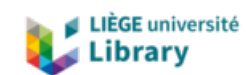

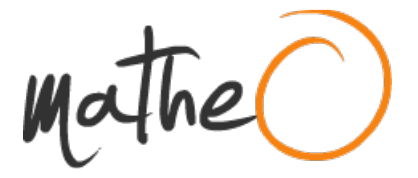

**http://lib.uliege.be https://matheo.uliege.be**

# **Etude évolutive du transcriptome des cellules pancréatiques matures chez les vertébrés**

**Auteur :** Wayet, Jérome **Promoteur(s): Peers, Bernard Faculté :** Faculté des Sciences **Diplôme :** Master en biochimie et biologie moléculaire et cellulaire, à finalité spécialisée en bioinformatique et modélisation **Année académique :** 2017-2018 **URI/URL :** http://hdl.handle.net/2268.2/5200

Avertissement à l'attention des usagers :

Tous les documents placés en accès ouvert sur le site le site MatheO sont protégés par le droit d'auteur. Conformément aux principes énoncés par la "Budapest Open Access Initiative"(BOAI, 2002), l'utilisateur du site peut lire, télécharger, copier, transmettre, imprimer, chercher ou faire un lien vers le texte intégral de ces documents, les disséquer pour les indexer, s'en servir de données pour un logiciel, ou s'en servir à toute autre fin légale (ou prévue par la réglementation relative au droit d'auteur). Toute utilisation du document à des fins commerciales est strictement interdite.

Par ailleurs, l'utilisateur s'engage à respecter les droits moraux de l'auteur, principalement le droit à l'intégrité de l'oeuvre et le droit de paternité et ce dans toute utilisation que l'utilisateur entreprend. Ainsi, à titre d'exemple, lorsqu'il reproduira un document par extrait ou dans son intégralité, l'utilisateur citera de manière complète les sources telles que mentionnées ci-dessus. Toute utilisation non explicitement autorisée ci-avant (telle que par exemple, la modification du document ou son résumé) nécessite l'autorisation préalable et expresse des auteurs ou de leurs ayants droit.

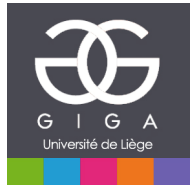

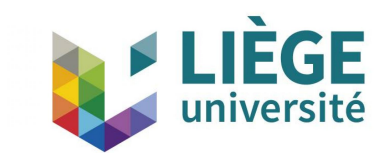

# ETUDE ÉVOLUTIVE DU TRANSCRIPTOME DES CELLULES PANCRÉATIQUES MATURES CHEZ LES VERTÉBRÉS

MÉMOIRE EN VUE DE L'OBTENTION DU DIPLÔME DE MASTER EN BIOCHIMIE, BIOLOGIE MOLÉCULAIRE ET CELLULAIRE - FINALITÉ BIOINFORMATIQUE

> 24 août 2018 JÉRÔME WAYET

Université de Liège (ULiège)

Département des Sciences de la Vie

Faculté des Sciences

Laboratoire : GIGA-Zebrafish Development and Disease Models Promoteur :  $\Gamma$  Dr. B. Peers Co-Promoteur : Pr. P.Meyer

# Table des matières

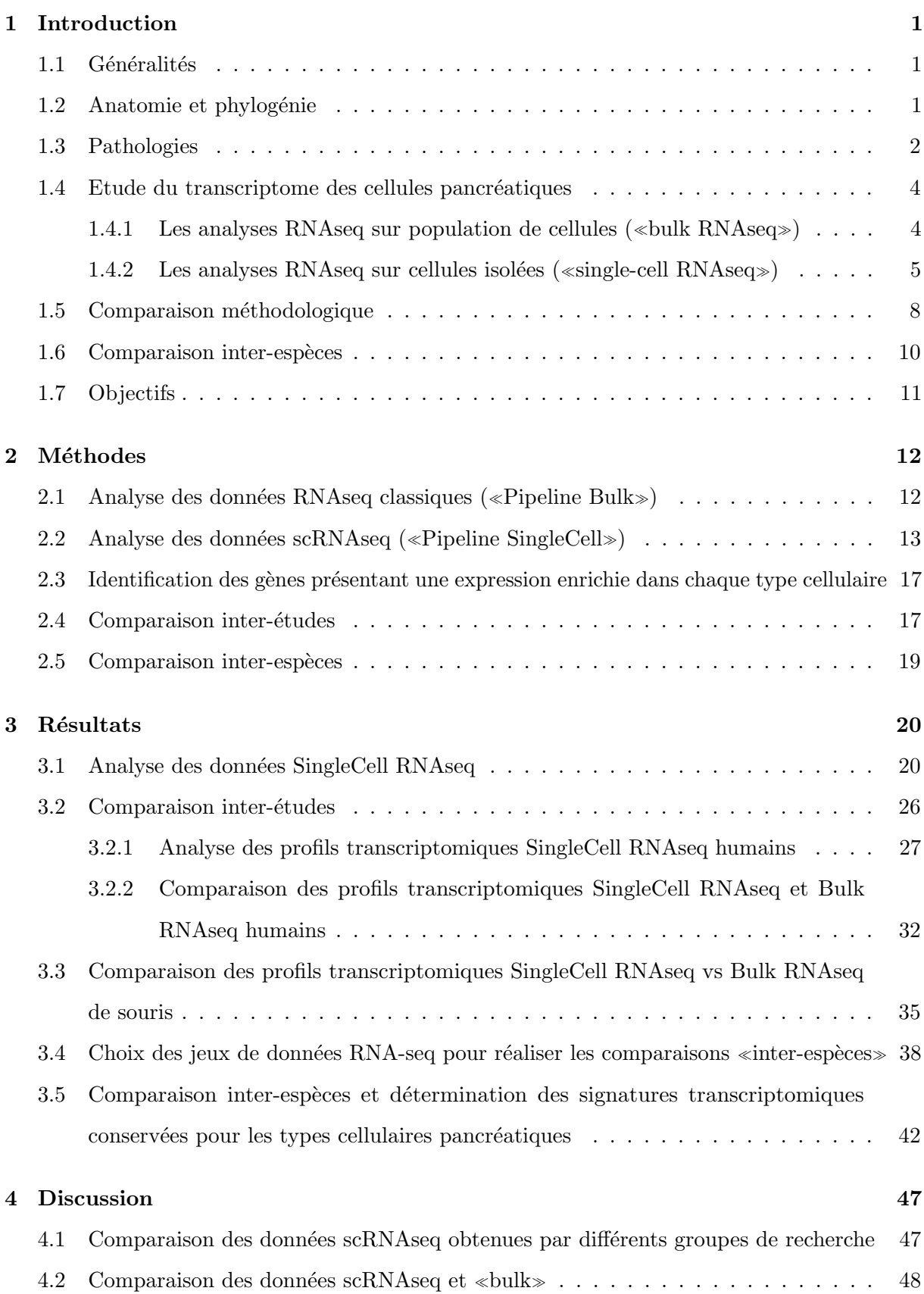

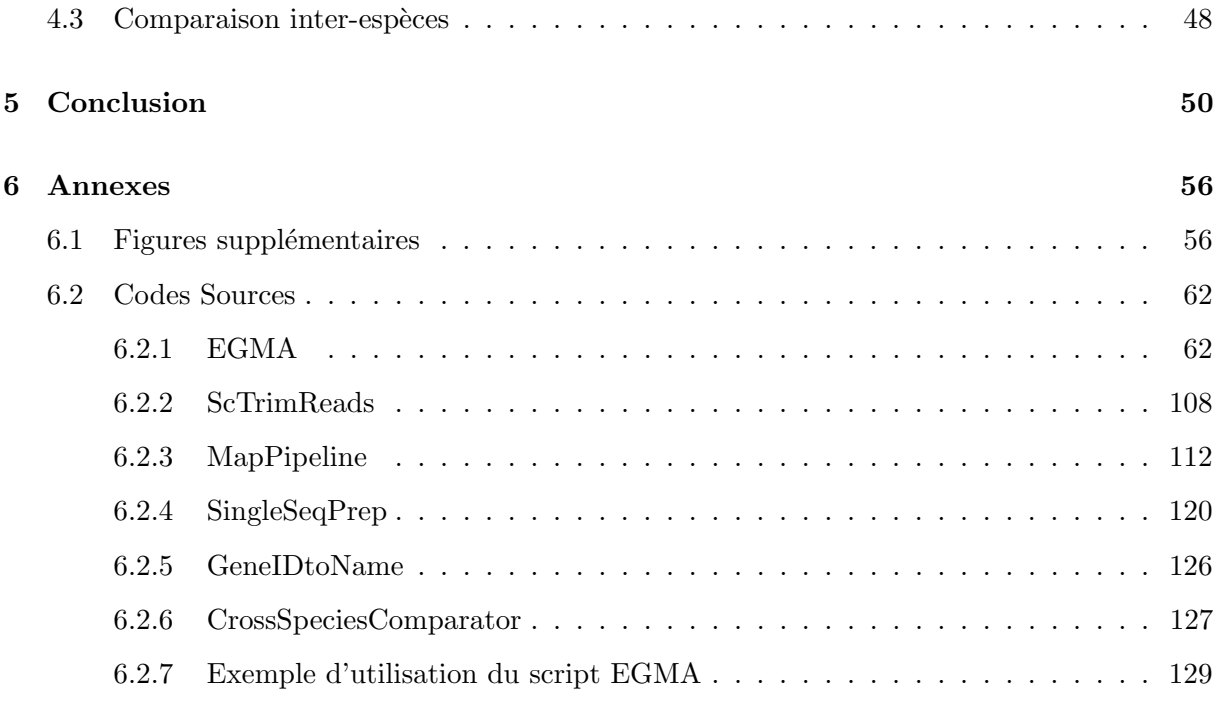

#### Remerciements

Je tiens tout d'abord à remercier le Dr. Bernard Peers pour le temps et l'énergie qu'il a consacré à ma formation dans le cadre de ce mémoire. Je remercie également le Pr. Patrick Meyer, le Dr. Marianne Voz, le Dr. Isabelle Manfroid ainsi que Arnaud Lavergne pour leur encadrement scientifique et tout les conseils qu'ils ont pu me fournir. Enfin, je remercie les membres de l'équipe du laboratoire «Zebrafish Development and Disease Models» pour leur chaleureux accueille ainsi que pour l'ambiance qui a rendu ce stage aussi agréable que formatif.

# Etude évolutive du transcriptome des cellules pancréatiques matures chez les vertébrés

Wayet Jérôme - 2018 - GIGA-Zebrafish Development and Disease Models Promoteur : Dr. B.Peers - Copromoteur : Pr. P.Meyer

Le pancréas est un organe vital chez les vertébrés. Outre son implication dans le mécanisme digestif, il est  $également chargé de l'homéostasie de la glycémie via une production de plusieurs hormones. Le pancréas$ est le siège de diverses pathologies comme les adénocarcinomes et le diabète. Afin de mettre en évidence de nouvelles voies thérapeutiques, de nombreuses études tendent à caractériser les spécificités biomoléculaires des différents types cellulaires qui le composent. C'est notamment le cas de l'étude de Tarifeno et al., qui s'est axée sur une mise en évidence des gènes enrichis dans les différentes catégories de cellules et qui sont conservées entre des vertébrés comme l'homme, la souris et le poisson zèbre. Cette étude a été réalisée à partir de données RNAseq de cellules groupées («bulk» RNAseq). Ce type de technique présente des limites quant à la diversité et la pureté des échantillons générés contrairement aux méthodes récentes de RNAseq en cellules isolées ( $\ll$ SingleCell $\gg$  ou  $\ll$ scRNAseq $\gg$ ).

Dans le cadre de ce mémoire, les analyses de Tarifeno et al., ont été reproduites sur base des nombreuses ´etudes scRNAseq publi´ees au cours des derni`eres ann´ees. Une premi`ere analyse a ´et´e men´ee afin d'´evaluer la variabilité entre ces différentes études «SingleCell» qui décrivent le pancréas. Il s'est avéré que cette variabilité pouvait être conséquente et seuls trois études ont été jugées suffisamment bonnes et complètes pour faire office de référence. Comparées au RNAseq en cellules groupées, un réel avantage quant à l'utilisation de données scRNAseq est perceptible, notamment par rapport à la faible reproductibilité inter-replicas des données  $\ll$ bulk » RNAseq humaines.

Grâce à l'apport de ces nouvelles données plus riches en types cellulaires et plus précises, il a été possible de réaliser une analyse inter-espèces pour les cellules alphas, bêtas, deltas et ductales. Les résultats montrent que la signature transcriptomique des cellules endocrines alphas, bêtas et deltas est très peu conservée entre les espèces alors que la signature des cellules ductales (et exocrines) est plus conservée. Ces observations confirment donc l'étude de Tarifeno et al. . Par ailleurs, de nouveaux gènes conservés ont pu être mis en ´evidence, comme SFXN5 et TOX2 pour les cellules delta.

Les raisons de cette faible conservation de gènes entre vertébrés restent encore à élucider et pourront faire l'objet de recherches ultérieures. De plus, de nouvelles données scRNAseq incluant des cellules acinaires murines permettront de comparer le transcriptome de tous les types cellulaires pancréatiques chez la souris, l'homme et le zebrafish.

# 1 Introduction

#### 1.1 Généralités

Le pancréas fait partie des organes essentiels à la vie chez les vertébrés. Il comporte une double fonction. Tout d'abord, il est responsable de la synthèse d'enzymes digestives déversées dans le duodénum qui sont essentielles à l'absorption de nutriments. Son autre fonction est d'ordre endocrinien avec la production d'un cocktail d'hormones contrôlant, entre autres, l'homéostasie de la glycémie.

De par sa double fonction, le pancréas se constitue de deux structures tissulaires distinctes. Il est composé d'une part par un réseau de canaux connectés à des centres acineux responsables de la production et de l'´evacuation des sucs digestifs, et d'autre part par des ˆılots de cellules appelés «îlots de Langherans». Ces îlots se composent eux-mêmes de différents types cellulaires endocriniens. Les cellules alphas se caractérisent par la production de glucagon  $(gcg)$  qui a un effet hyperglycémiant en favorisant la libération de sucre dans le sang et en limitant son stockage. A l'inverse, les cellules bêtas se caractérisent par la production d'insuline (ins) qui a un effet hypoglycémiant en limitant la libération de sucre dans le sang et en favorisant son stockage. Les cellules deltas produisent la somatostatine (sst), qui a une action inhibitrice sur la sécrétion d'insuline et de glucagon. Les cellules gammas, également appelées PP, produisent du polypeptide pancréatique (ppy) impliqué dans la régulation de la fonction exocrine du pancréas. Enfin, les cellules epsilons produisent la ghréline, hormone stimulant l'appétit. D'autres types cellulaires sont  $évidemment présents dans le pancréas et assurent des rôles plus communs comme l'innervation$ (cellule de Schwann), la structuration («stellate cells»), l'irrigation (cellule endothéliale), et la défense immunitaire (macrophage, lymphocyte, ...) (Figure 1).

#### 1.2 Anatomie et phylogénie

Les hormones liées à la régulation de la glycémie ne sont pas récentes au regard de l'évolution. En effet, des protéines appartenant aux familles de l'insuline, du glucagon, de la somatostatine ou du PPY sont présentes chez les invertébrés comme le diptère ou le ver à soie [Falkmer S, 1985] . De nombreuses études ont été réalisées sur la drosophile et ont révélé la présence de plusieurs gènes (dilp ou «drosophila inulin-like-peptide») codant pour des protéines similaires à l'insuline. Les cellules exprimant les gènes dilp2, dilp3 et dilp5 sont de type neuroendocrine et sont localisées dans le cerveau [Baker and Thummel, 2007]. La sécrétion de ces hormones est stimulée par les taux de sucre après la prise de nourriture. Inversement, les cellules de la corpora cardiaca, une

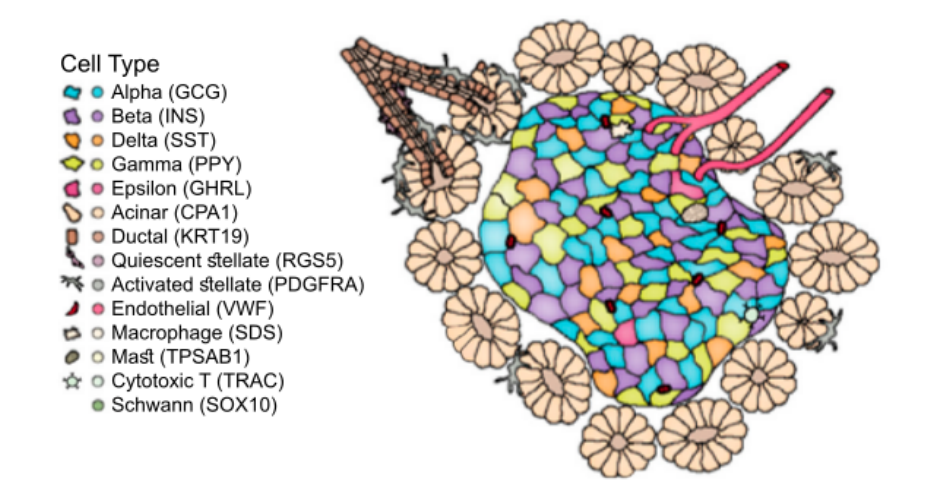

Figure  $1$  – Illustration de la composition d'un îlot de Langherans par *[Baron et al., 2016]*.

glande endocrine proche du coeur, produisent l'hormone adipokinétique (AKH), qui présente une activité similaire au glucagon. D'autres polypeptides régulateurs sont produits au niveau des cellules entéro-endocrines du tube digestif. Le pancréas n'existe pas chez les invertébrés et il faut attendre l'émergence des vertébrés inférieurs pour voir apparaître cet organe constitué de cellules exocrines et les premiers ˆılots endocriniens avec au moins quatre types cellulaires distincts, notamment chez les poissons cartilagineux comme le requin et la raie. L'arrivée des vertébrés supérieurs est ensuite marquée par la concentration des cinq types cellulaires décrits précédemment dans les îlots pancréatiques [Heller, 2010].

On peut également observer des différences entre les îlots des mammifères. Ces différences sont essentiellement liées aux proportions des types cellulaires en présence ainsi qu'à l'architecture de leur disposition (figure 2). Chez le rat et la souris, on trouve respectivement jusqu'à 75 % de cellules bêtas, 15 à 20 % d'alphas, 5 à 10 % de deltas, 1 à 5 % de gammas et moins de 1 % d'epsilons. Dans le cas de l'homme, on retrouve respectivement  $30$  à  $45 \%$  pour les alphas,  $50$  à 60 % pour les bêtas, moins de 10 % pour les deltas et gammas et moins de 1 % pour les epsilons [Cabrera et al., 2006]. Les cellules bêtas sont concentrées au centre des îlots chez les rongeurs alors que leur répartition est plus dispersée chez les primates.

#### 1.3 Pathologies

Le pancréas possède un rôle crucial pour l'homéostasie des vertébrés et il est sujet à diverses pathologies comme des adénocarcinomes ou le diabète. Le cancer du pancréas fait partie des plus agressifs qui soient et offre peu de chances de rémission. Bien que médicalement gérable, le diabète débouche fréquemment sur des complications menant à l'amputation de certains membres

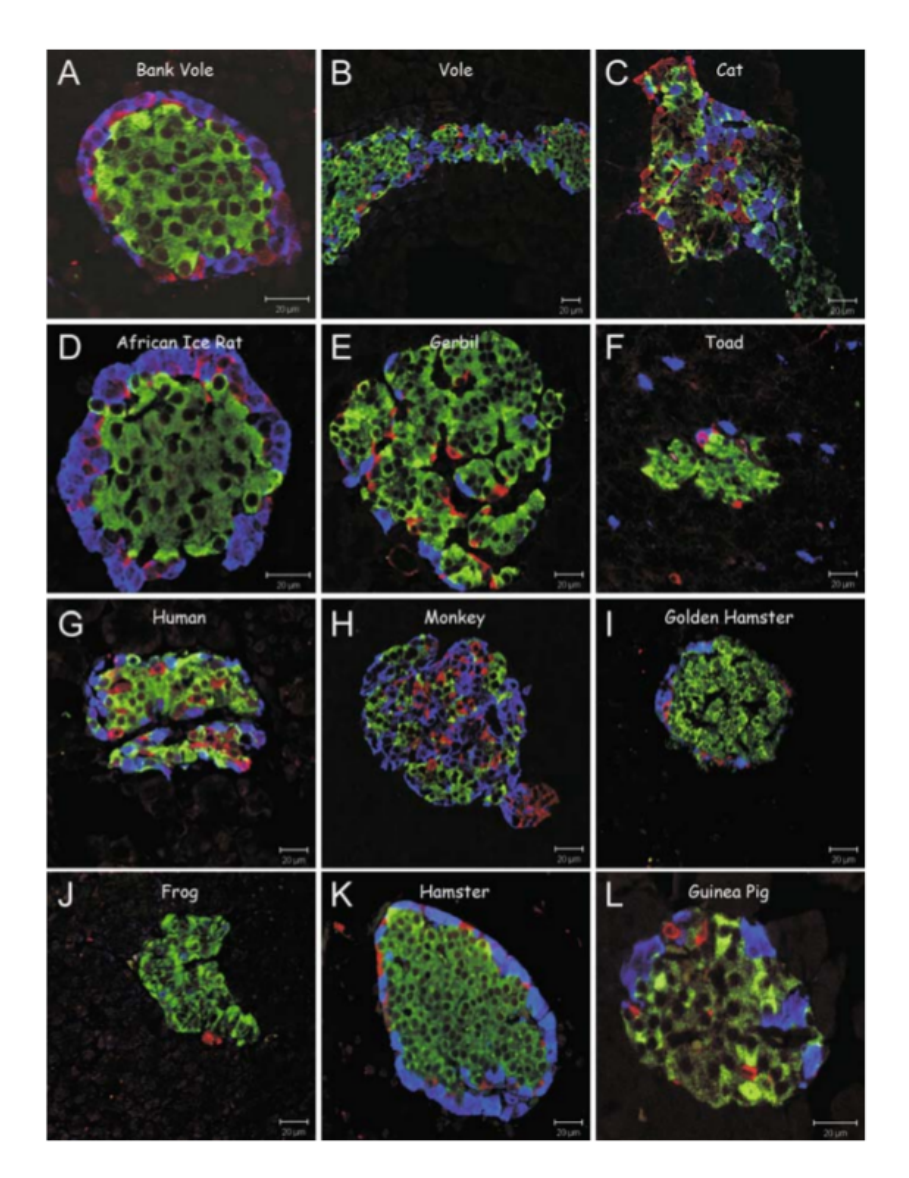

Figure  $2 -$  Analyse comparative de l'anatomie d'îlots de Langerhans pour 12 espèces différentes par immunofluorescence. Les sections sont colorées selon l'expression d'insuline (vert), de somatostatine (rouge), et de glucagon (bleu) [Heller, 2010].

et réduit l'espérance de vie [Leal et al., 2009] . Deux types de diabètes se distinguent : le diabète de type I qui correspond à une attaque des cellules bêtas par le système immunitaire (pathologie auto-immune) et le diabète de type II dû à un dysfonctionnement des cellules bêtas combiné à une diminution de réponse à l'insuline des tissus cibles. L'hyperglycémie chronique devient toxique pour les cellules bêtas. On observe concrètement une diminution de la proportion de cellules bêtas de l'ordre de 60 % ([Butler et al., 2013], [Rahier et al., 2008]) et une sécrétion insuffisante d'insuline accentuant les périodes hyperglycémiques. Une augmentation de la prévalence de cette maladie est prédite durant le 21e siècle notamment due à une augmentation de l'obésité, [Klonoff, 2009]. Dès lors, l'étude du pancréas et de son fonctionnement représente un enjeu

crucial pour le développement de nouvelles thérapies. Cette étude passe notamment par une analyse des caractéristiques biomoléculaires des différents types cellulaires.

#### 1.4 Etude du transcriptome des cellules pancréatiques

#### 1.4.1 Les analyses RNAseq sur population de cellules («bulk RNAseq»)

Parmi les nombreuses techniques d'analyse biomoléculaire, le séquençage d'ARN (RNAseq) permet d'apprécier le transcriptome. Il peut se résumer comme une prise de vue instantanée de la composition en ARN d'une cellule ou d'un tissu à un moment donné.

Plusieurs méthodes permettent de déterminer le transcriptome : les premières études ont été réalisées à l'aide de micro-puces, mais une véritable émergence de ce type d'étude est apparue avec l'arrivée du séquençage à haut débit (notamment avec les systèmes ILLUMINA) et le RNAseq, technique plus sensible et précise par rapport aux micro-puces.

L'approche classique du RNAseq se base sur un séquençage de cDNA obtenu après la rétrotranscription d'ARNm extrait à partir de biopsies complètes. Néanmoins, cette opération ne permet généralement pas l'étude des spécificités de chaque type cellulaire présent dans la biopsie. De nombreuses études transcriptomiques ont ainsi été réalisées sur des îlots de Langerhans, mais ne permettent pas de distinguer le transcriptome des différents types cellulaires endocrines [Eizirik et al., 2012]. Il peut donc être préférable de désolidariser les prélèvements pour mettre les cellules en suspension et les trier par cytométrie en flux (FACS) via des marqueurs de surface spécifiques ou par fluorescence du produit d'un transgène (la protéine GFP, par exemple)([Blodgett et al., 2015], [DiGruccio et al., 2016]). Il est dès lors possible de sélectionner des cellules du même type en quantité suffisante pour poursuivre le protocole classique de RNAseq. L'analyse de ce type de données RNAseq pour une population de cellules déterminées (analyse en masse ou «bulk analysis») permet de mettre en évidence de façon précise et efficace les g`enes ayant une expression sp´ecifique d'un type cellulaire (appel´es marqueurs). La signature transcriptomique d'un type cellulaire correspond alors à l'ensemble des marqueurs spécifiques pour ce type cellulaire. Cependant, cette analyse en masse ne permet pas d'identifier les gènes ayant une expression différente au sein de ce type cellulaire; ceci ne peut être réalisé que par le RNAseq sur cellules isolées.

#### 1.4.2 Les analyses RNAseq sur cellules isolées ( $\langle$ single-cell RNAseq $\rangle$ )

Ces dernières années ont vu l'émergence d'une nouvelle méthode de RNAseq, le «Single-Cell RNAseq (scRNAseq). Cette technique commence par un isolement des cellules dissociées où chacune est soit déposée par FACS dans un puits d'une plaque, soit incorporée dans une microgoutte contenant les réactifs de lyse et de préparation de librairies (méthode  $\langle \text{InDrop} \rangle$  ou «Drop-seq»). Chaque cellule génère sa propre librairie caractérisée par un code-barres (courte séquence unique) inséré sur les fragments amplifiés d'ADNc (Figure 3a et 3b).

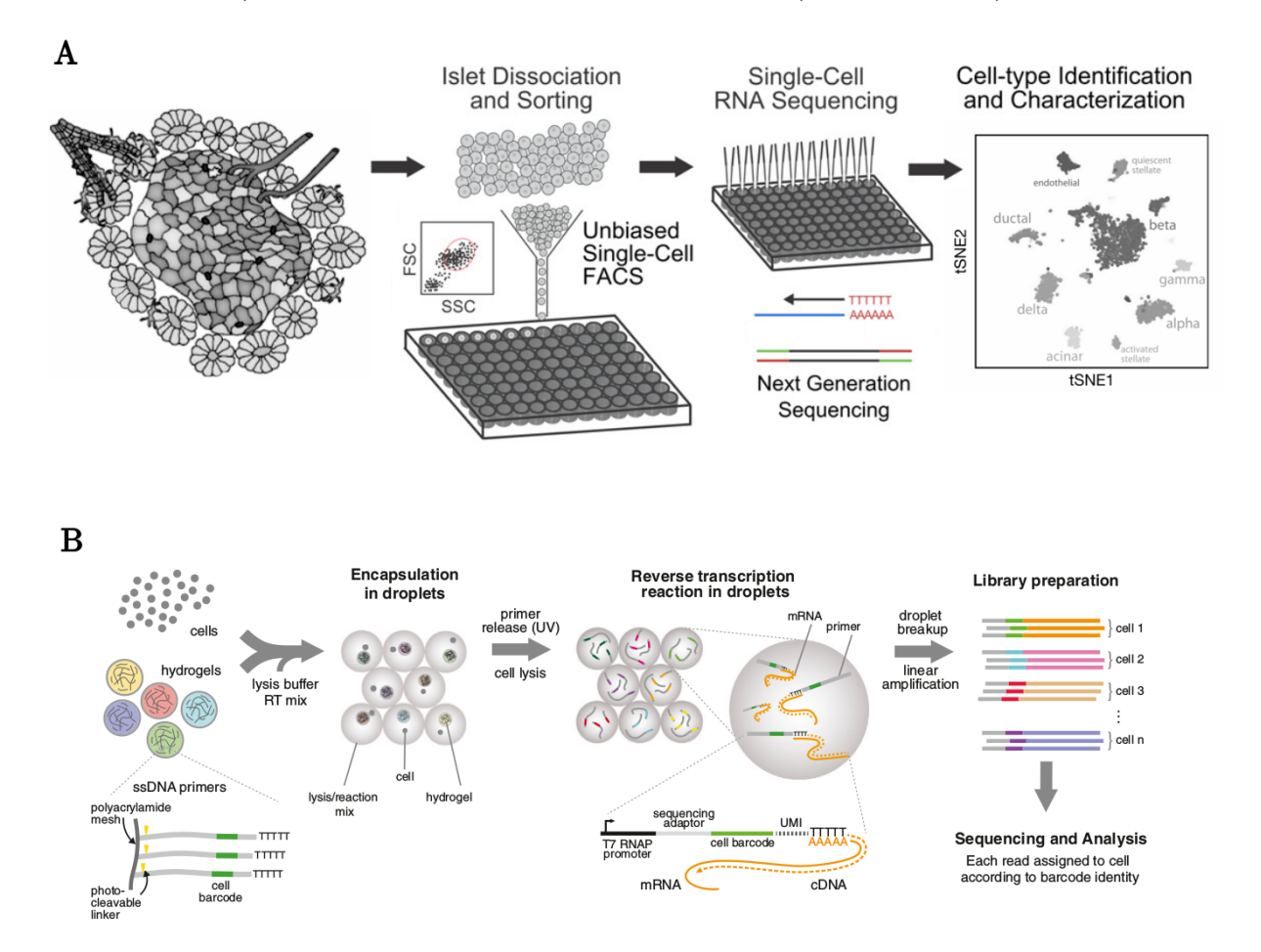

Figure  $3 - A$ : Illustration du procédé standard d'analyse Single-Cell en plaques ) micro-puits. B : Illustration du procédé «InDrop» ou «Drop-seq» [Klein et al., 2015].

La méthode de «Single-Cell» peut donc se résumer en une séparation de cellules en vue d'une préparation de librairies individualisées par l'ajout d'une courte séquence unique (un «codebarres par cellule) en bordure des adaptateurs de séquençage du premier «read» (séquence partielle du cDNA). Les librairies ainsi marquées peuvent être mélangées pour le séquençage et il est d`es lors possible d'utiliser l'information de ces code-barres pour lier l'appartenance des «reads» à chaque cellule initiale. Malgré le mélange des librairies, il est donc possible de

récupérer un fichier de séquences par cellule. Chacun de ces fichiers de données devra être aligné contre un génome de référence comme pour la méthode «Bulk». Au-delà de ce concept général, il est possible de distinguer différentes techniques de «Single-Cell» dont les variations se basent essentiellement sur la méthode de production des librairies.

Dans ce mémoire, notre étude s'est basée sur des données scRNAseq obtenues par deux méthodes différentes : le CelSeq et le SmartSeq (Figure 4).

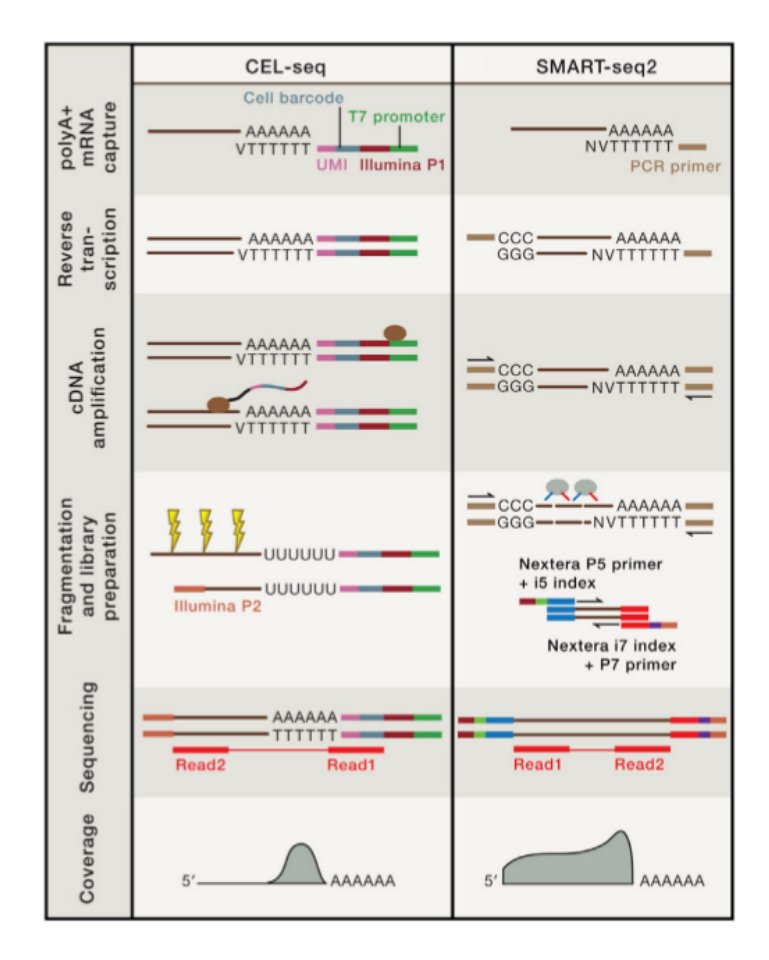

Figure 4 – Résumé schématique des méthodes CelSeq et SmartSeq [Grün and Van Oudenaarden, 2015].

Le CelSeq est l'une des techniques les plus anciennes du Single-Cell [Tang et al., 2010]. Son principe se base sur l'utilisation d'un long oligonucléotide contenant une séquence poly T suivie d'une séquence servant de code-barres spécifique pour chaque cellule, d'une séquence «Unique Molecular Identifiers» (UMI), d'un adaptateur de séquençage ILLUMINA et finalement d'une séquence promotrice T7. Cette amorce permet d'initier la rétrotranscription du transcrit en cDNA à partir de l'extrémité 3' d'ARN porteur de queue poly A. Après la synthèse du second brin, les ADNc sont amplifiés de manière linéaire par transcription à partir du promoteur T7. Les

ARN synthétisés sont fragmentés et le second adaptateur ILLUMINA nécessaire à la préparation de la librairie et au séquençage en «paired-end» est inséré à l'extrémité 3'.

L'un des avantages de cette méthode est l'incorporation de la séquence UMI, courte séquence unique pour chaque primer. Après amplification et séquençage, il est dès lors possible d'identifier le nombre de transcrits originels en ne comptant plus le nombre de «reads» alignés par gène, mais le nombre d'UMI différents alignés par gène. Cette subtilité permet de réduire le bruit de fond technique inséré par l'étape d'amplification PCR qui peut biaiser la véritable représentation des proportions de transcrits dans une cellule. Par contre, un désavantage de cette méthode est lié à l'information portée par les «reads» qu'elle génère. En effet, ces «reads» ne renseignent essentiellement que sur la région 3' des transcrits. Si cette technique est optimale pour l'analyse du niveau d'expression des gènes entre des types cellulaires, elle est néanmoins moins adaptée à l'étude des profils d'épissage. Le SmartSeq s'avère plus adapté pour de telles études [Grün and Van Oudenaarden, 2015]).

Le SmartSeq est une technique plus récente [Picelli et al., 2013]. Comme le CelSeq, cette méthode commence par une rétrotranscription d'un ARNm par une amorce poly T, mais cette dernière est cette fois greffée d'une séquence d'amorçage similaire à celle qui sera insérée en amont par l'activité «switching template» de la rétrotranscriptase. Cette étape de rétrotranscription est suivie d'une amplification PCR sur base des sites d'amorçage insérés de part et d'autre du  $cDNA.$  Ces deux étapes sont communément regroupées sous l'appellation «Template-switching polymerase chain reaction  $\propto$  (TS-PCR). Les cDNA ainsi amplifiés sont ensuite fragmentés sous l'action de la transposase tn5 qui insère en même temps des amorces Nextera aux extrémités des séquences. Ces amorces permettent l'insertion des adaptateurs de séquençage ILLUMINA aux extrémités des brins après une seconde étape d'amplification PCR.

La technique SmartSeq permet donc d'augmenter la couverture de séquençage sur toute la longueur des transcrits et ainsi d'analyser l'épissage des ARN. En revanche, la double étape de PCR ne fait qu'accentuer l'insertion de bruit de fond technique pour l'étude des proportions de transcrits originels. De plus, l'absence de séquence UMI dans l'amorce de départ ne permet pas de compter les transcrits comme pour la technique CELseq.

Dans le cadre de cette étude, quatre sources de données SmartSeq ont été employées : [Segerstolpe et al., 2016], [Xin et al., 2016], [Nathan Lawlor et al., 2017], [M. Enge , H. Efsun Arda , Marco Mignardi , John Beausang , Rita Bottino, K. Kim, 2015]. Deux sources de données ont été utilisées pour le CelSeq : [Muraro et al., 2016], [Baron et al., 2016].

Ces différentes études ont permis de déterminer les signatures transcriptomiques pour chaque type cellulaire, d'évaluer l'hétérogénéité au sein de certains types et de mesurer les différences entre des cellules provenant de personnes saines, diabétiques ou obèses. Néanmoins, ces études se distinguent sur le nombre de gènes marqueurs (voire parfois leurs identités) qui caractérisent les types cellulaires. Que cela soit dû à des différences de «treshold» appliqués sur les différents programmes employés par les laboratoires ou à des variations des données brutes initiales, ceci soulève la question de la reproductibilité et de la similarité des résultats obtenus par des laboratoires qui n'utilisent pas les mêmes techniques.

#### $1.5$ Comparaison méthodologique

Diverses méthodologies existent pour exploiter des données issues de sources différentes. Il est possible de procéder par «data merging», qui consiste en une agglomération des données en un seul jeu («dataset») dès le départ de l'analyse (Figure 5). Ce système part donc du principe que les données de sources différentes sont scrupuleusement du même ordre. Néanmoins, dans le cas des données RNAseq, cela est rarement le cas : en effet, des différences apparaissent entre les sources de données, ne serait-ce que par le changement de manipulateur ou de matériel utilisé. De plus, des méthodes différentes ont pu être utilisées, comme le CELseq ou Smartseq. Des variations entre des études peuvent donc provenir d'une variation de type «technique», appelée «effet batch». Ainsi, lorsqu'on compare des données provenant de laboratoires différents, il est donc important d'analyser l'effet «batch» afin de s'assurer de la véracité de l'interprétation des résultats. Le procédé de «data-merging» a donc cet inconvénient majeur de ne pas tenir compte de la variation technique, bien qu'il soit possible d'atténuer ce problème en appliquant des protocoles de corrections d'effet «batch».

Une autre approche se base sur le principe méta-analytique qui consiste à traiter toutes les sources de données de façon indépendante avec un protocole standardisé. Les résultats issus de chaque analyse sont alors comparés entre eux et permettent de valider les observations globales des «datasets». Concrètement, cela se résume à comparer les listes de gènes enrichis et les profils transcriptomiques obtenus par les différents laboratoires.

Une méthode intermédiaire entre ces deux approches est applicable. Après l'étape de «clustering», les cellules appartenant au même type sont aléatoirement séparées pour former 5 échantillons. Les niveaux d'expression de gènes sont alors additionnés au sein de chaque échantillon pour former des réplicas artificiels «bulkés». A ce niveau de l'analyse, chaque type cellulaire de

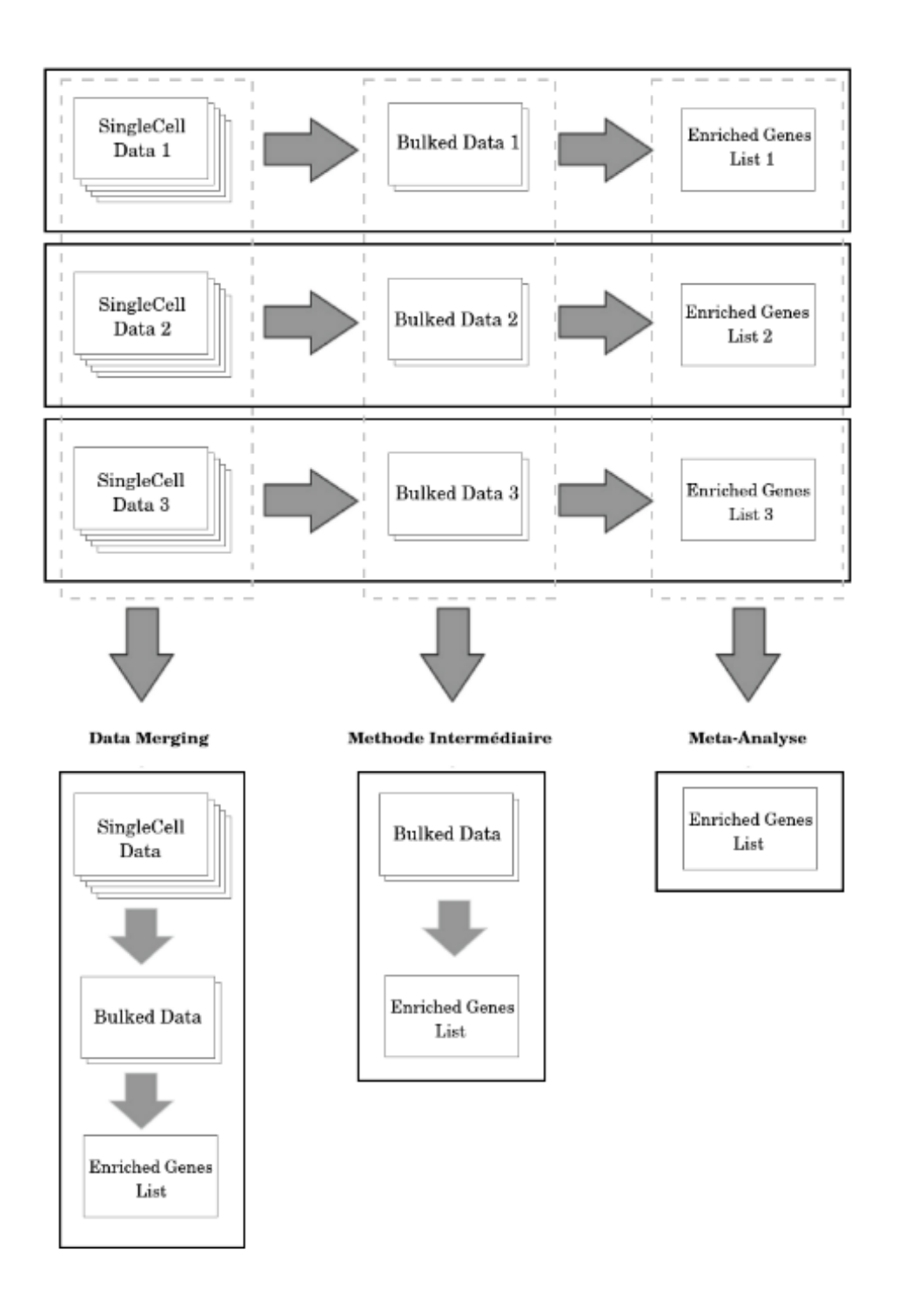

Figure  $5 - R$ ésumé schématique des méthodes d'exploitation de différentes sources de données.

chaque étude est alors composé de 5 réplicas qui peuvent être dans ce cas-ci agglomérés avant de procéder à l'analyse des gènes exprimés. L'intérêt de cette méthode intermédiaire réside essentiellement au niveau de la puissance computationnelle nécessaire comparée au «data-merging». En effet, le SingleCell RNAseq fournit une représentation du transcriptome pour chaque cellule.

L'agglomération des données dès le départ de l'analyse revient à processer un fichier avec autant de colonnes qu'il y a de cellules (plus de 15 000) et autant de lignes qu'il y a de gènes exprimés (plus de 18 000). La charge mémoire requise pour cette opération dépasse alors largement les capacités de l'appareil utilisé dans le cadre de ce mémoire.

Ces différentes approches sont utilisées et appliquées pour l'inférence de réseau de régulation génique à partir de données de micro-array [Pham et al., 2017].

#### 1.6 Comparaison inter-espèces

Comme énoncé précédemment, des différences structurelles pancréatiques sont perceptibles entre des espèces comme l'homme et la souris [Levetan, C. and Pierce, 2013], mais la comparaison de l'information révélée par des études RNAseq des îlots pancréatiques de différentes espèces peut mettre en évidence les gènes ayant conservés leur expression pancréatique à travers l'évolution. Cette comparaison inter-espèce est intéressante à réaliser car une forte pression de sélection s'exerce sur les gènes possédant une fonction vitale pour l'organisme.

La mise en évidence de schémas d'expression conservés est donc une approche intéressante pour révéler les acteurs indispensables à la mise en place des fonctions tissulaires et à l'identité de cellules spécifiques. Une analyse transcriptomique inter-espèces des cellules pancréatiques de l'homme, de la souris et du poisson zèbre (Danio rerio) a été réalisée en 2017 par le laboratoire ZDDM («Zebrafish Development and Disease Models») au GIGA à l'Université de Liège [Tarifeño-Saldivia et al., 2017]. Cette étude a permis de révéler des caractéristiques spécifiques ou conserv´ees chez ces diff´erentes esp`eces. Plusieurs centaines de g`enes pr´esentent une expression spécifique pour les cellules endocrines ou pour les cellules exocrines chez ces trois vertébrés, dont notamment les gènes impliqués dans la régulation de la sécrétion hormonale, dans la production d'enzymes digestives ou dans la différenciation cellulaire. D'autre part, et de manière surprenante, les gènes présentant une expression spécifique des sous-types cellulaires endocriniens alphas et bêtas semblent très peu conservés entre les trois espèces, y compris entre l'homme et la souris (Figure 6).

Cette étude est basée sur des données RNAseq classiques ( $\&$ bulk RNAseq $\&$ ) et dans lesquelles la séparation des types cellulaires peut être non-optimale. Ceci peut éventuellement expliquer le nombre peu élevé de gènes présentant une expression conservée et enrichie dans les cellules alphas et bêtas. Les données scRNAseq pancréatiques publiées ces 2 dernières années permettent d'obtenir le transcriptome de chaque type cellulaire avec une grande précision et pureté. Ce type

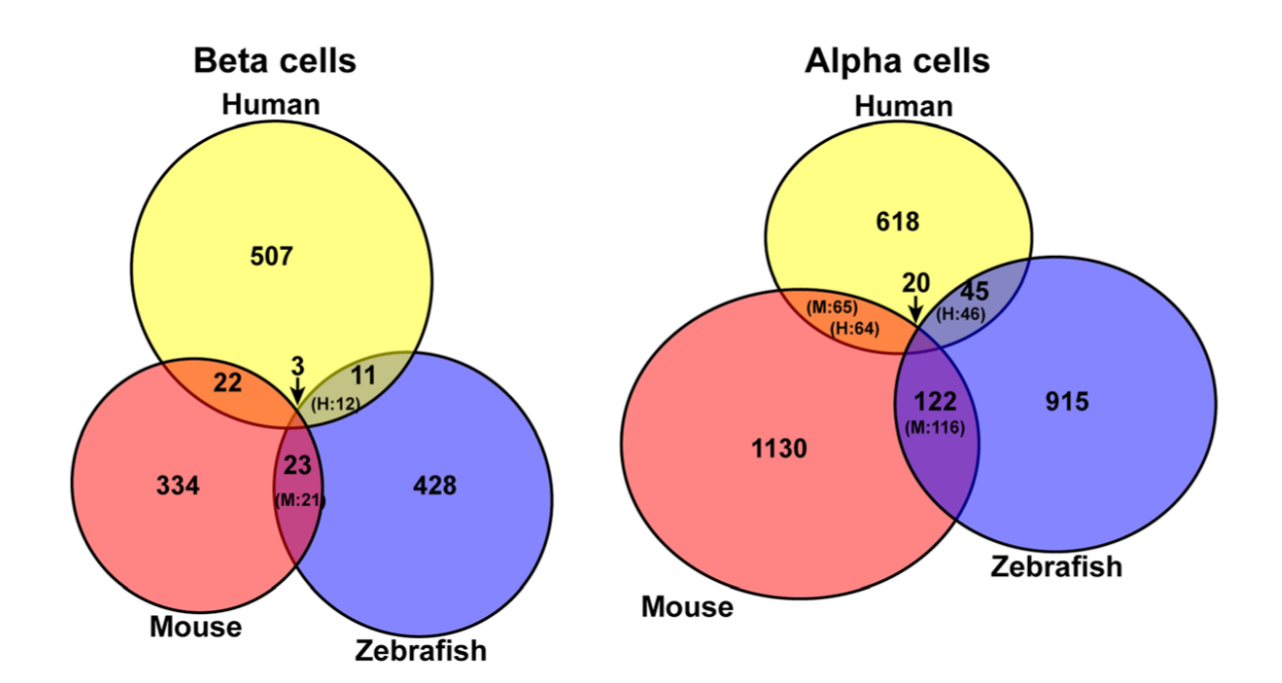

Figure  $6$  – Comparaison des gènes enrichis entre l'homme, la souris et le poisson zèbre pour les cellules bêtas et alphas.

de données permet donc de réaliser une analyse inter-espèce optimale et d'identifier les gènes ayant conservé un profil d'expression pancréatique durant l'évolution.

#### 1.7 Objectifs

Ce mémoire vise à atteindre plusieurs objectifs. Dans un premier temps, les différentes études scRNAseq seront comparées afin de vérifier leurs reproductibilités et d'estimer les variations techniques qui les distinguent. L'impact d'une correction d'effet «batch» par différents algorithmes sera par ailleurs évalué avec pour but d'exploiter tous les jeux de données en même temps.

Dans un second temps, les données scRNAseq seront comparées aux données RNAseq  $\ll$ bulk disponibles pour certains types cellulaires pancréatiques afin d'évaluer la qualité des études antérieures.

Enfin, les conclusions de [Tarifeño-Saldivia et al., 2017] devront être confirmées et l'analyse sera étendue à davantage de types cellulaires. Les nouvelles données devraient permettre de visualiser un éventuel apport d'informations pour les types cellulaires déjà étudiés, et offrir de nouvelles observations pour les types cellulaires n'ayant pas encore fait l'objet de comparaison.

## 2 Méthodes

#### 2.1 Analyse des données RNAseq classiques («Pipeline Bulk»)

Les données RNAseq «Bulk» employées dans ce mémoire sont les mêmes que celles utilisées par Tarifeno et al. Pour les données RNAseq des cellules alphas et bêtas humaines, les résultats de [Blodgett et al., 2015] ont été récupérés. Concernant la souris, ce sont les données de [DiGruccio et al., 2016] (alpha, bêta et delta) qui ont été rapatriées. Et enfin, pour le Zebrafish, ce sont les données générées par le laboratoire d'accueil (ZDDM) qui ont été analysées.

Les données de Blodgett et DiGrucio sont disponibles sur le site du NCBI sous les numéros d'accession GSE67543 et GSE80673 respectivement. L'outil sraToolkit fourni par ce site permet de télécharger les données de format SRA en les convertissant au format fastq (directement compressible en gz avec l'option –gzip) et en les séparant directement en 2 fichiers de «reads» en cas de séquençage «paired-end» (option – split-files).

Les données ainsi obtenues correspondent aux résultats bruts du séquençage. Autrement dit, il ne s'agit ici que de «reads» de cDNA amplifiés (séquences partielles de cDNA) obtenus après rétro-transcription d'ARN purifié. Pour obtenir l'information transcriptomique d'intérêt, il est nécessaire d'aligner ces «reads» contre un génome de référence en vue d'obtenir un fichier de comptage de «reads» cartographiés par gène («Reads Count»). Pour ce faire, le programme d'alignement STAR [Dobin et al., 2013] a été utilisé dans cette étude. Outre le simple fait qu'il soit largement employé par la communauté scientifique, cet aligneur présente l'avantage d'être rapide tout en offrant un panel d'options intéressant, avec notamment la possibilité de générer directement un fichier de Reads Count. En revanche, cet aligneur nécessite davantage de mémoire vive que ses concurrents. Un minimum de 30 Go est nécessaire pour l'indexation du génome humain d'après les développeurs. Néanmoins, même une disponibilité de 32 Go n'a pas été suffisante pour réaliser cette opération avec le génome humain de référence GRCh38.p10 d'ENSEMBL. Il s'est donc avéré nécessaire d'accéder à un serveur de calcul aux capacités plus importantes et le système Durandal du groupe PHYTOSYSTEMS de l'Université de Liège a pu être utilisé. Il a également été employé pour les étapes de filtrage des «reads» en pré-alignement. En effet, il est conseillé de filtrer les données afin d'éliminer des «reads» ne répondant pas aux critères de qualité de base (longueur de la séquence, code de fiabilité post-séquençage, etc.), et ce afin d'assurer une meilleure qualité du mapping.

Le programme Trimgalor  $[[F., 2012] F., ]$  a été utilisé à cet effet dans le cadre de cette étude. Il permet d'exploiter facilement le système Cutadapt afin de retirer les reads de faible qualité,

que cela soit en single-end ou en paired-end, mais également d'éliminer les tronçons de séquences correspondant à des résidus d'adaptateur de séquençage ILLUMINA. De plus, ce programme est en mesure d'effectuer une analyse systématique du fichier de reads en fournissant en sortie un rapport sur la qualité et le contenu en exploitant le système Fastqc [Andrews, 2013] (Figure 7).

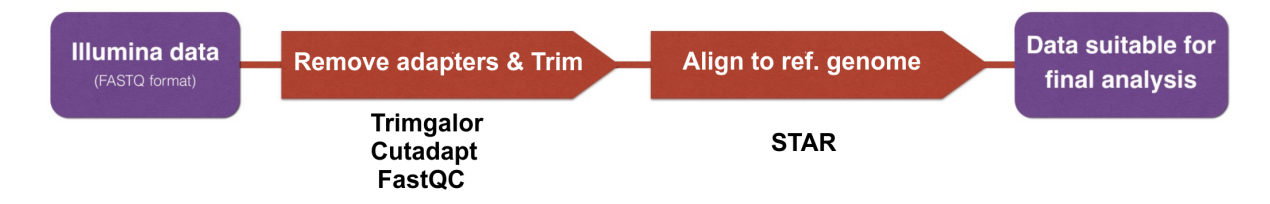

Figure  $7 - Schéma du pipeline standard pour l'alignement.$ 

Les rapports des processus effectués par les différents programmes cités précédemment peuvent être résumés en un seul fichier html via le programme MultiQC [Ewels et al., 2016] qui fournit ainsi une carte d'identité de nos données.

L'analyse de l'expression différentielle à partir des fichiers de comptage de reads est réalisée avec Deseq2 [Love et al., 2014]. Avec EdgeR, il fait partie des packages R les plus communément utilisés par la communauté scientifique pour le traitement de données RNAseq. Le choix de son utilisation se défend par son efficacité comparée aux programmes similaires ([Seyednasrollah et al., 2013] et [Maza, 2016]).

Deseq2 permet l'analyse en «pairwise» de données de «Reads Counts» (associées en une matrice de comptage) sur base d'un modèle linéaire généralisé (GLM) d'une distribution binomiale n´egative en passant par une ´etape de normalisation. Le package SARTools [Varet et al., 2016] exploite l'environnement des objets R de Deseq2 afin d'offrir des outils de visualisation de données, et génère également un rapport global sur les données transcriptomiques. Avec MultiQc, ce système permet donc d'obtenir une bonne vue d'ensemble des données disponibles.

### 2.2 Analyse des données scRNAseq («Pipeline SingleCell»)

Les données SingleCell sont disponibles sous deux formes distinctes. Soit les reads ont été triés avant la mise en ligne des données, auquel cas il y aura un fichier SRA de «reads singleend is disponible par cellule, soit les reads n'ont pas été triés avant la mise en ligne. Dans ce cas, seul quelques fichiers SRA de grande taille composés de «reads paired-end» sont disponibles. Ces fichiers sont accompagnés de la liste des code-barres utilisés pour marquer les librairies produites

à partir des différentes cellules et rassemblées en un seul échantillon pour le séquençage. Dans ces fichiers, le read1 contient le code-barre de la cellule analysée et le read2 consiste à la séquence du cDNA identifié. Il est donc nécessaire de trier les reads2 du paired-end selon le code-barre porté par les reads1 afin de générer un fichier de séquences par cellule identifiée (Figure 8). Dans tous les cas, l'outil sraToolkit a été employé pour importer et convertir les données au format fastq.

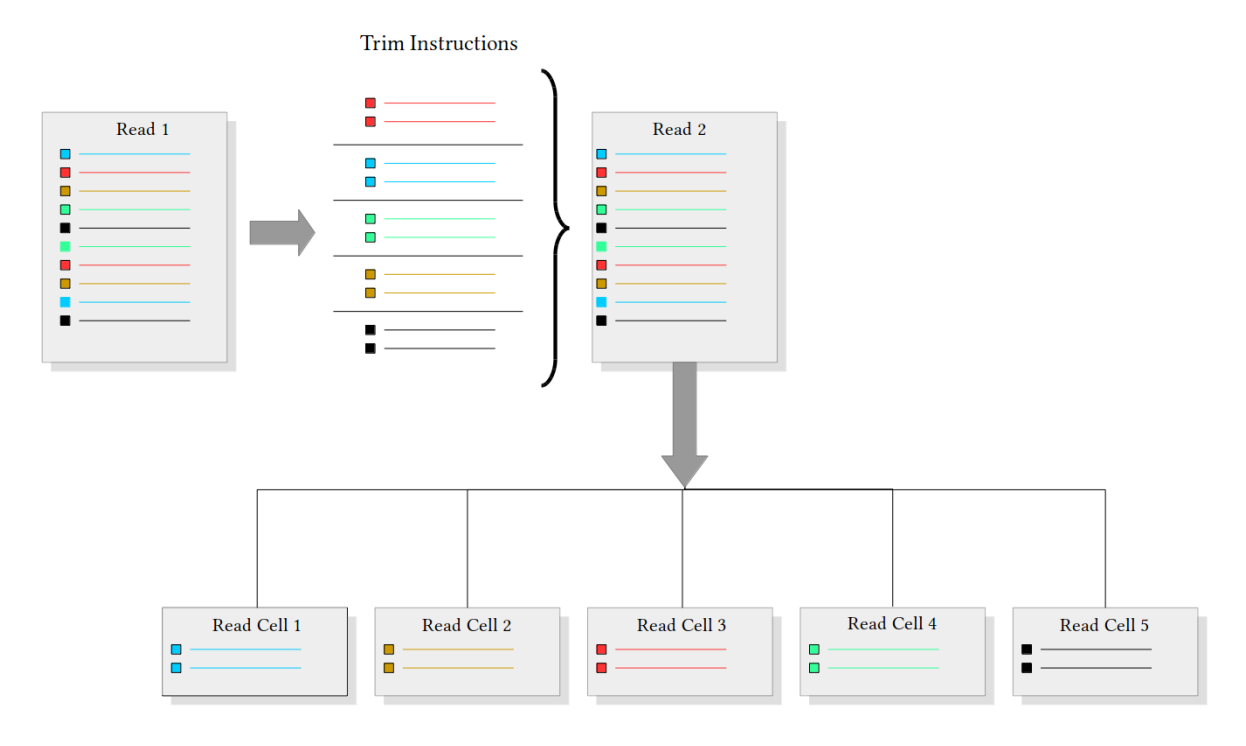

Figure  $8$  – Illustration du procédé de tri des reads selon la reconnaissance des codes-barres.

La plupart des programmes permettant de réaliser le tri des reads sont fournis avec l'équipement de séquençage et sont donc sous licences payantes. Ces programmes, en plus des systèmes libres, nécessitent généralement des fichiers additionnels dans des formats particuliers pour être utilisables. Ces fichiers ne sont pas disponibles sur les sites de dépôt et ne sont pas générables sur base des informations disponibles. Il s'est donc avéré nécessaire de développer un programme dédié au tri des reads selon leur origine définie par les code-barres.

J'ai donc créé le script perl ScTrimReads qui prend en entrée une liste de code-barres, un fichier de reads porteur de code-barres (fichier fastq de premiers reads du paired end) et un fichier de reads portant l'information sur la séquence des transcrits (fichier fastq de seconds reads du paired end). En sortie, ce programme génère un fichier fastq de second reads par cellule identifiée. Ce système possède également une option permettant de paramétrer le nombre de

«mismatch» autorisé lors de la reconnaissance des code-barres. Cette permissivité peut s'avérer essentielle pour obtenir une proportion de reads identifiés satisfaisante pour certaines sources de données. Cependant, cette option complexifie légèrement la recherche de code-barres dans un délai raisonnable et force le stockage des seconds reads identifiés dans la mémoire vive avant de les exporter dans un fichier de sortie. Dès lors, il peut être nécessaire de morceler la liste de code-barres et procéder en plusieurs étapes afin de ne pas saturer la « $ram$ ».

Comme pour la méthode «bulk», chaque fichier de séquences est trié selon la qualité des reads avec le programme Trimgalor et aligné contre un génome de référence avec le programme STAR. A terme, on obtient un fichier de comptage de «reads par gène» pour chaque cellule disponible.

A ce stade, les différents types cellulaires en présence ne sont pas encore identifiés. Autrement dit, il n'est pas possible de savoir à quel type cellulaire se rapportent nos différents transcriptomes. Le système RaceID développé par [Grün and Van Oudenaarden, 2015] utilise le «clustering» par «kmeans» ou «kmedoids» avec des corrélations de spearman ou de pearson pour produire une représentation à deux dimensions des types cellulaires à l'aide d'un graphique t-SNE (t-distributed stochastic neighbor embedding) (Figure 9). Concrètement, ce système a pour but d'identifier les différents groupes de cellules présentant des similarités notables au sein de leurs transcriptomes. Pour ce faire, les fichiers de comptage de reads par gène sont associés en une matrice de comptage et l'ensemble est soumis à une étape de filtration afin d'éliminer les transcriptomes avec trop peu de reads ainsi que les gènes avec un compte nul ou proche de zéro trop fréquent. Ce tri permet de réduire la taille de la matrice de comptage en se focalisant sur l'information significative présente dans chaque transcriptome.

Dans le cadre de cette étude, les transcriptomes avec moins de 10.000 reads ont été écartés et les gènes avec un compte inférieur à 5 pour plus de 20 cellules ont également été retirés. Le «clustering» a été réalisé par la méthode kmedoid génèrant au moins 8 clusters attendus.

La représentation graphique t-SNE permet de visualiser les différents clusters identifiés mais permet également, à l'image d'un heatmap, de mettre en évidence le niveau d'expression d'un gène d'intérêt. Il est donc possible d'identifier les populations de cellules selon leur niveau d'expression de transcrit lié à un gène marqueur connu. Par exemple, le cluster des cellules bêtas devrait présenter une expression de transcrit du gène de l'insuline largement supérieure aux autres types cellulaires. Grâce à ce système, il est donc possible d'identifier le type cellulaire propre à chaque cellule disponible.

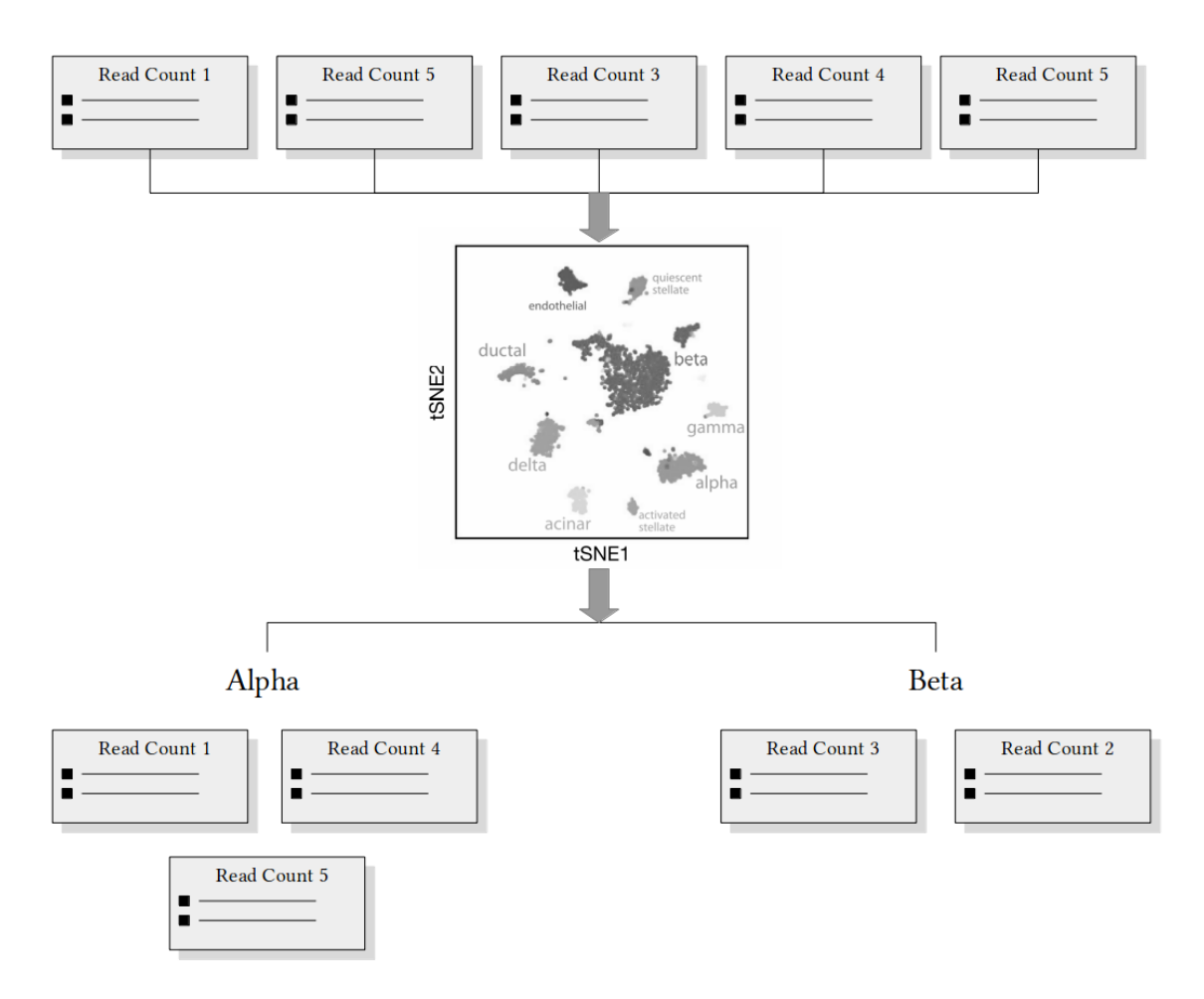

Figure  $9$  – Illustration du procédé de clustering des profils transcriptomiques des cellules

Il s'ensuit une analyse des gènes enrichis pour chaque type cellulaire avec Deseq2 comme pour la méthode «bulk». Néanmoins, on considère que la représentativité du type cellulaire pour une cellule unique est limitée, étant donné que seul 10 à 20 % des ARNm sont capturés lors de la production des librairies. Il est donc nécessaire d'associer l'information portée par plusieurs cellules pour assurer une couverture suffisamment représentative d'un type cellulaire. De plus, comme décrit par Baron et al,., une grande quantité de cellules est compliquée à analyser si l'on considère chaque cellule comme un réplica. Nous avons donc généré au moins 5 réplicas pour chaque type cellulaire en regroupant les transcriptomes d'au moins 15 cellules..

Etant donné que le système Deseq2 et les outils de correction d'effet batch sont basés sur des modèles linéaires, un nombre important de réplicas est recommandé pour rendre les résultats plus robustes. Comme pour le «pipeline bulk», le package SARTools permet de visualiser les caractéristiques des données ainsi générées.

# 2.3 Identification des gènes présentant une expression enrichie dans chaque type cellulaire

Le système Deseq2 permet d'évaluer l'expression enrichie de certains gènes en comparant deux conditions différentes (mutant versus sauvage par exemple). Dans notre cas, nous disposons de plus de deux conditions, ce qui augmente le nombre de comparaisons à réaliser pour obtenir une liste de gènes enrichis spécifique à un type cellulaire. Deseq2 est incapable de croiser ces différentes comparaisons, il s'est donc avéré nécessaire de développer un script R capable d'exécuter cette tâche.

J'ai créé le script EGMA (Enriched Gene Multifactorial Analyser)(voir annexe) qui permet de générer automatiquement toutes les évaluations de surexpression en «pairwise» pour tous les types cellulaires et de croiser ces résultats afin de générer une liste de gènes avec une expression enrichie dans chaque type cellulaire. Par exemple, toutes les comparaisons possibles du transcriptome de cellules alphas avec les autres types cellulaires génèreront 5 listes de gènes enrichis. Le croisement de ces listes permet de ne garder que les gènes communs entre elles et qui, autrement dit, présentent une surexpression systématiquement significative dans les cellules alphas (Figure 10). Des options de «threshold» sont disponibles sur la «p-adjust», qui permet de sélectionner la significativité de la surexpression, et sur le Log Fold Enrichment qui permet de s'electionner le niveau de surexpression minimum désiré. Le script EGMA possède également une fonction de traduction qui permet de convertir les identifiants de gènes en leurs dénominations communes afin d'améliorer la lisibilité des listes finales.

#### 2.4 Comparaison inter-études

Dans le cadre de ce mémoire, nous disposons d'un grand nombre de sources de données différentes avec d'une part les données RNAseq de type «bulk» et d'autre part les données «SingleCell». Il est donc intéressant de voir dans quelle mesure des données «SingleCell» confirment les résultats obtenus à partir de données «Bulk». De plus, les données SingleCell humaines proviennent de différents laboratoires utilisant éventuellement des techniques différentes (CelSeq ou SmartSeq). Il est donc également intéressant de voir quelle est la variabilité transcriptomique entre ces données issues de laboratoires différents. Toutes ces données peuvent être comparées de deux façons sur un principe méta-analytique.

Tout d'abord, il est possible de comparer les listes de gènes enrichis générées par le pipeline

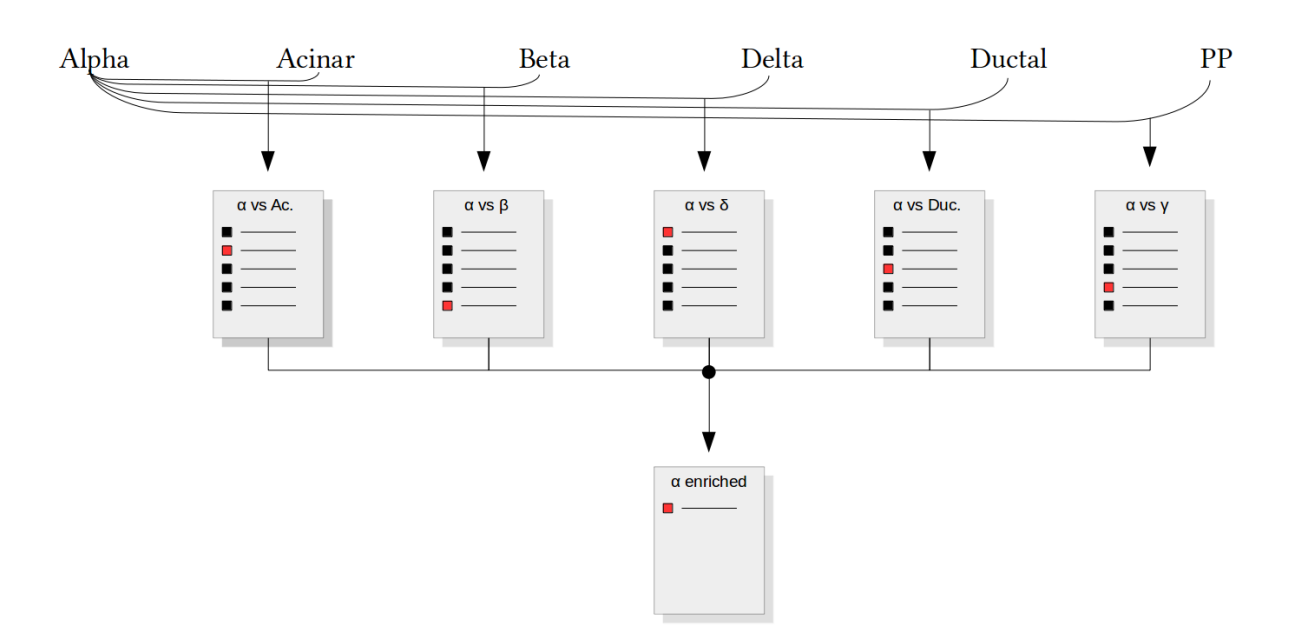

Figure  $10$  – Illustration du procédé de construction des listes de gènes enrichis pour le type cellulaire alpha.

d'analyse SingleCell standardisé appliqué sur chaque étude prise séparément. La comparaison des listes de gènes pour chaque étude peut être visualisées avec des diagrammes de Venn et quantifier avec des indices de Jackard. Nous avons ajouté au script R EGMA une fonction de comparaison de listes de gènes enrichis de façon à générer automatiquement les diagrammes de Venn pour chaque type cellulaire. Les indices de Jackard sont, quant à eux, obtenus grâce au package R GeneOverlap et le système Gorilla a été employé pour les analyses de Gene Ontology. La seconde méthode de comparaison se base sur l'analyse des données transcriptomiques brutes à l'aide d'analyses par composant principal (PCA), de heatmap de corrélation et de dendrogramme. Ces trois outils d'analyse ont été implantés dans le script EGMA à partir de fonctions modifiées et optimisées provenant de différents packages (SARTools, heatmap2,...).

Le mode de corrélation utilisé est le Simple Error Ratio Estimate (SERE). Il ne s'agit pas d'un calcul de corrélation au sens strict mais plutôt d'un indice de divergence entre les conditions. Cet outil décrit par [Schulze et al., 2012] fait l'hypothèse nulle que les différentes conditions sont fortement similaires contrairement aux méthodes de corrélation conventionnelles qui partent du principe que les conditions sont indépendantes. Le SERE paraît plus sensible et offre des résultats plus interprétables que ses concurrents. Le score qu'il génère est proportionnel aux différences entre les conditions. Plus ce score sera élevé, plus les conditions seront donc différentes.

Des effets «batch» sont à prévoir entre des données de sources différentes et peuvent être

atténués en utilisant le package R Combat [Leek et al., 2012].

### 2.5 Comparaison inter-espèces

La comparaison des résultats entre les espèces nécessite la génération d'un tableau indiquant tous les gènes orthologues pour les trois espèces utilisées (homme, souris et zebrafish)

Une complication apparaît lors de la création de tables d'orthologie à partir de l'outil en ligne biomart d'ENSEMBL. Si ce système fonctionne bien pour générer une liste de gènes orthologues entre deux espèces, il semblerait que des liens erronés se glissent dans la construction de tables à trois espèces. Une table plus fiable a donc été créée au laboratoire sur base d'une comparaison des trois tables d'orthologie pairwise de biomart (homme-zebrafish vs homme-souris vs souris-zebrafish).

## 3 Résultats

#### 3.1 Analyse des données SingleCell RNAseq

Plusieurs études scRNAseq ont été publiées ces deux dernères années décrivant le transcriptome des différentes cellules pancréatiques. Nous avons sélectionné 6 études afin de comparer leur données et de réaliser la comparaison transcriptomique interespèce.

Les données sources de Muraro, Enge et Baron ont nécessité un tri des reads pour générer un fichier de séquences par cellule. Les pourcentages d'attribution des reads pour ces différentes  $\acute{e}t$ udes sont respectivement de 95 %, 98 % et 54 %; ces pourcentages indiquent la proportion de reads initiale qui ont pu être attribués à une cellule grâce à la reconnaissance d'un code-barres. Les données de Segerstolpe, Lawlor et Xin étaient déjà disponibles sous forme d'un fichier disponible par cellule. La table 1 présente un résumé des données disponibles pour ces études. Les données de Xin et Lawlor sont celles qui offrent le moins de cellules (inférieur à 1000). Les données de Baron en revanche, malgré un taux d'attribution de reads limité, offrent le plus grand nombre de cellules (9133 cellules) (Table 1).

| Source      | Sc Type  | Start Cell |      | Trimed Cell Mean Read Count % | Trimed Genes | Cell Type |
|-------------|----------|------------|------|-------------------------------|--------------|-----------|
| Baron Human | CellSeq  | 9133       | 7501 | 149 492                       | 12 845       | 6         |
| Baron Mouse | CellSeq  | 1768       | 1694 | 151 229                       | 8 1 9 9      |           |
| Enge        | SmartSeq | 1805       | 1805 | 785 212                       | 8 3 9 0      | 6         |
| Lawlor      | SmartSeq | 478        | 478  | 1 647 658                     | 4 867        | 5         |
| Muraro      | CellSeq  | 3022       | 2356 | 112 255                       | 3407         | 6         |
| Segerstolpe | SmartSeq | 1096       | 1096 | 577 036                       | 8 3 9 0      | 6         |
| Xin         | SmartSeq | 651        | 651  | 1 151 275                     | 13 551       |           |

Table  $1$  – Description générale des données issues de différents laboratoires.

Les cellules présentant moins de 10.000 reads ont été éliminées des analyses. Seules les données de type CelSeq semblent impactées par cette restriction. De plus, le nombre moyen de reads par cellule est nettement moins important dans les études CellSeq que dans les études SmartSeq. Ce constat n'est guère étonnant au regard des différents modes opératoires. Le SmartSeq fait en effet appel à deux étapes de PCR contre une seule pour le CelSeq lors de la préparation des librairies; de plus, le Smartseq génère plusieurs reads par transcrit alors que le CelSeq ne génère qu'un seul read par transcrit.

L'élimination des gènes présentant un compte inférieur à 5 pour un groupe d'au moins 15 cellules laisse un nombre de gènes valides assez variable entre les études sans liens discernables selon la technique.

Wayet Jérôme  $\bullet$  16 Août 2018  $\bullet$  20

L'analyse de clustering par k-medoid et t-SNE permet de relativement bien séparer les différentes populations cellulaires dans certaines ´etudes. Cette ´etape est cruciale pour la suite des analyses car un mauvais clustering peut provoquer une contamination d'un groupe cellulaire avec un autre et, par la suite, complètement biaiser la représentation transcriptomique des types cellulaires avec un impact non négligeable sur les listes de gènes enrichis finales. A titre d'illustration, la pr´esence de 4 cellules epsilon (qui sont par ailleurs les plus difficiles `a isoler de par leur faible proportion) dans un cluster bêta suffit à placer le gène de la ghréline en tête de liste de gènes enrichis pour le type cellulaire bêta.

Une première étape de clustering permet généralement de distinguer un pool de cellules endocrines ainsi qu'un pool de cellules exocrines. Les cellules exocrines peuvent par ailleurs déjà se distinguer en différents clusters à cette étape avec les cellules ductales, acinaires et parfois un mélange de cellules mésenchymateuses, nerveuses et quelques macrophages (Figure 11).

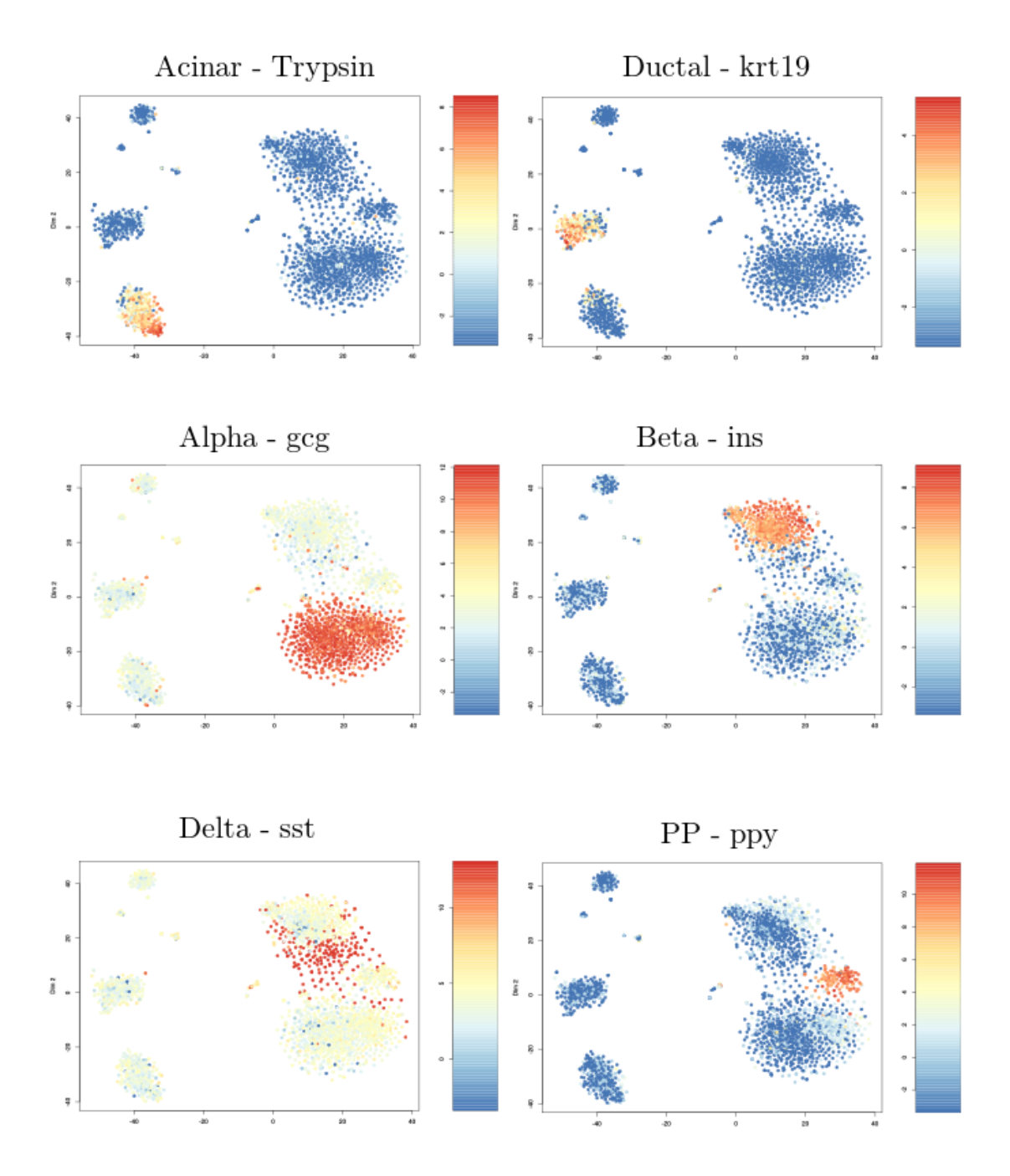

Figure  $11$  – Clustering général des données de Muraro avec mise en évidence des différentes populations  $cellulaires via le niveau d'expression de gènes marqueurs spécifiques. Le pool endocrine est$ bien délimité à droite. On retrouve sur la gauche les clusters Ductal et Acinaire ainsi que des cellules de structure dans le coin supérieur gauche.

Un second clustering sur les cellules endocrines suivi d'un clustering sur les cellules exocrines permet de bien isoler chaque type de cellules principales (Figure 12).

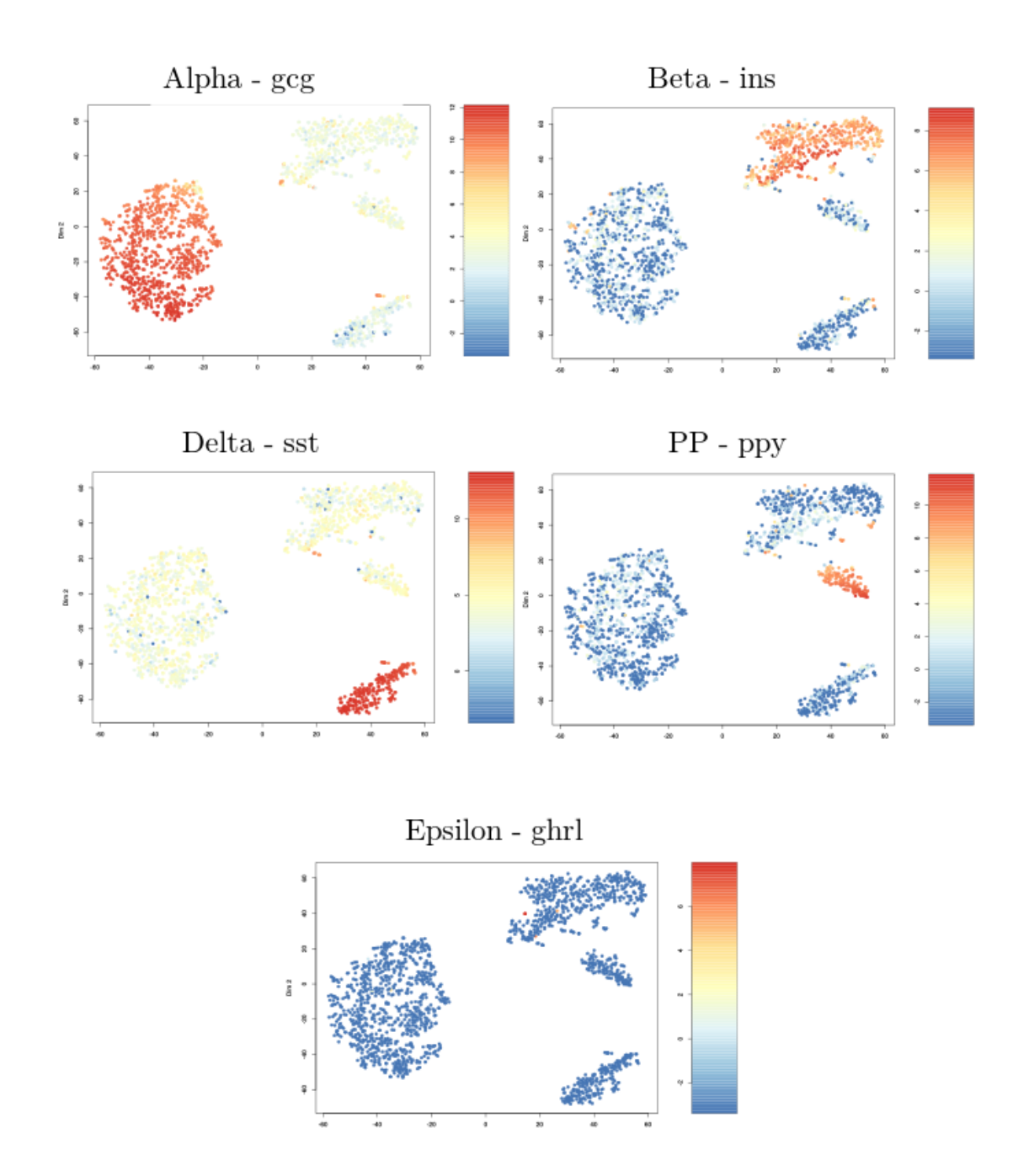

Figure  $12$  – Clustering sur le pool endocrine des données de Muraro avec mise en évidence des différentes populations cellulaires via le niveau d'expression de gènes marqueurs spécifiques. Tous les  $types$  cellulaires sont correctement isolés et identifiés.

De tels résultats sont obtenus pour les données de Muraro et Baron (CellSeq) ainsi que pour les données de Segerstolpe ( SmartSeq) et peuvent être considérés comme optimaux. Les autres sources de données en revanche offrent des résultats sensiblement différents.

Les données de Xin présentent une piètre qualité de clustering ainsi qu'un enrichissement

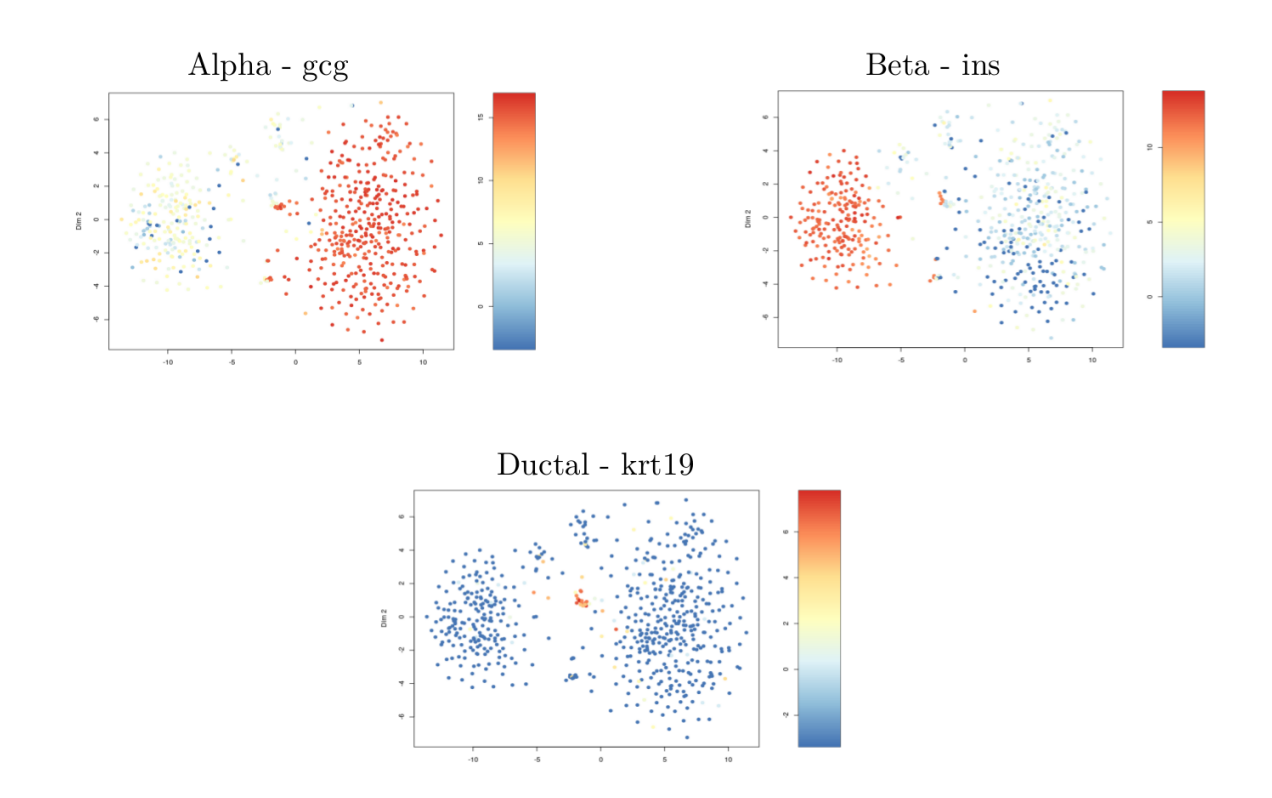

massif de cellules alphas et bêtas avec une quasi-absence des autres types cellulaires (Figure 13).

Figure  $13$  – Clustering des données de Xin avec mise en évidence des différentes populations cellulaires via le niveau d'expression de gènes marqueurs spécifiques. Seul les types cellulaires alpha et  $b\hat{\epsilon}ta$  ainsi que quelques cellules ductales sont décelables.

Les données de Lawlor offrent également un clustering de qualité limité où les cellules bêta, ductales et PP tendent à se mélanger. Les cellules alphas, deltas et acinaires se distinguent correctement en revanche. On peut également noter une très faible disponibilité en cellules ductales et PP.

Concernant les données de Enge, le clustering semble relativement similaire aux données de Muraro au premier regard. Néanmoins on peut voir que les cellules ductales, acinaires, alphas et bêtas se détachent en 3 sous-clusters distincts. On pourrait s'attendre à ce genre de phénomène pour un type cellulaire selon le stade des cellules dans le cycle cellulaire ou selon des états physiologiques différents, mais retrouver cette observation pour autant de types cellulaires différents ressemble davantage à un effet «donneur» (Figure 14).

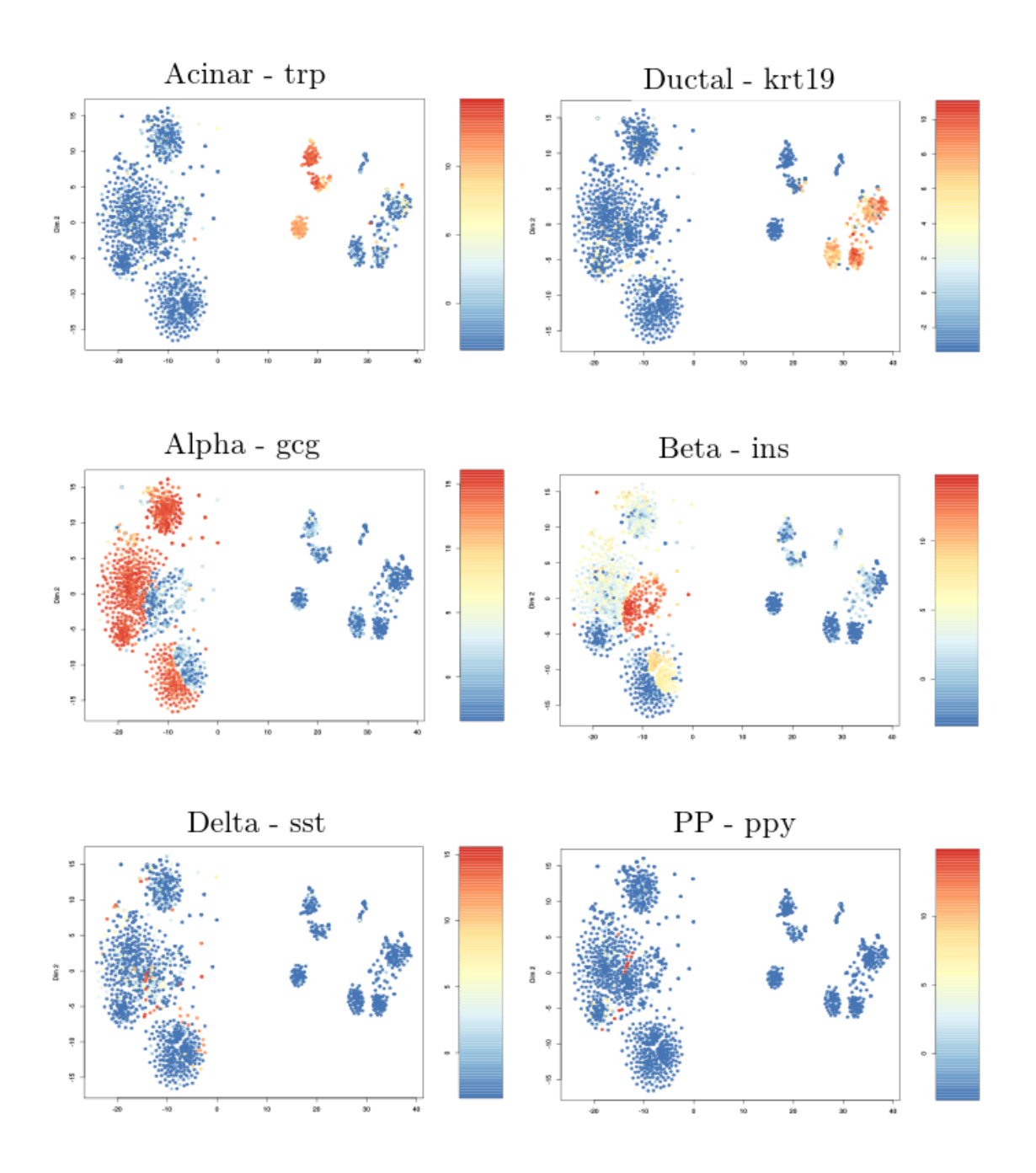

Figure 14 – Clustering générale des données de Enge avec mise en évidence des différentes populations cellulaires via le niveau d'expression de gènes marqueurs spécifiques. Le pool endocrine est bien délimité à gauche. On retrouve sur la droite les clusters Ductal et Acinaire ainsi que des cellules de structure.

L'effet donneur consiste en la formation de plusieurs clusters pour un même type cellulaire provenant de différences entre les individus dont on a isolé les cellules pancréatiques. Idéalement, cet effet doit être très peu marqué, comme pour les études de Muraro, Baron et Segerstolpe, et est sans doute essentiellement dû à des différences de manipulations des échantillons en laboratoire

(temps de conservation sur glace, diff´erents manipulateurs, analyses en plusieurs runs,...). La mise en évidence de l'origine des cellules permet de voir que les sous-clusteurs sont séparés selon les 6 donneurs. Un mélange homogène des couleurs associées aux différents donneurs pour chaque type cellulaire est effectivement absent (Figure 15).

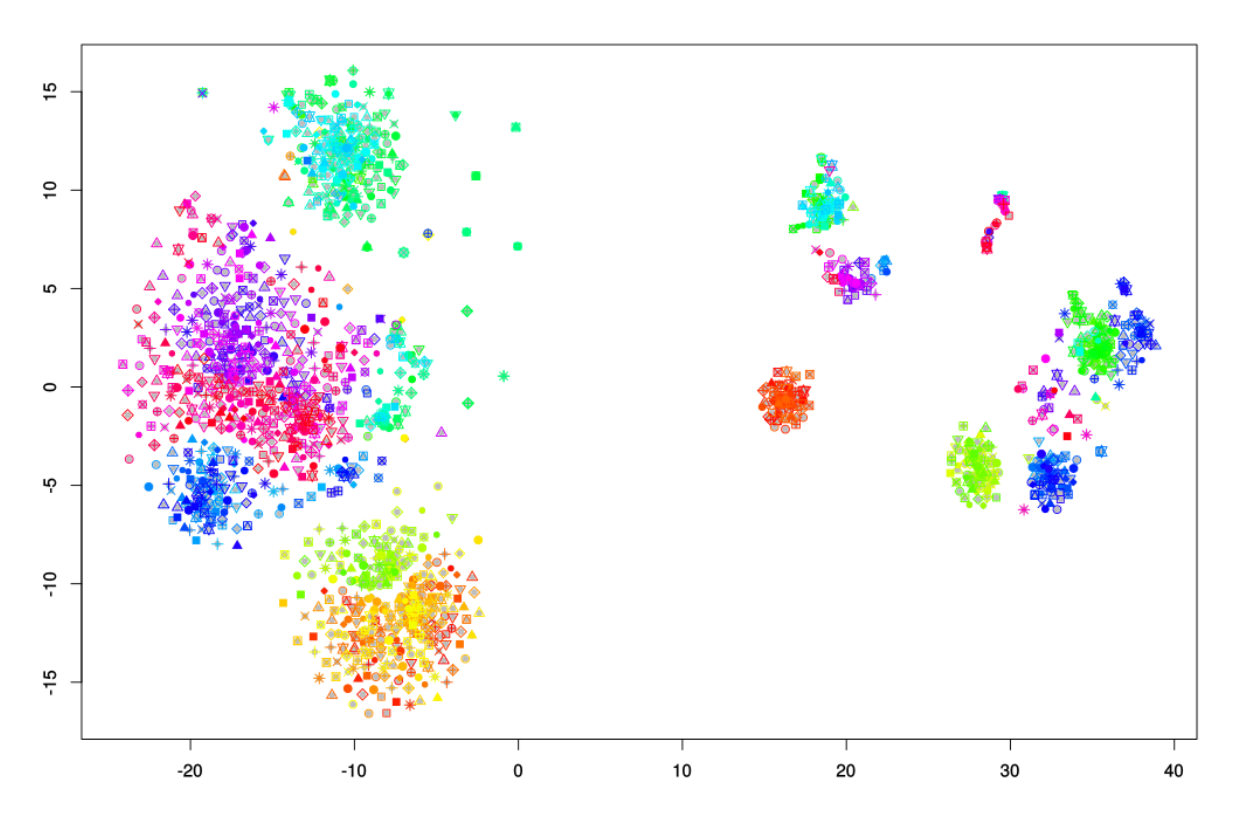

Figure 15 – Clustering général des données de Enge avec une mise en évidence de l'origine des cellules selon les individus donneurs. Chaque couleur est associée à un donneur.

Le zoom de clustering sur les cellules endocrines présente une qualité limitée avec des cellules bêtas, PP et deltas qui se distinguent mal. De plus, la quantité de cellules PP et delta est extrêmement faible (Figure-Supplémentaire 1). Sur base de la qualité du clustering des différents types cellulaires, nous avons décidé de continuer l'analyse des transcriptomes cellulaires pour les données de Segerstolpe, Muraro et de Baron.

#### 3.2 Comparaison inter-études

La comparaison inter-étude se fait sur un principe méta-analytique avec une comparaison des profils transcriptomiques et des listes de gènes enrichis dans le but de vérifier la variabilité des données de différents laboratoires utilisant diverses techniques

#### 3.2.1 Analyse des profils transcriptomiques SingleCell RNAseq humains

Le but de l'étape suivante était de déterminer le degré de similarité des données transcriptomiques obtenues pour les 3 études scRNAseq sélectionnées. Nous avons additionné les données RNAseq pour au moins 15 cellules du même type cellulaire afin d'obtenir in silico plusieurs réplicas de données RNAseq de type  $\infty$ bulk pour chaque type cellulaire.

Toutes ces données ont ensuite été comparées par une analyse de composant principal. Les différences entre les études de Baron, Muraro et Segerstolpe sur base de l'analyse par composant principal sont limitées à la seconde variable de l'analyse (Figure 16, axe PC2, 12% de la variance). La première variable reste liée à la distinction entre les catégories cellulaires endocrine et exocrine (Figure 14, axe PC1,  $42\%$  de variance). Comme nous pouvions nous y attendre, les deux études CellSeq (Baron et Muraro) sont plus proches entre elles. L'étude SmartSeq de Segerstolpe se distingue assez clairement des études CellSeq.

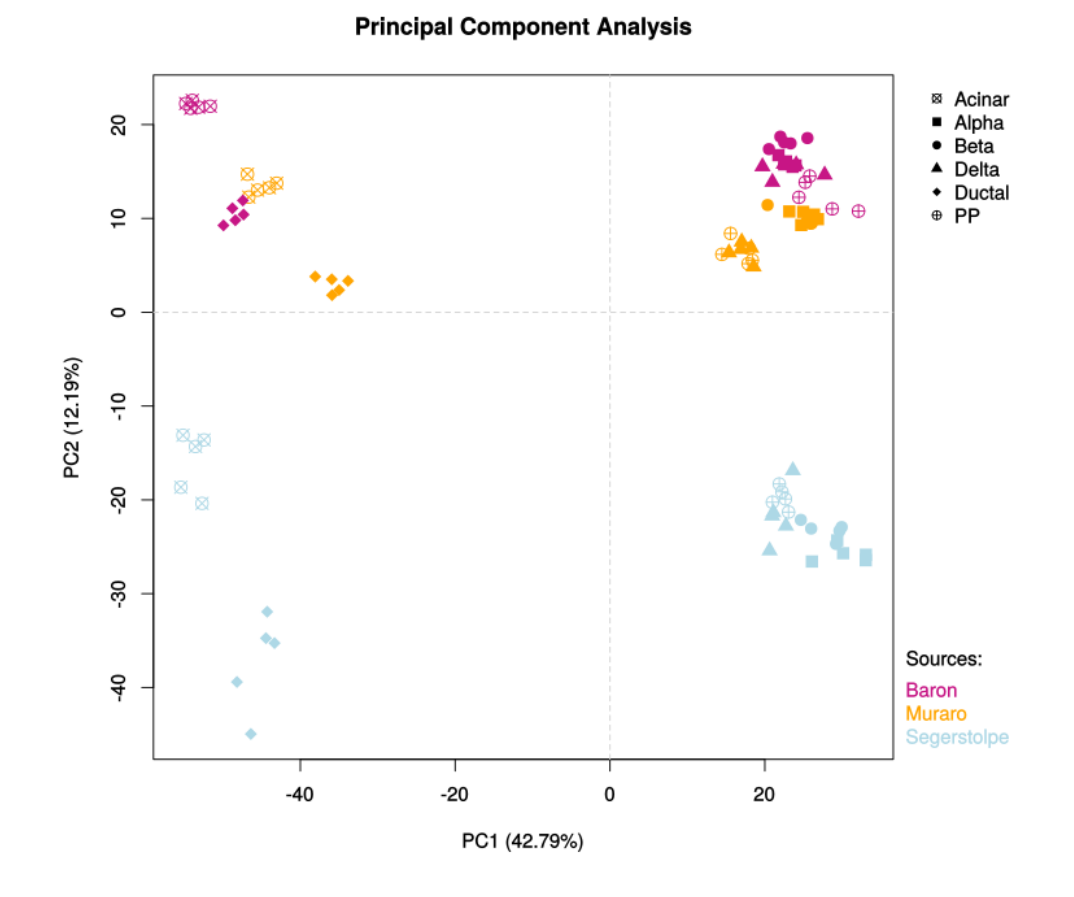

Figure  $16 - PCA$  sur les données SingleCell RNAseq de Baron, Muraro et Segerstolpe à partir des réplicas artificiels générés lors du clustering.

L'utilisation du package Combat pour la correction d'effet batch permet de réduire la distance

entre les études sur la seconde variable (Figure 17). La similarité entre les trois études semble largement plus appréciable. La focalisation de l'analyse sur le cluster endocrine corrigé permet de bien visualiser les différents types cellulaires de façon cohérente entre les études (Figure 18).

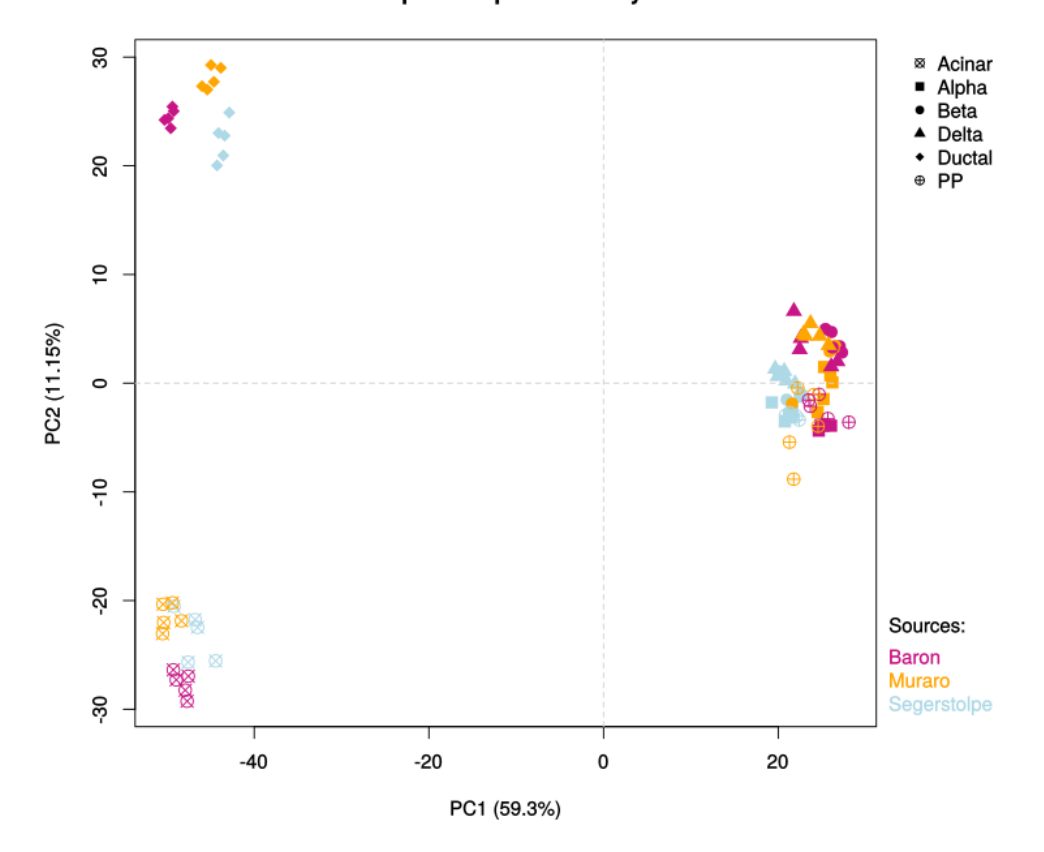

**Principal Component Analysis** 

Figure  $17 - PCA$  sur les données SingleCell RNAseq de Baron, Muraro et Segerstolpe après une correction d'effet Batch avec le package Combat.

Les observations sur la correction d'effets batch sont similaires avec les analyses de SERE (à titre d'indice de corrélation) (Figure-Supplémentaire 2) et la visualisation des dendrogrammes (Figure-Supplémentaire 3). Concernant ces derniers, l'absence de correction démontre bien un rassemblement des échantillons basé sur l'origine des études et non sur les types cellulaires avec tout de même une séparation endocrine-exocrine. La correction de l'effet batch offre un dendrogramme parfaitement cohérent avec un rassemblement par type cellulaire.

Afin de déterminer si les trois études scRNAseq génèrent des résultats similaires, nous avons comparé la liste des gènes présentant une expression enrichie pour chaque type cellulaire pour les trois études. Nous avons donc sélectionné par l'utilisation du programme Deseq2 les gènes ayant
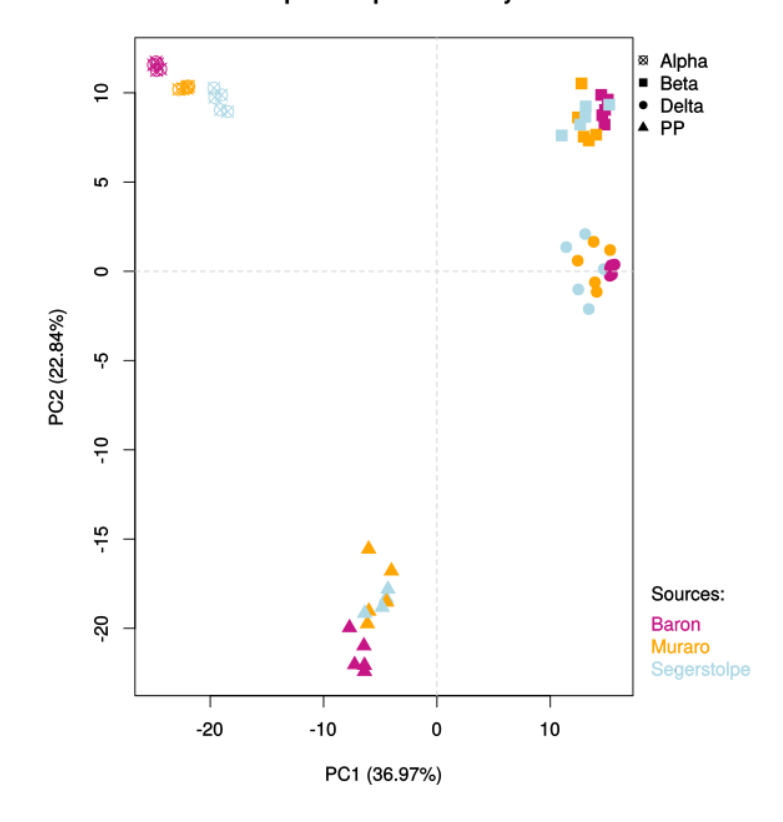

**Principal Component Analysis** 

Figure  $18 - PCA$  sur les données endocrines SingleCell RNAseq de Baron, Muraro et Segerstolpe après une correction d'effet batch avec le package Combat.

une expression enrichie avec une p-djust inférieur à 0.1 et un «Fold Enrichment» positif. Un nombre similaire de gènes a été obtenu avec les trois études pour les différents types cellulaires. Cependant, la comparaison de ces trois listes de gènes montre que seulement  $18-20\%$  sont communs aux trois études. Si on effectue la même analyse après correction de l'effet batch, le nombre de gènes communs diminue légèrement. Le package Combat permet donc d'atténuer les variations techniques entre les études et permet une meilleure comparaison graphique de celles-ci. Par contre, Combat n'améliore pas le nombre de gènes ayant une expression enrichie pour les 3 ´etudes (ou communs `a 2 ´etudes). Les listes avant et apr`es correction pr´esentent tout de mˆeme plus de 70 % de similitude.

Dans tous les cas, l'ensemble des gènes spécifiques à chaque type cellulaire (gènes marqueurs) est commun à toutes les études. Ces marqueurs ont été sélectionnés à partir de la littérature selon leur spécificité à un type cellulaire (Table 2). La correction peut réduire le nombre de gènes associé à un GO Term connu mais en améliore néanmoins l'enrichissement (Figure 19-20). Le réarrangement minime de la liste de gènes communs semble offrir une structure plus cohérente

Wayet Jérôme  $\bullet$  16 Août 2018  $\bullet$  29

J.  $\overline{a}$ 

| Acinar                            | Alpha  | Bêta        | Delta            | Ductal                | PP               |
|-----------------------------------|--------|-------------|------------------|-----------------------|------------------|
| RNASE1                            | GC     | <b>INS</b>  | <b>SST</b>       | CFTR                  | <b>PPY</b>       |
| CELA3B                            | TTR.   | MAFA        | <b>BCHE</b>      | $\rm SPARC$           | SERTM1           |
| CPA <sub>1</sub>                  | CRYBA2 | <b>IAPP</b> | LEPR.            | RGS5                  | CARTPT           |
| PRSS <sub>2</sub>                 | PLCE1  | DLK1        | FRZB             | KRT19                 | ETV1             |
| <b>CLPS</b>                       | PTGER3 | ADCYAP1     | <b>HHEX</b>      | VWF                   | THSD7A           |
| PRSS <sub>1</sub>                 | LOXL4  | NPTX2       | RGS <sub>2</sub> | <b>PLAT</b>           | AQP3             |
| PLA <sub>2</sub> G <sub>1</sub> B | IRX2   | SIX3        | RBP4             | PDGFRB                | MEIS2            |
| REG1B                             | KLHL41 | NKX6.1      | GABRG2           | C10 <sub>orf128</sub> | ID2              |
| REG1A                             | GCG    | PFKFB2      | ERBB4            | SDC4                  | ID4              |
| CPA2                              | IRX1   | PDX1        |                  |                       | LMO <sub>3</sub> |
| CTRB1                             |        | PIR         |                  |                       | ENTPD2           |
| CXCL17                            |        |             |                  |                       |                  |
| CTRB2                             |        |             |                  |                       |                  |
| ALDOB                             |        |             |                  |                       |                  |
| IL32                              |        |             |                  |                       |                  |
| SPINK1                            |        |             |                  |                       |                  |
| DUOX2                             |        |             |                  |                       |                  |
| MUC1                              |        |             |                  |                       |                  |
|                                   |        |             |                  |                       |                  |

Table  $2$  – Table récapitulative de gènes marqueurs par type cellulaire

autour des voies métaboliques connues.

Il y a donc des différences entre les trois études scRNAseq mais les gènes communs aux trois études (ou à deux études) peuvent être considérés comme différentiellement surexprimés.

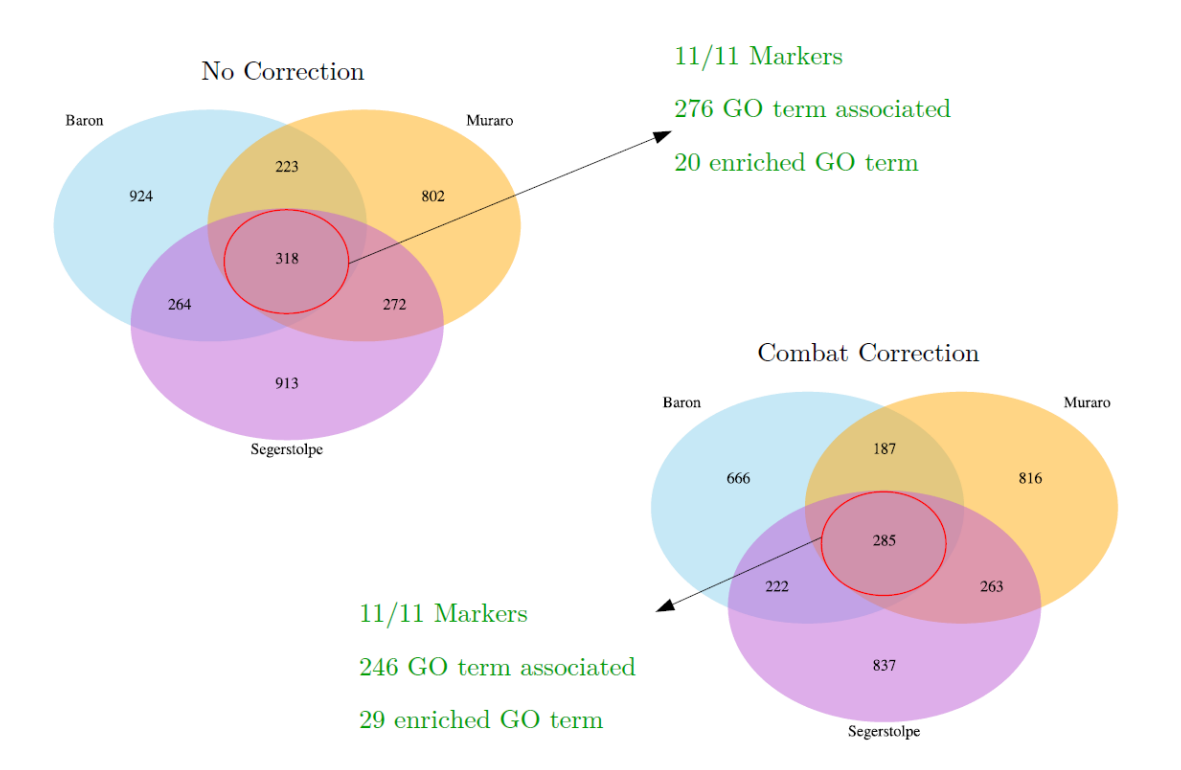

Figure 19 – Comparaison type entre listes de gènes enrichis à partir des différentes études. Il s'agit ici d'un croisement des listes pour les cellules bêtas qui illustre les observations générales des comparaisons des autres types cellulaires.

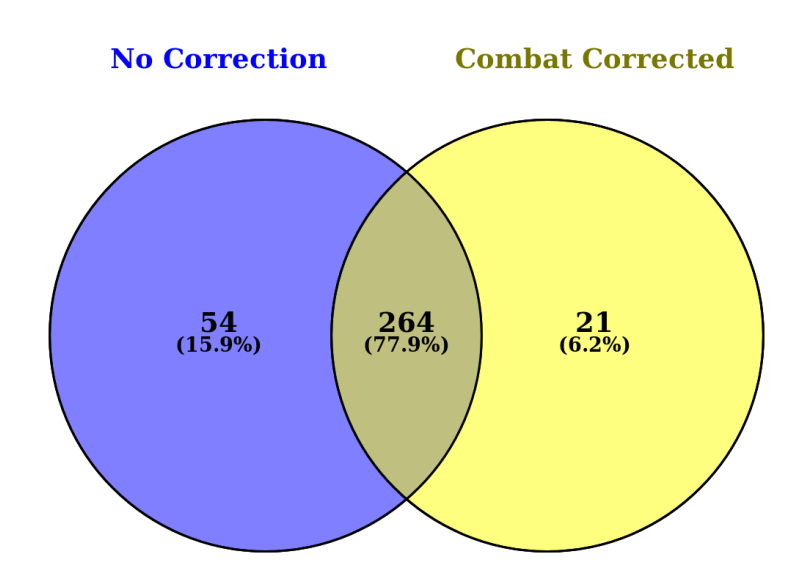

Figure  $20$  – Intersection entre la liste de gènes enrichis communs aux trois études avant et après correction d'effet «batch» par le package Combat.

# 3.2.2 Comparaison des profils transcriptomiques SingleCell RNAseq et Bulk RNAseq humains

Dans une même approche que pour le point précédent, le but de cette étape était de déterminer le degré de similarité des données transcriptomiques obtenues pour les trois études scRNAseq sélectionnées avec l'étude «bulk» RNAseq utilisée par [Tarifeño-Saldivia et al., 2017] ([Blodgett et al., 2015]). Pour rappel, seul des données alphas et bêtas étaient disponibles en Bulk RNAseq humain à partir de cette source.

La première variable de l'analyse PCA est cette fois-ci liée à l'origine des données. La seconde variable est quant à elle liée à la distinction des types cellulaires. (Figure 21). Une grande variabilité est observée entre les réplicas de l'analyse Bulk comparée au Single Cell. La distinction entre les deux types cellulaires semble n´eanmoins similaire, quelle que soit la technique de séquençage employée.

Une correction d'effet batch relie la première variable du PCA à la distinction des types cellulaires (Figure 22). Les réplicas des données Bulk de Blodget sont localisés plus centralement sur l'axe PC1 alors que les réplicas Single Cell sont aux extrémités de cet axe. Ceci pourrait suggérer que la séparation des cellules alphas et bêtas n'était pas optimale dans l'étude de Blodget et que ses préparations de cellule n'étaient pas complètement pures.

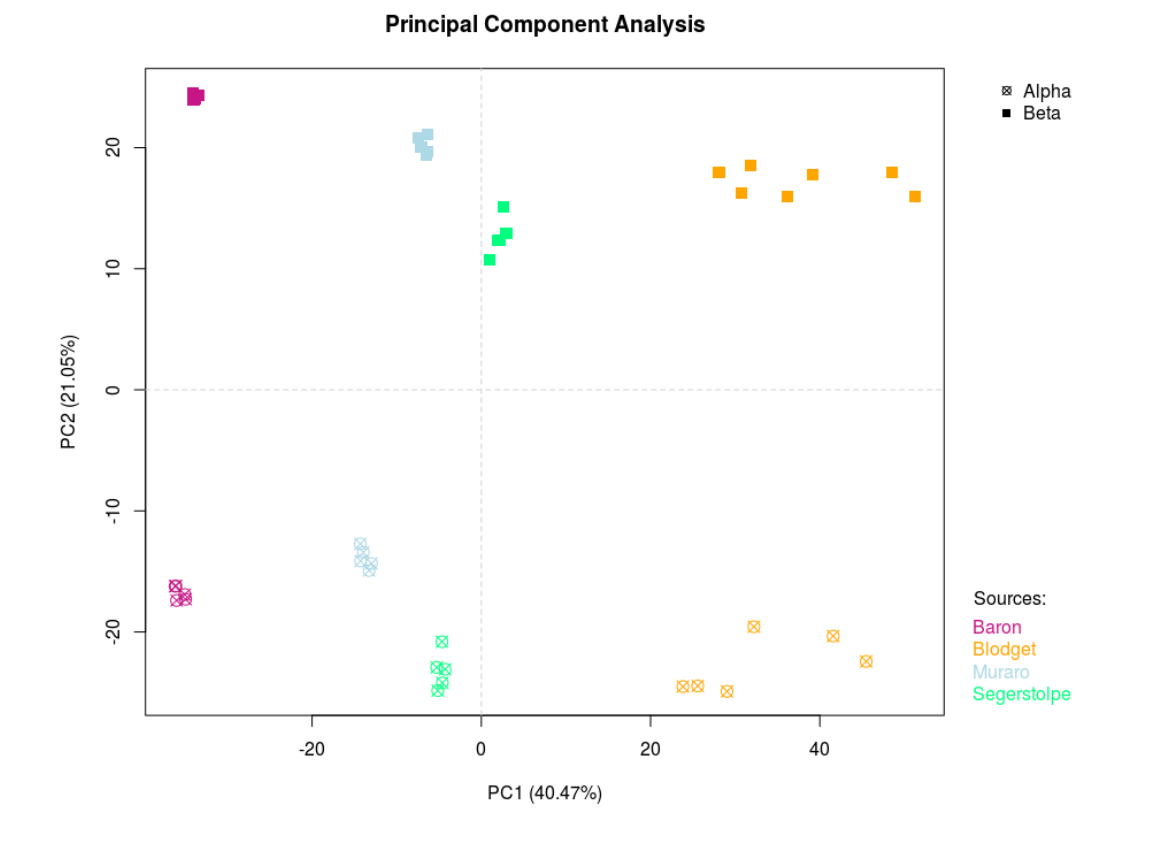

Figure 21 - PCA sur les données SingleCell RNAseq (Baron, Muraro et Segerstolpe) et Bulk RNAseq  $(Blo dget)$  humaines.

**Principal Component Analysis** 

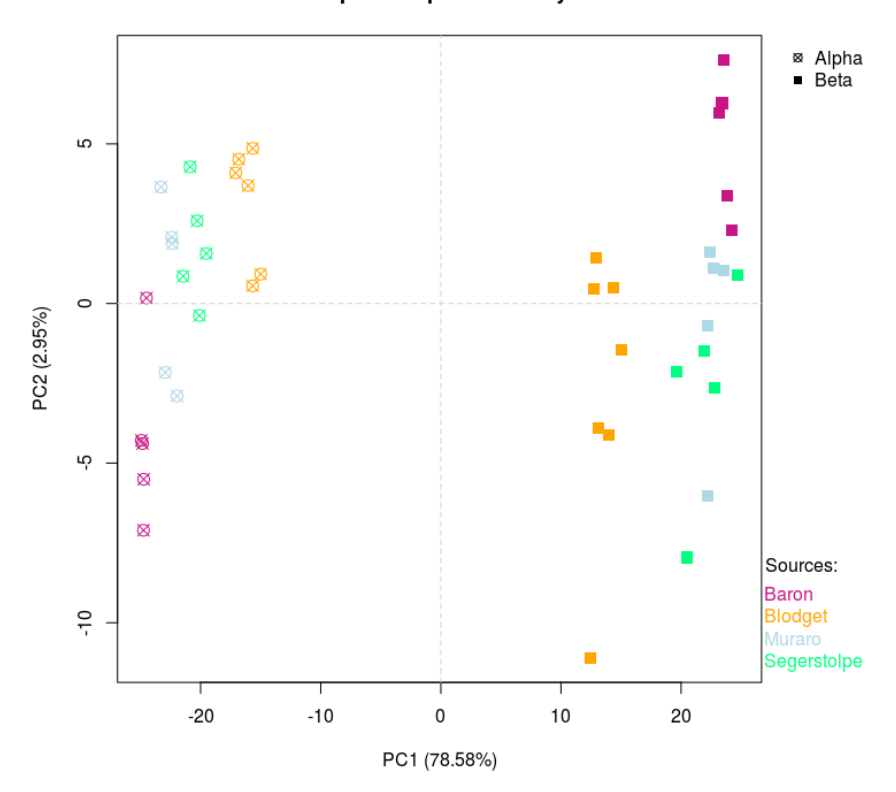

Figure 22 – PCA sur les données SingleCell RNAseq (Baron, Muraro et Segerstolpe) et Bulk RNAseq (Blodget) humaines après une correction d'effet batch par le package Combat.

Les analyses par SERE (Figure-Supplémentaire 4) et dendrogramme (Figure-Supplémentaire 5) confirment la forte variabilité transcriptomique au sein même des réplicas de l'étude Bulk RNAseq. Les corrélations relativement élevées détectées entre les cellules alphas et bêtas pour les données de Blodget suggèrent une contamination par l'autre type cellulaire lors de leur préparation en laboratoire. Même la correction d'effet Batch ne permet pas d'éliminer les biais de ces contaminations. Le dendrogramme de la indique que le réplica 3 des cellules bêtas est fortement contaminé par des cellules alphas.

Une analyse d'expression différentielle entre les cellules alphas et cellules bêtas a été réalisée pour chaque étude. La comparaison de ces listes de gènes révèle une nette dégradation de l'information connue portée par ces listes. Une chute du nombre de marqueurs de référence est observée et il en va de même pour le nombre de GO Term enrichis (Figure 23). Le package Combat fonctionnant sur un principe de modèle linéaire, il est probable que la variabilité des données Bulk impacte les données SingleCell avec un effet néfaste évident.

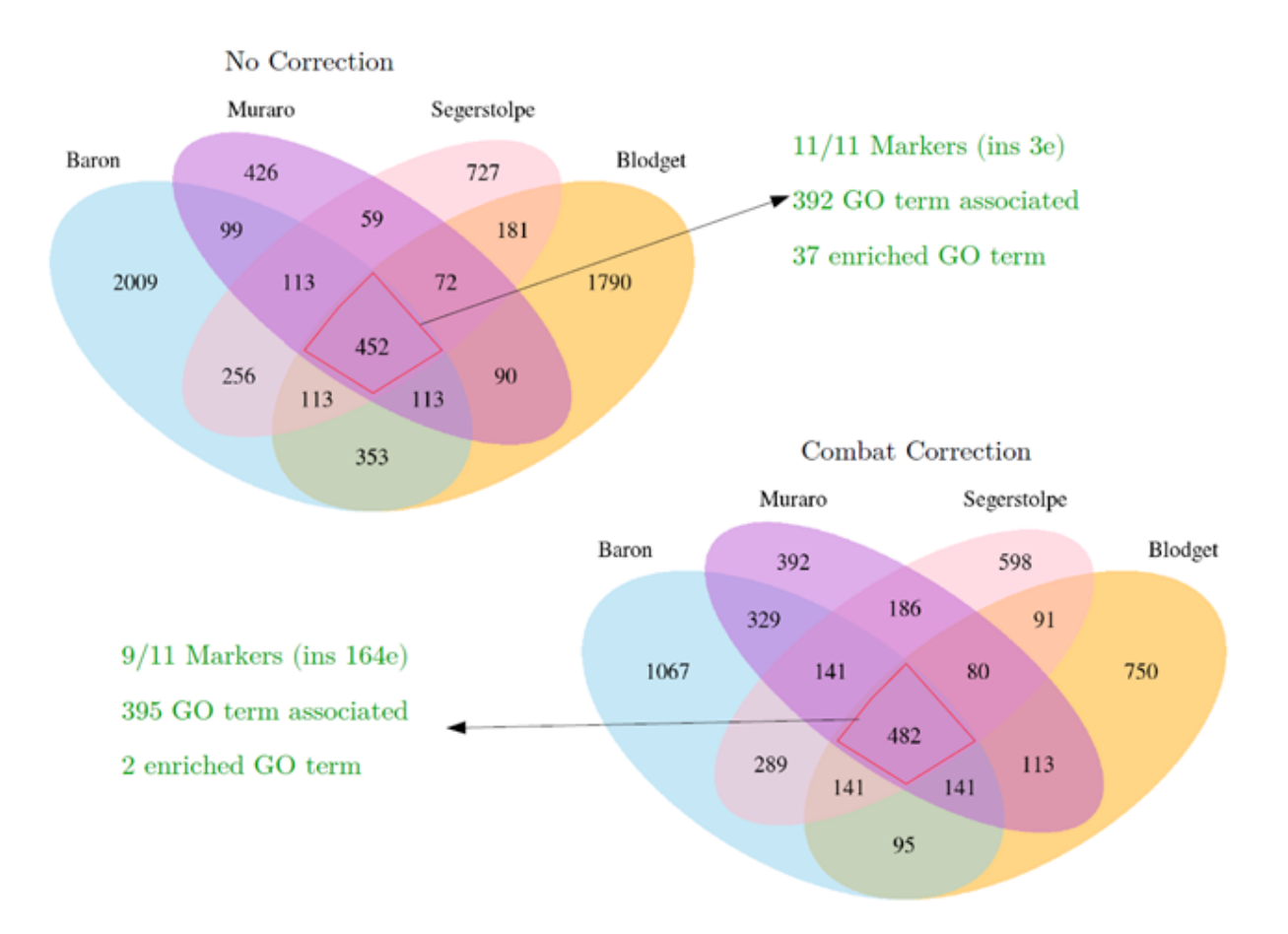

Figure 23 – Comparaison type entre listes de gènes enrichis à partir des différentes études "SingleCell" et "Bulk". Il s'agit ici d'un croisement des listes pour les cellules bêtas qui illustre les observations générales des comparaisons des autres types cellulaires.

Ces résultats démontrent par ailleurs l'intérêt de reproduire les analyses de [Tarifeño-Saldivia et al., 2017] à partir de données SingleCell au vu de la qualité limitée des données Bulk humaines.

# 3.3 Comparaison des profils transcriptomiques SingleCell RNAseq vs Bulk RNAseq de souris

Des données Bulk RNAseq étaient disponibles pour les cellules alphas, bêtas et deltas de souris ( $[DiGruccio et al., 2016]$ ). Nous avons comparé dans un graphe de «principal component analysis ces données aux scRNAseq de souris publié par [Baron et al., 2016].Comme pour l'analyse sur données humaines, la première variable du PCA est liée à l'origine des échantillons. La distinction des types cellulaires sur la seconde variable est similaire entre les deux études (Figure 24). La correction d'effet batch permet de bien regrouper les différents types cellulaires (Figure 25) et offre des résultats cohérents avec les analyses par SERE et dendrogramme (Figure-Supplémentaire 6-7).

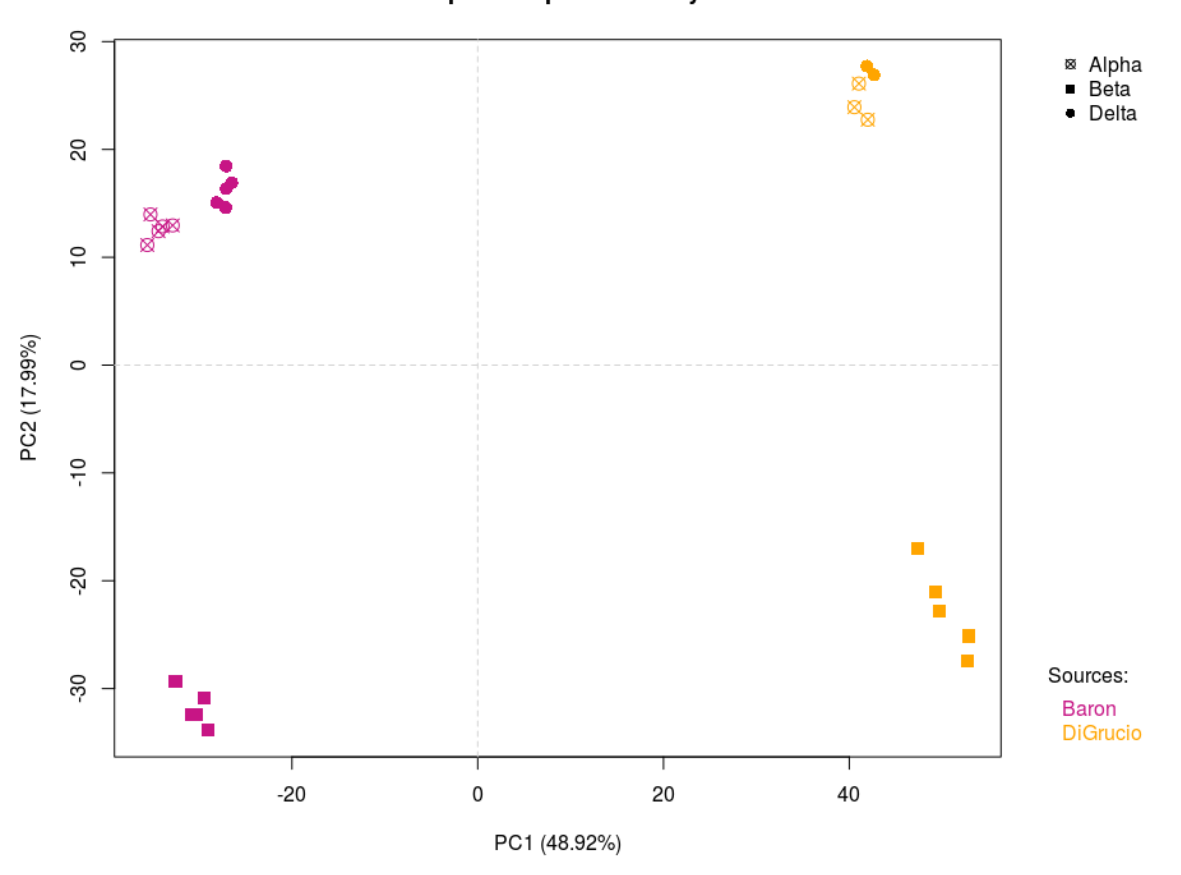

Figure 24 - PCA sur les données SingleCell RNAseq (Baron) et Bulk RNAseq (DiGrucio) chez la souris.

# Wayet Jérôme $\bullet$  16 Août 2018 $\bullet$  36

### **Principal Component Analysis**

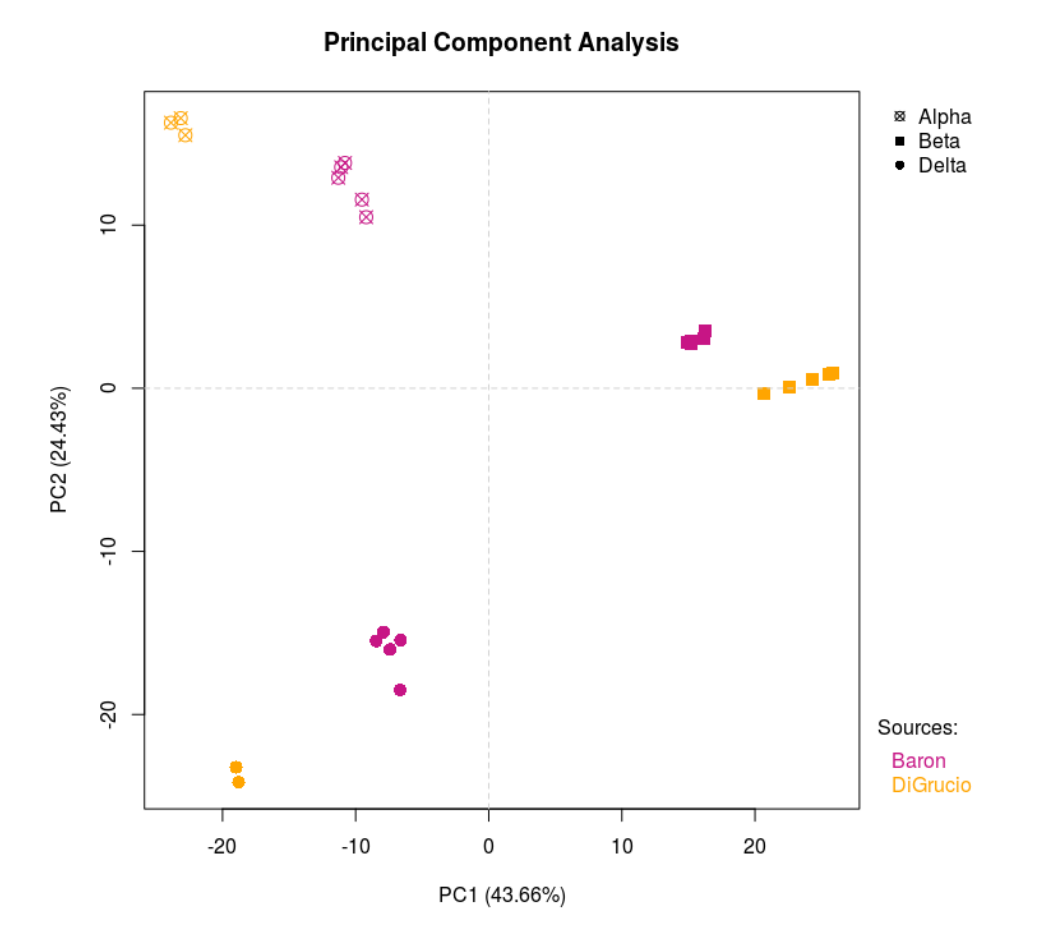

Figure  $25$  – PCA sur les données SingleCell RNAseq (Baron) et Bulk RNAseq (DiGrucio) chez la souris après une correction d'effet batch avec le package Combat.

Il en va de même pour la comparaison des listes de gènes dont l'expression est enrichie dans les cellules alphas, bêtas ou deltas, et où la correction de l'effet batch dans ce cas met en évidence beaucoup plus d'informations communes entre les deux études (Figure 26).

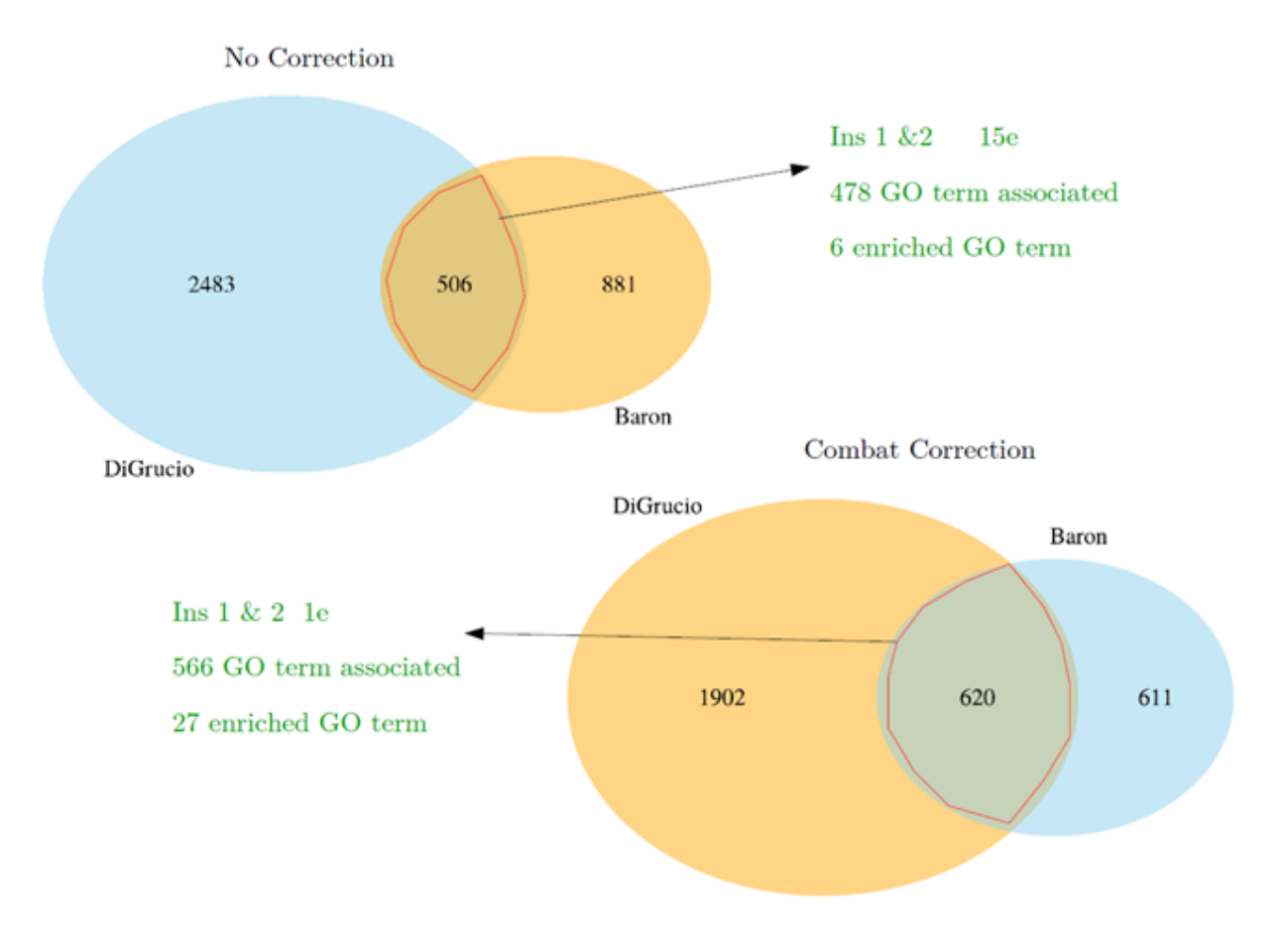

Figure 26 – Comparaison type entre listes de gènes enrichis à partir des études "SingleCell" et "bulk" de souris. Il s'agit ici d'un croisement des listes pour les cellules bêtas qui illustre les observations générales des comparaisons des autres types cellulaires.

# 3.4 Choix des jeux de données  $\text{RNA-seq}$  pour réaliser les comparaisons «inter $es$ pèces

Une seule source de données est disponible pour la souris en  $\ll$ SingleCell  $\gg$  et seules les données «Bulk» du laboratoire décrivent le transcriptome du pancréas du Zebrafish. Ces deux jeux de données fournissent des listes de gènes enrichis pour chaque type cellulaire par l'utilisation du  $\epsilon$  package DESeq2 comme décrit dans les méthodes. En revanche, pour les données humaines SingleCell, trois ´etudes pr´esentent un int´erˆet similaire (Baron, Muraro et Segerstolpe). La question se pose donc de quelle source choisir ou de comment générer des listes de gènes enrichis à partir des trois «datasets» différents pour les analyses inter-espèces. Trois méthodes de production de listes ont été comparées sur base de ces données à savoir le «data-merging», la méta-analyse et la méthode intermédiaire telle que décrite précédemment avec une p-adjust inférieur à 0.1, un LogFoldEnrchment supérieur à 1 (section  $1.5$  - Comparaison méthodologique, Figure 5). Il n'est

Wayet Jérôme  $\bullet$  16 Août 2018  $\bullet$  38

pas ais´e de d´efinir dans quelle mesure une liste de g`enes enrichis est plus valable qu'une autre. Pour évaluer la qualité des listes, une recherche de gènes marqueurs de référence (Table 2) a été effectuée. De plus, une analyse par Gene Ontology avec le système Gorilla permet d'estimer la proportion d'information connue dans ces listes (rapport du nombre de gènes associé à un GO avec le nombre total de gènes de la liste).

Dans le cadre de l'approche méta-analytique, seuls les gènes communs à au moins deux ´etudes ont ´et´e s´electionn´es pour produire les listes. Cela correspond `a s´electionner toutes les intersections des diagrammes de Ven produit selon le même principe que pour l'analyse des profils transcriptomiques SingleCell RNAseq humains (section 3.2.1).

L'approche intermédiaire se base sur l'analyse par DESeq2 de tous les répliquas des différents types cellulaires sans distinction selon l'origine des données. Cela revient donc à mélanger toute nos données au stade de répliquas et cela génère directement une liste de gènes enrichis par type cellulaire.

Pour le data-merging, les données sont mélangées au stade des profils transcriptomiques de chaque cellule individuelle au départ de l'analyse. Cette méthode génère également directement une liste de gènes enrichis par type cellulaire mais fait néanmoins appel à un outil de correction d'effet batch particulier : le «Mutal Nearest Neighbor» (MNN). Ce système recherche, pour chaque cellule d'une étude, la cellule d'une autre étude avec le profil transcriptomique le plus proche. Cette recherche en «pairwise» permet de définir des vecteurs de corrections basés sur les différences d'expression des cellules les plus proches issues de sources différentes. Cet outil implémenté dans le package bioconductor «scran» pour le traitement de données «SingleCell» est considéré comme plus efficace que l'algorithme Combat à ce niveau de correction [Haghverdi et al., 2017].

En absence de ce type de correction, le «clustering» par  $T$ -SNE sépare clairement des groupes de cellules selon leur ´etude d'origine (Figure 27). L'application du script de correction permet d'isoler rapidement les types cellulaires sans effets batch visibles (Figure 28). N´eanmoins, les cellules bˆetas et ductales sont difficiles `a distinguer les unes des autres ce qui pourrait biaiser les listes de gènes enrichis finales.

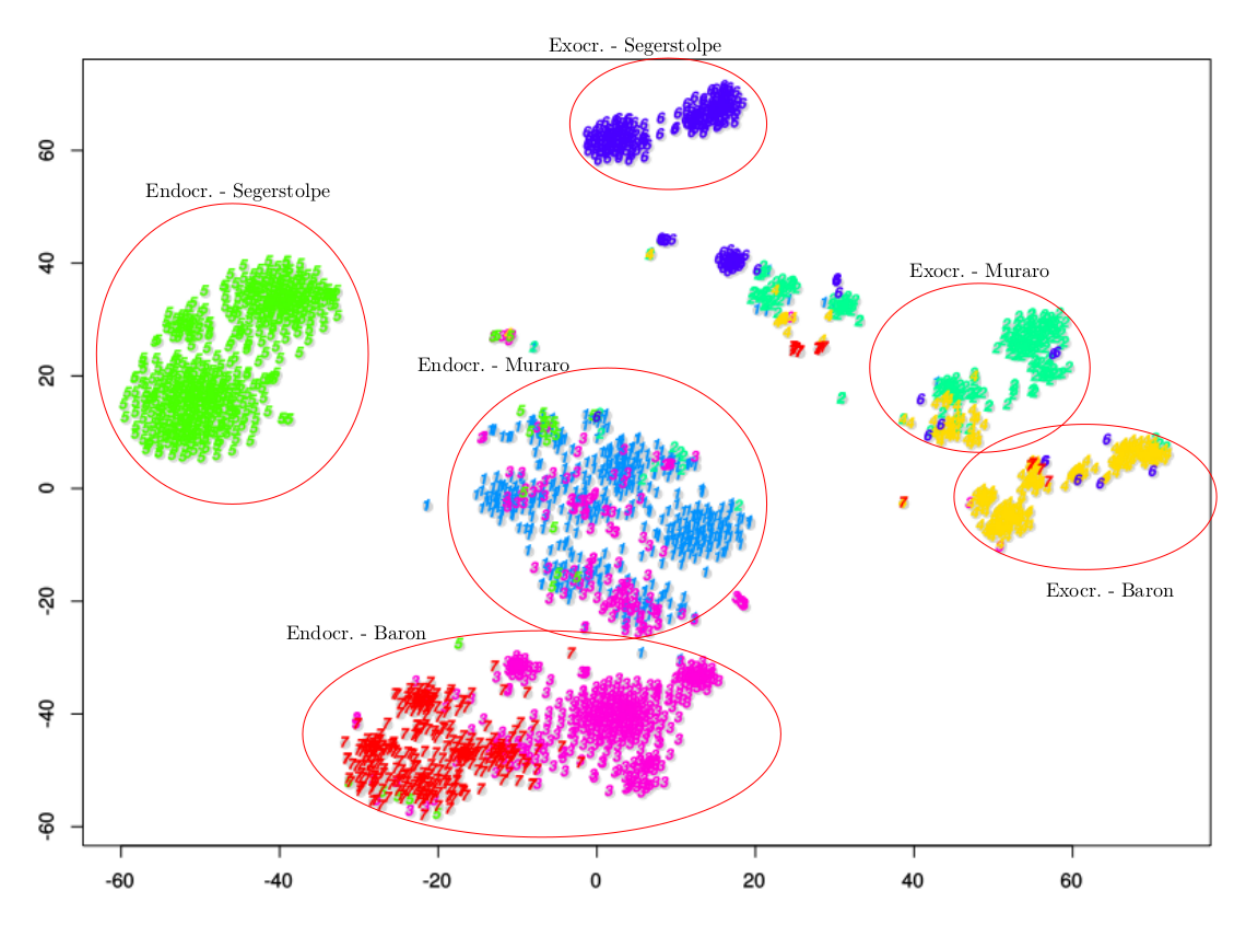

Figure 27 – Clustering par t-SNE sur une mélange de données issues des études de Baron, Muraro et  $Segerstolpe$  sans correction d'effet "batch". Les couleurs et numérotations sont générées automatiquement par le programme. Les annotations des différents clusters ont été obtenues après observation du niveau d'expression des gènes marqueurs de références cumulé à l'origine des données.

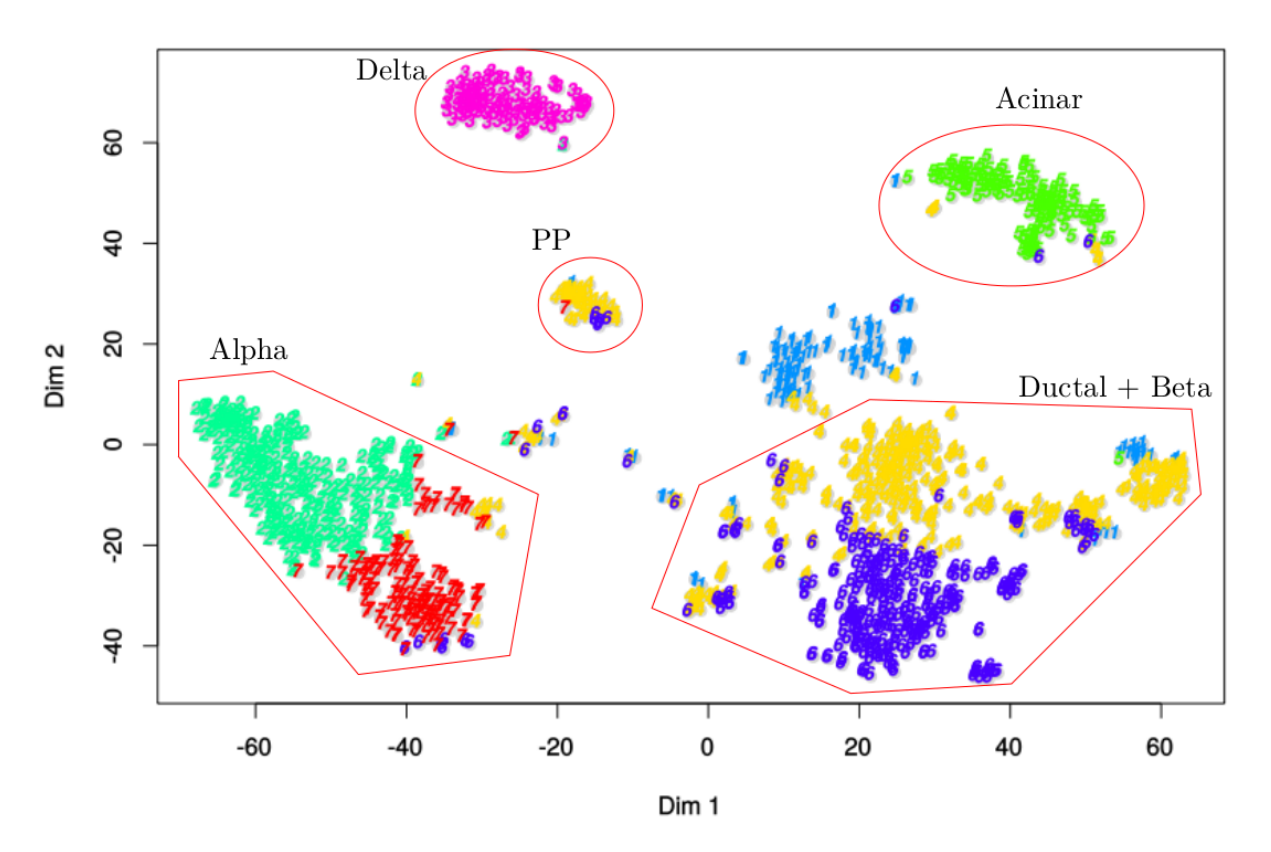

Figure 28 – Clustering par t-SNE sur une mélange de données issues des études de Baron, Muraro et Segerstolpe avec correction d'effet "batch" par "Mutual Nearest Neighbor". Les couleurs et numérotations sont générées automatiquement par le programme. Les annotations des différents clusters ont été obtenues après observation du niveau d'expression des gènes marqueurs de références cumulé à l'origine des données.

A partir de ce mélange de données, nous avons utilisé le programme DEseq2 pour générer la liste des gènes ayant une expression enrichie dans chaque type cellulaire.

Comparativement, l'approche «data-merging», comme l'approche méta-analytique, permet de retrouver tous les gènes marqueurs des différents types cellulaires, ce qui n'est pas le cas de l'approche intermédiaire (lacunes pour les cellules bêtas, acinaires et ductales). En termes de proportion d'information connue par GO, l'approche méta-analytique semble systématiquement meilleure (Figure 29).

|               |        | Markers | Nb Genes | Associated GO | Information $(\%)$    |
|---------------|--------|---------|----------|---------------|-----------------------|
| Meta Analytic | Alpha  | 10/10   | 115      | 98            | 85                    |
|               | Beta   | 11/11   | 116      | 99            | 85                    |
|               | Delta  | 9/9     | 161      | 127           | 79                    |
|               | PP     | 11/11   | 244      | 144           | 59                    |
|               | Acinar | 18/18   | 466      | 383           | 82                    |
|               | Ductal | 9/9     | 698      | 623           | 89                    |
|               |        |         |          |               |                       |
|               |        | Markers | Nb Genes | Associated GO | Information $(\%)$    |
|               | Alpha  | 10/10   | 329      | 212           | 64                    |
|               | Beta   | 10/11   | 241      | 156           | 65                    |
| Intermédiaire | Delta  | 9/9     | 595      | 371           | 62                    |
|               | PP     | 11/11   | 796      | 373           | 46                    |
|               | Acinar | 16/18   | 950      | 562           | 59                    |
|               | Ductal | 5/9     | 1011     | 818           | 81                    |
|               |        |         |          |               |                       |
|               |        | Markers | Nb Genes | Associated GO | Information<br>$(\%)$ |
|               | Alpha  | 10/10   | 198      | 151           | 76                    |
|               | Beta   | 11/11   | 153      | 122           | 80                    |
| Data Merging  | Delta  | 9/9     | 216      | 158           | 73                    |
|               | PP     | 11/11   | 333      | 157           | 47                    |
|               | Acinar | 18/18   | 576      | 421           | 73                    |
|               | Ductal | 9/9     | 905      | 796           | 88                    |

Figure  $29$  – Table récapitulative des gènes marqueurs retrouvés selon les méthodes de production de listes de gènes enrichis.

Étant donné que l'approche méta-analytique identifie tous les marqueurs de référence sans introduire de correction de l'effet «batch», nous avons décidé d'utiliser les résultats de cette méthode pour effectuer les comparaisons inter-espèces.

# 3.5 Comparaison inter-espèces et détermination des signatures transcriptomiques conservées pour les types cellulaires pancréatiques

L'étape suivante de notre travail était de comparer la liste des gènes ayant une expression enrichie dans chaque type cellulaire pour l'homme, la souris et le zebrafish afin de déterminer la signature transcriptomique des types cellulaires pancréatiques commune aux vertébrés. Ceci permettait de v´erifier les observations de Tarifeno et al,. concernant les cellules alphas et bêtas, et d'élargir l'analyse à de nouveaux types cellulaires. Une comparaison inter-espèces a donc été réalisée à partir de données «SingleCell» de souris (Baron et al.,), de données  $\ll$ SingleCell humaines (gènes enrichis confirmés par au moins 2 études) et de données  $\ll$ bulk he

poissons z`ebres. Le Zebrafish ne dispose pas de cellules PP et les donn´ees de souris ne contiennent pas de cellules acinaires. La comparaison s'est donc limitée aux cellules alphas, bêtas, deltas et ductales.

La comparaison des listes de gènes enrichis des différentes espèces se fait sur base de table d'orthologie en «pairwise». Cette comparaison inter-espèces n'est pas simple à réaliser car certains gènes sont dupliqués dans une espèce rendant les relations d'orthologie complexes. Par exemple, un seul gène codant pour l'insuline a été découvert chez l'homme alors que la souris et le zebrafish possèdent deux gènes insuline.

La comparaison des listes de gènes enrichis pour les cellules alphas montre que les signatures transcriptomiques sont majoritairement spécifiques de l'espèce (Figure 30). En effet, il n'y a que trois gènes conservés entre les trois espèces à savoir respectivement gcg (glucagon), arx et ldb2. Ces trois correspondances sont décrites comme des marqueurs spécifiques aux cellules alphas et sont spécifiquement enrichies et référencées dans les études SingleCell humaines (Muraro -Segerstolpe). Le gène arx est connu pour être crucial dans la différenciation des cellules alphas chez la souris et le zebrafish [Courtney et al., 2013].

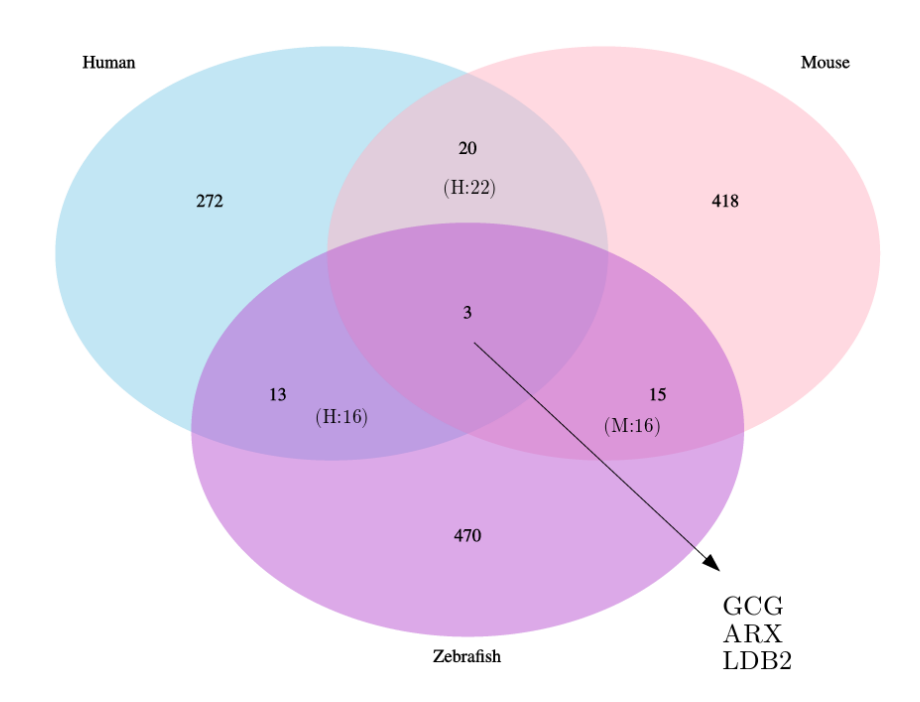

Figure 30 – Comparaison par diagramme de Venne des listes des gènes enrichis issues des trois espèces pour les cellules alphas.

La même conclusion peut être faite pour la comparaison des gènes enrichis des cellules bêtas :

Wayet Jérôme  $\bullet$  16 Août 2018  $\bullet$  43

seul l'insuline ressort en tant que gène conservé entre les trois espèces (Figure 31). Comme attendu, on observe un plus grand nombre de marqueurs communs entre la souris et l'homme par rapport aux g`enes communs homme-zebrafish ou souris-zebrafish. Par contre, le nombre de marqueurs communs à deux espèces reste faible.

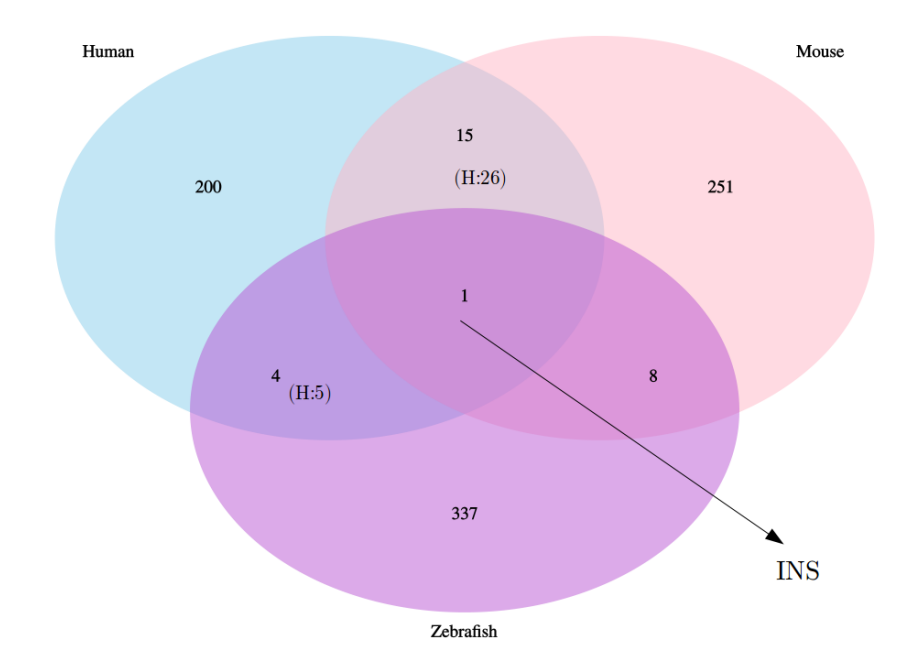

Figure 31 – Comparaison par diagramme de Venne des listes des gènes enrichis issues des trois espèces pour les cellules bêtas.

Concernant les cellules deltas, 4 correspondances sont obtenues (Figure 32). Seule PCP4 («Purkinje cell protein  $4\$ ) est décrite comme spécifique à ce type cellulaire (uniquement par Segerstolpe). Les études de Muraro et Segerstolpe décrivent SLITRK6 (codant pour «SLIT and NTRK-like protein  $6\$ ) comme un marqueur spécifique des cellules PP. Néanmoins les niveaux d'expression de ce gène dans ces deux études révèlent également une légère surexpression dans les cellules deltas. En l'absence de cellule PP chez le zebrafish, cette surexpression devient significative et commune pour les 3 espèces.

Les gènes TOX2 (activateur transcriptionnel dans les glandes endocrines) et SFXN5 (acteur dans l'homéostasie cellulaire du fer) n'ont encore jamais été décrits comme marqueurs spécifiques deltas et présentent un niveau d'expression faible à la limite des «treshold» fixés.

Il est étonnant de ne pas retrouver la somatostatine comme gène commun entre les espèces. Cette correspondance n'existe qu'entre l'homme et la souris parmi les 31 gènes qu'ils partagent spécifiquement. L'absence de somatostatine chez le zebrafish provient du fait que les gènes

somatostatine 2 et somatostatine 1.2, qui sont surexprimés dans les cellules deltas chez le zebrafish, ne sont pas considérés comme les orthologues des gènes somatostatines de la souris et de l'homme (voir discussion).

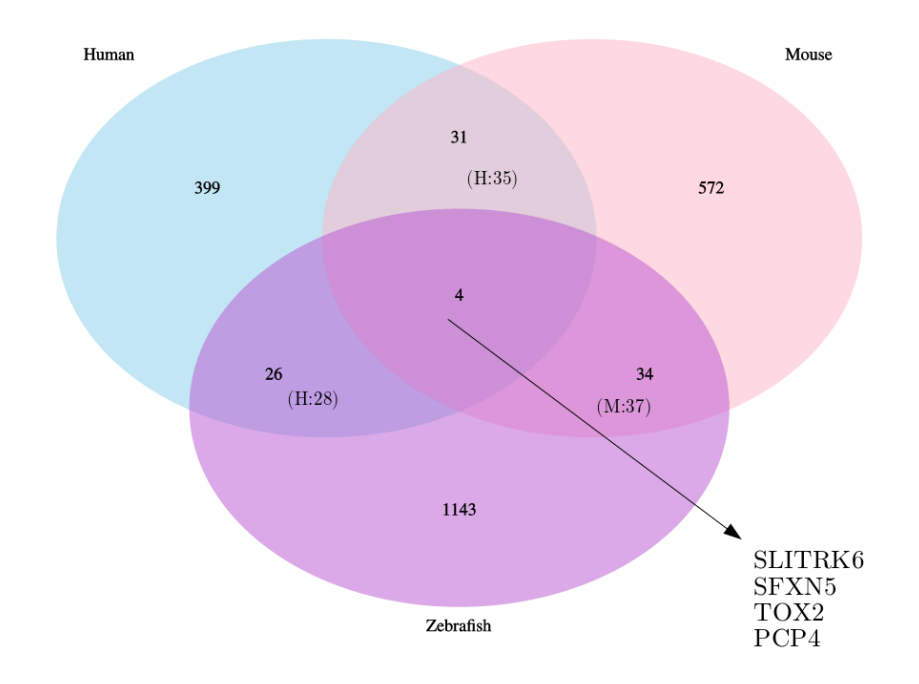

Figure  $32$  – Comparaison par diagramme de Venne des listes des gènes enrichis issues des trois espèces pour les cellules deltas.

Enfin, les cellules ductales présentent un grand nombre de similitudes entre les trois espèces (Figure 33). Cette importante correspondance va de pair avec la taille des listes de gènes enrichis qui est également plus importante pour chaque espèce. Ceci peut être expliqué par le fait que les cellules ductales sont de type exocrine fortement différentes des cellules endocrines auxquelles elles ont été comparées pour générer la liste de gènes enrichis. Les analyses comparatives tenant compte des cellules acinaires (autre type cellulaire exocrine) permettraient de réduire les listes «ductales» en éliminant les gènes liés aux voies communes d'excrétion mais aucune cellule acinaire n'était disponible chez la souris. Néanmoins, on peut observer que la signature des cellules ductales/exocrines est mieux conservée que celle des sous-types cellulaires endocrines alphas, bêtas et deltas.

Parmi les 308 correspondances se trouvent trois gènes marqueurs connus pour les cellules ductales. Une analyse par «Gene Onthology» sur ces gènes communs met en évidence la voie  $\ll$  Notch signaling pathway  $\gg$  connue pour son implication dans le développement des cellules ductales [Greenwood et al., 2007] et des cancers du pancréas [Gao et al., 2017].

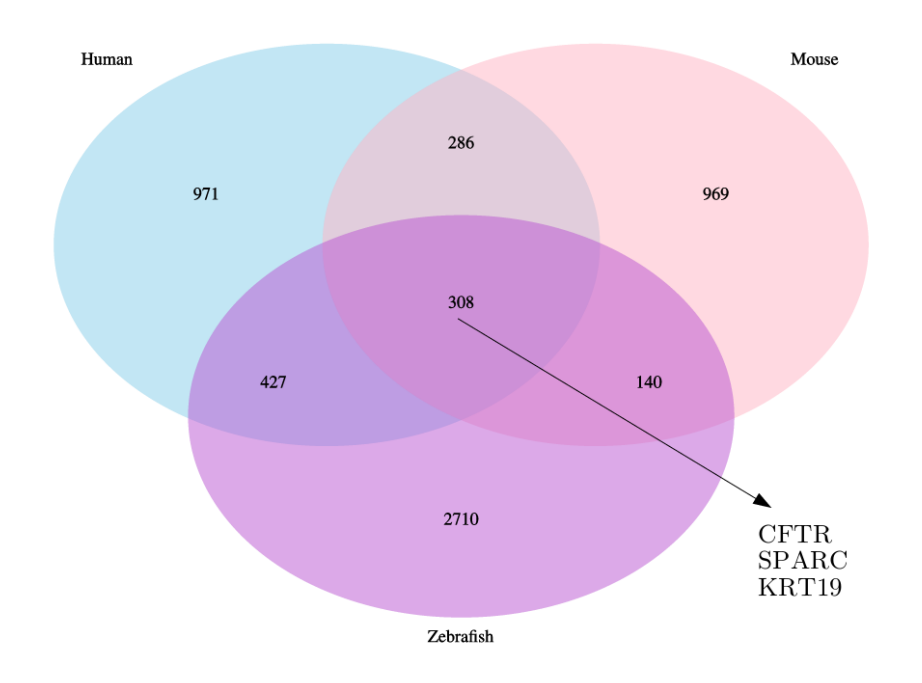

Figure  $33$  – Comparaison par diagramme de Venne des listes des gènes enrichis issues des trois espèces pour les cellules ductales.

Comme le transcriptome des cellules ductales et acinaires a été obtenu pour l'homme et le zebrafish, la signature des cellules ductales a pu être déduite pour ces deux espèces en retirant les marqueurs propres à la voie exocrine (Figure 34). Comme on peut s'y attendre, moins de gènes communs sont détectés pour cette comparaison. Néanmoins, on retrouve encore les gènes marqueurs SPARC et KRT19 comme gènes conservés.

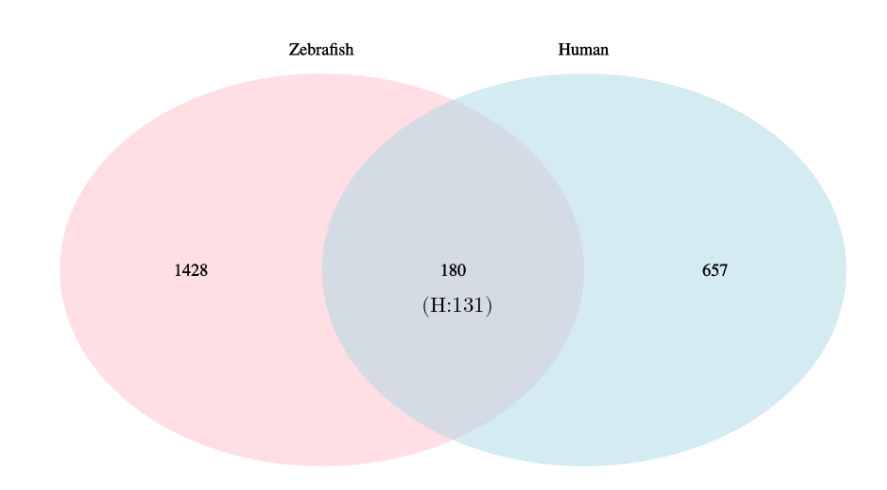

Figure  $34$  – Comparaison par diagramme de Venne des listes des gènes enrichis issues des données humaines et de poissons zèbres pour les cellules ductales en tenant compte de la population cellulaire alpha.

### 4 Discussion

L'objectif principal de ce mémoire était d'analyser et de comparer les données scRNAseq pancréatiques afin de déterminer les signatures transcriptomiques des types cellulaires pancréatiques au sein de chaque espèce et également entre les espèces. Ces analyses nous ont également permis de comparer les données scRNAseq obtenues par différents laboratoires, et de comparer les données scRNAseq aux données «bulk RNAseq».

## 4.1 Comparaison des données scRNAseq obtenues par différents groupes de recherche

En tenant compte de toutes les études SingleCell humaines analysées dans le cadre de ce mémoire, il semble clair qu'une grande variabilité existe entre elles. Que cela soit lié au nombre de cellules disponibles, aux proportions de cellules pour les différents types cellulaires ou à la qualité des données (impactant la qualité des «clustering» comme avec l'effet donneur par exemple), les différences inter-études ont mené à l'élimination de certaines d'entre elles pour la suite des analyses. Ainsi, les données de Lawlor et Xin ont été rejetées à cause d'une faible qualité des données menant à un mauvais clustering. Les données de Enge ont également été écartées vu l'importance de l'effet donneur ainsi que le peu de cellules disponibles pour les types PP et delta. Il est intéressant de noter que ces trois études emploient toutes un protocole de type SmartSeq. Il serait donc possible que cette technique induise davantage de variation technique et soit moins robuste que le CELseq.

Un léger effet  $\triangleleft$ batch  $\geq$  est perceptible entre les trois études restantes avec une analyse métaanalytique (Baron, Muraro et Segerstolpe). La correction de cet effet par le programme Combat génère des résultats plus cohérents pour la comparaison graphique des profils transcriptomiques mais en ce qui concerne les gènes marqueurs communs entre les études, il n'y a pas d'amélioration évidente.

En comparant les trois méthodes de production de listes de gènes enrichis (méta-analytique, intermédiaire et «data-merging») à partir de ces trois sources de données, il s'est avéré que l'approche méta-analytique et le  $\ll$ data-merging permettent de retrouver tous les gènes marqueurs pour tous les types cellulaires. Ce n'est pas le cas de la méthode intermédiaire qui présente des lacunes dans ces listes. La méthode du «data-merging» permet d'obtenir plus de gènes enrichis mais une plus faible proportion d'entre eux sont associés à un GO term en comparaison avec la méta-analyse. De plus, le «data-merging» applique une correction d'effet batch qui modifie les

niveaux d'expression dans les données d'origine. Pour cette raison, l'approche méta-analytique a ´et´e s´electionn´ee pour produire les listes de g`enes enrichis n´ecessaires pour la suite de nos analyses.

### 4.2 Comparaison des données scRNAseq et «bulk»

Une forte variabilité inter-réplicas a été observée dans les données «bulk» humaines. Cela n'est pas le cas pour les données «bulk» de souris. Cette variabilité est probablement due à des contaminations pour les données humaines étant donné la méthode d'isolement des cellules employée. En effet, pour la souris et le poisson zèbre, des lignées transgéniques sont disponibles et permettent d'isoler précisément les cellules exprimant un fluorochrome de nature protéique. Il n'existe évidemment pas de lignées transgéniques chez l'homme. L'isolement des cellules se fait donc sur base de la fixation d'un anticorps fluorescent spécifique à un marqueur de surface qui serait exprimé par le type cellulaire à isoler. Cette méthode semble moins précise que l'expression d'un transgène fluorescent. La méthode de scRNAseq permet donc de résoudre ce problème et d'obtenir le transcriptome de chaque type cellulaire sans aucune contamination.

#### 4.3 Comparaison inter-espèces

Pour les cellules endocrines alphas, bêtas et deltas, les signatures transcriptomiques sont très différentes entre les espèces : la grande majorité des gènes ayant une expression enrichie dans un type cellulaire sont spécifiques de chaque espèce (voir figure 32 à 33). Pour les cellules ductales en revanche, il y a beaucoup plus de marqueurs communs entre les études. Cela est dû à la comparaison endocrine-exocrine qui est plus conservée entre les espèces, comme l'a démontré l'étude de Tarifeno et al., montrant une conservation des marqueurs endocrines et exocrines mais peu de conservation pour les marqueurs alphas et bêtas.

De plus, l'homme et la souris présentent davantage de similitudes ensemble que comparés au poisson zèbre pour les cellules alphas et bêtas comme cela a également été observé. Cela paraît cohérent au vu de leur plus grande proximité évolutive par rapport au poisson zèbre. Cette proximité n'a néanmoins pas été observée pour les nouveaux types cellulaires étudiés (delta et ductale). Cela pourrait par ailleurs s'expliquer par un plus grand nombre de gènes enrichis disponibles chez le poisson zèbre pour ces deux catégories de cellules.

Comme nous pouvions l'espèrer, les résultats des analyses inter-espèces confirment donc les observations de Tarifeno et al., concernant le faible nombre de gènes conservés entre les espèces pour les différents types cellulaires du pancréas. Ce nombre est évidemment encore plus restreint dans le cadre de ce mémoire étant donné le nombre plus important de types cellulaires analysés. Par exemple, le gène PDX1 avait été identifié par Tarifeno comme faisant partie de la signature conservée des cellules bêtas. En effet, ce gène joue un rôle crucial dans la différenciation des cellules bêtas chez la souris et le zebrafish (ref). Par contre, notre étude n'identifie pas ce facteur car il est exprimé à un niveau élevé dans les cellules ductales. De même, le facteur hhex est important pour la différenciation des cellules deltas; cependant, ce facteur n'est pas présent dans la signature des cellules deltas car il est également fort exprimé dans les cellules ductales. Il serait donc probablement plus judicieux de faire l'analyse d'expression différentielle entre les 3 types cellulaires endocrines, qui présentent un transcriptome similaire, sans inclure les cellules ductales.

Il reste néanmoins surprenant qu'une si faible proportion de gènes soient exprimés spécifiquement dans les différentes populations de cellules. On s'attendrait en effet à avoir davantage de correspondances liées aux voies de perception du glucose et à la régulation de la sécrétion des hormones, par exemple. En effet, chez tous les vertébrés, l'hyperglycémie stimule la sécrétion de l'insuline et l'hypoglycémie augmente la sécrétion de glucagon. On s'attendait donc à détecter plus de similarité dans les transcriptomes des cellules pancréatiques entre les 3 espèces.

Plusieurs hypothèses peuvent être proposées pour expliquer ce phénomène. Tout d'abord, il est possible que ces voies subissent de fortes variations au cours de l'évolution, où des gènes homologues, mais non orthologues, prennent la même fonction dans les différentes espèces. Par exemple, le transporteur au zinc slc est surexprimé dans les cellules bêtas humaines et de souris, par contre c'est un autre transporteur au zinc qui est surexprimé dans les cellules bêtas de zebrafish.

Il est également possible que la méthode de comparaison par table d'orthologie souffre de lacunes. Si cela peut être compréhensible entre l'homme et le poisson zèbre, cela reste étonnant concernant l'orthologie entre l'homme et la souris. Un tel problème dans les tables d'orthologie peut être mis en évidence avec le gène de la somatostatine exprimé spécifiquement par les cellules deltas. Cette hormone est bien conservée entre l'homme et la souris mais le poisson zèbre possède trois gènes différents (appelés paralogues) : sst1.1, sst1.2 et sst2. Les données  $\ll$ bulk  $\gg$  de poisson zèbre utilisées pour nos analyses ont été produites à partir de cellules deltas exprimant un transgène lié à l'expression de la sst2 ; ces cellules expriment de grande quantité de sst2 et sst1.2. Cependant, les tables d'orthologie générées à partir des données «Ensembl» indiquent que le gène orthologue chez le zebrafish correspondant au gène somatostatine de l'homme et de la souris est le gène sst1.1. Cela explique donc l'absence de ce marqueur dans la signature conservée des cellules deltas et illustre bien le point faible des tables d'orthologie.

En termes de perspectives, la parution de données scRNAseq sur des cellules pancréatiques acinaires de souris permettra de réaliser des comparaisons pour tous les types cellulaires y compris de refaire une comparaison endocrine-exocrine.

## 5 Conclusion

Ces dernières années ont vu l'émergence de nombreuses études scRNAseq sur le pancréas. Afin de vérifier et d'approfondir les observations réalisées par Tarifeno et al., basées sur des données de type «bulk», ces différentes études ont été exploitées dans le cadre d'une comparaison inter-espèces entre l'homme, la souris et le poisson zèbre. Ces nombreuses études, bien qu'ayant des objectifs similaires, présentent certaines différences. Tout d'abord, certaines d'entre elles se basent sur un protocole «CelSeq» et d'autres sur un protocole «SmartSeq». Ensuite, il existe des variations quant aux nombres et à l'identité des gènes marqueurs propres à chaque type cellulaire qui compose le pancréas.

Une comparaison approfondie des études scRNAseq a permis de mettre en évidence une variabilité non négligeable entre elles, essentiellement basée sur le nombre de cellules disponibles et leurs proportions par type cellulaire ainsi que sur la qualité des données (comme l'effet donneur observé dans l'étude de Enge et al par exemple).

Seules les trois études de Baron, Muraro et Segerstolpe se sont avérées être de très bonne qualité et ont été sélectionnées pour poursuivre les analyses. Un net avantage de la technique  $\ll$ SingleCell a pu être démontré en comparaison avec la technique RNAseq de type  $\ll$ bulk. notamment sur le point de la variabilité inter-réplicas.

En règle générale, très peu de gènes enrichis sont conservés entre les espèces pour les différents types cellulaires ce qui confirme les observations de Tarifeno et al., Les gènes conservés font généralement partie des gènes marqueurs déjà bien connus pour caractériser les cellules.

D'autres analyses seront à prévoir avec l'arrivée de nouvelles données «SingleCell» pour de nouveaux types cellulaires.

### Références

- [Andrews, 2013] Andrews, S. (2013). FastQC : a quality control tool for high throughput sequence data. Available online at : http ://www.bioinformatics.babraham.ac.uk/projects/fastqc.
- [Baker and Thummel, 2007] Baker, K. D. and Thummel, C. S. (2007). Diabetic Larvae and Obese Flies-Emerging Studies of Metabolism in Drosophila. Cell Metabolism, 6(4) :257–266.
- [Baron et al., 2016] Baron, M., Veres, A., Wolock, S. L., Faust, A. L., Gaujoux, R., Vetere, A., Ryu, J. H., Wagner, B. K., Shen-Orr, S. S., Klein, A. M., Melton, D. A., and Yanai, I. (2016). A Single-Cell Transcriptomic Map of the Human and Mouse Pancreas Reveals Inter- and Intra-cell Population Structure. Cell Systems, 3(4) :346–360.
- [Blodgett et al., 2015] Blodgett, D. M., Nowosielska, A., Afik, S., Pechhold, S., Cura, A. J., Kennedy, N. J., Kim, S., Kucukural, A., Davis, R. J., Kent, S. C., Greiner, D. L., Garber, M. G., Harlan, D. M., and DiIorio, P. (2015). Novel observations from next-generation RNA sequencing of highly purified human adult and fetal islet cell subsets. Diabetes, 64(9) :3172–3181.
- [Butler et al., 2013] Butler, A. E., Campbell-Thompson, M. C., Gurlo, T., Dawson, D. W., Atkinson, M., and Butler, P. C. (2013). Marked expansion of exocrine and endocrine pancreas with incretin therapy in humans with increased exocrine pancreas dysplasia and the potential for glucagon-Producing neuroendocrine tumors. Diabetes, 62(7) :2595–2604.
- [Cabrera et al., 2006] Cabrera, O., Berman, D. M., Kenyon, N. S., Ricordi, C., Berggren, P.-O., and Caicedo, A. (2006). The unique cytoarchitecture of human pancreatic islets has implications for islet cell function. Proceedings of the National Academy of Sciences, 103(7) :2334–2339.
- [Courtney et al., 2013] Courtney, M., Gjernes, E., Druelle, N., Ravaud, C., Vieira, A., Ben-Othman, N., Pfeifer, A., Avolio, F., Leuckx, G., Lacas-Gervais, S., Burel-Vandenbos, F., Ambrosetti, D., Hecksher-Sorensen, J., Ravassard, P., Heimberg, H., Mansouri, A., and Collombat, P. (2013). The Inactivation of Arx in Pancreatic  $\alpha$ -Cells Triggers Their Neogenesis and Conversion into Functional  $\beta$ -Like Cells. PLoS Genetics, 9(10) :1–18.
- [DiGruccio et al., 2016] DiGruccio, M. R., Mawla, A. M., Donaldson, C. J., Noguchi, G. M., Vaughan, J., Cowing-Zitron, C., van der Meulen, T., and Huising, M. O. (2016). Comprehensive alpha, beta and delta cell transcriptomes reveal that ghrelin selectively activates delta cells and promotes somatostatin release from pancreatic islets. Molecular Metabolism, 5(7) :449–458.
- [Dobin et al., 2013] Dobin, A., Davis, C. A., Schlesinger, F., Drenkow, J., Zaleski, C., Jha, S., Batut, P., Chaisson, M., and Gingeras, T. R. (2013). STAR : Ultrafast universal RNA-seq aligner. *Bioinformatics*,  $29(1)$ :15–21.

- [Eizirik et al., 2012] Eizirik, D. L., Sammeth, M., Bouckenooghe, T., Bottu, G., Sisino, G., Igoillo-Esteve, M., Ortis, F., Santin, I., Colli, M. L., Barthson, J., Bouwens, L., Hughes, L., Gregory, L., Lunter, G., Marselli, L., Marchetti, P., McCarthy, M. I., and Cnop, M. (2012). The human pancreatic islet transcriptome: Expression of candidate genes for type 1 diabetes and the impact of pro-inflammatory cytokines.  $PLoS$  Genetics,  $8(3)$ .
- [Ewels et al., 2016] Ewels, P., Magnusson, M., Lundin, S., and Käller, M. (2016). MultiQC: Summarize analysis results for multiple tools and samples in a single report. *Bioinformatics*,  $32(19)$ : 3047-3048.
- $[F., 2012] F., ] [F., 2012] F., K.$  Trim Galore : a wrapper tool around Cutadapt and FastQC to consistently apply quality and adapter trimming to FastQ files.
- [Falkmer S, 1985] Falkmer S, O. Y. (1985). Comparative morphology of pancreatic islets in animals. The Diabetic Pancreas, Volk BW an.
- [Gao et al., 2017] Gao, J., Long, B., and Wang, Z. (2017). Role of Notch signaling pathway in pancreatic cancer. American Journal of Cancer Research, 7(2):173-186.
- [Greenwood et al., 2007] Greenwood, A. L., Li, S., Jones, K., and Melton, D. A. (2007). Notch signaling reveals developmental plasticity of Pax4+pancreatic endocrine progenitors and shunts them to a duct fate. Mechanisms of Development,  $124(2)$ :97-107.
- [Grün and Van Oudenaarden, 2015] Grün, D. and Van Oudenaarden, A. (2015). Design and Analysis of Single-Cell Sequencing Experiments. Cell, 163(4):799-810.
- [Haghverdi et al., 2017] Haghverdi, L., Lun, A. T. L., Morgan, M. D., and Marioni, J. C. (2017). Correcting batch effects in single-cell RNA sequencing data by matching mutual nearest neighbours. bioRxiv, page 165118.
- [Heller, 2010] Heller, R. S. (2010). The Islets of Langerhans. 654:21-37.
- [Klein et al., 2015] Klein, A. M., Mazutis, L., Weitz, D. A., Kirschner, M. W., Klein, A. M., Mazutis, L., Akartuna, I., Tallapragada, N., Veres, A., Li, V., and Peshkin, L. (2015). Droplet Barcoding for Single-Cell Transcriptomics Applied to Embryonic Stem Cells Resource Droplet Barcoding for Single-Cell Transcriptomics Applied to Embryonic Stem Cells. Cell, 161(5):1187– 1201.
- [Klonoff, 2009] Klonoff, D. C. (2009). The increasing incidence of diabetes in the 21st century. Journal of Diabetes Science and Technology,  $3(1)$ :1-2.
- [Leal et al., 2009] Leal, J., Gray, A. M., and Clarke, P. M. (2009). Development of life-expectancy tables for people with type 2 diabetes. European Heart Journal,  $30(7)$ : 834–839.

Wayet Jérôme  $\bullet$  16 Août 2018  $\bullet$  52

- [Leek et al., 2012] Leek, J. T., Johnson, W. E., Parker, H. S., Jaffe, A. E., and Storey, J. D. (2012). The SVA package for removing batch effects and other unwanted variation in high-throughput experiments. Bioinformatics, 28(6) :882–883.
- [Levetan, C. and Pierce, 2013] Levetan, C. and Pierce, S. (2013). Distinctions Between the Islets of Mice and Men : Implications for New Therapies for Type 1 and 2 Diabetes. Endocrine Practice, 19(2) :301.
- [Love et al., 2014] Love, M. I., Huber, W., and Anders, S. (2014). Moderated estimation of fold change and dispersion for RNA-seq data with DESeq2. Genome Biology,  $15(12)$  :1–21.
- [M. Enge , H. Efsun Arda , Marco Mignardi , John Beausang , Rita Bottino, K. Kim, 2015] M. Enge , H. Efsun Arda , Marco Mignardi , John Beausang , Rita Bottino, K. Kim, R. S. (2015). HHS Public Access. Anal Chem., 25(4) :368–379.
- [Maza, 2016] Maza, E. (2016). In papyro comparison of TMM (edgeR), RLE (DESeq2), and MRN normalization methods for a simple two-conditions-without-replicates RNA-seq experimental design. Frontiers in Genetics, 7(SEP) :1–8.
- [Muraro et al., 2016] Muraro, M. J., Dharmadhikari, G., Grün, D., Groen, N., Dielen, T., Jansen, E., van Gurp, L., Engelse, M. A., Carlotti, F., de Koning, E. J., and van Oudenaarden, A. (2016). A Single-Cell Transcriptome Atlas of the Human Pancreas. Cell Systems, 3(4) :385–394.
- [Nathan Lawlor et al., 2017] Nathan Lawlor, 1, ., Joshy George, 1, ., Mohan Bolisetty, 1, Romy Kursawe, 1, Lili Sun, 1, V. Sivakamasundari, 1, Ina Kycia, 1, Paul Robson, 1, 2, ., and and Michael L. Stitzel (2017). Single-cell transcriptomes identify human islet cell signatures and reveal cell-type – specific expression changes in type 2 diabetes. Genome Research, pages 208–222.
- [Pham et al., 2017] Pham, N. C., Haibe-Kains, B., Bellot, P., Bontempi, G., and Meyer, P. E. (2017). Study of Meta-analysis Strategies for Network Inference Using Information-Theoretic Approaches. Proceedings - International Workshop on Database and Expert Systems Applications, DEXA, pages 76–83.
- [Picelli et al., 2013] Picelli, S., Picelli, S., Björklund, Å. K., Faridani, O. R., Sagasser, S., Winberg, G., and Sandberg, R. (2013). Smart-seq2 improves yield and length in single cell-derived cDNA libraries and uses off-the-shelf reagents. Nature Methods, 10(SEPTEMBER) :1096–1098.
- [Rahier et al., 2008] Rahier, J., Guiot, Y., Goebbels, R. M., Sempoux, C., and Henquin, J. C. (2008). Pancreatic β-cell mass in European subjects with type 2 diabetes. Diabetes, Obesity and Metabolism, 10 :32–42.
- [Schulze et al., 2012] Schulze, S. K., Kanwar, R., Gölzenleuchter, M., Therneau, T. M., and Beutler, A. S. (2012). SERE: Single-parameter quality control and sample comparison for RNA-Seq. *BMC Genomics*,  $13(1)$ :7-9.
- [Segerstolpe et al., 2016] Segerstolpe, A., Palasantza, A., Eliasson, P., Andersson, E. M., Andréasson, A. C., Sun, X., Picelli, S., Sabirsh, A., Clausen, M., Bjursell, M. K., Smith, D. M., Kasper, M., Ammälä, C., and Sandberg, R. (2016). Single-Cell Transcriptome Profiling of Human Pancreatic Islets in Health and Type 2 Diabetes. Cell Metabolism, 24(4):593-607.
- [Seyednasrollah et al., 2013] Seyednasrollah, F., Laiho, A., and Elo, L. L. (2013). Comparison of software packages for detecting differential expression in RNA-seq studies. *Briefings in*  $Bioinformatics, 16(1):59-70.$
- [Tang et al., 2010] Tang, F., Barbacioru, C., Bao, S., Lee, C., Nordman, E., Wang, X., Lao, K., and Surani, M. A. (2010). Tracing the derivation of embryonic stem cells from the inner cell mass by single-cell RNA-seq analysis. Cell Stem Cell,  $6(5)$ :468-478.
- [Tarifeño-Saldivia et al., 2017] Tarifeño-Saldivia, E., Lavergne, A., Bernard, A., Padamata, K., Bergemann, D., Voz, M. L., Manfroid, I., and Peers, B. (2017). Transcriptome analysis of pancreatic cells across distant species highlights novel important regulator genes. BMC Biology,  $15(1)$  :1-19.
- [Varet et al., 2016] Varet, H., Brillet-Guéguen, L., Coppée, J. Y., and Dillies, M. A. (2016). SARTools: A DESeq2- and edgeR-based R pipeline for comprehensive differential analysis of RNA-Seq data. *PLoS ONE*,  $11(6)$ :1–8.
- [Xin et al., 2016] Xin, Y., Kim, J., Okamoto, H., Ni, M., Wei, Y., Adler, C., Murphy, A. J., Yancopoulos, G. D., Lin, C., and Gromada, J. (2016). RNA Sequencing of Single Human Islet Cells Reveals Type 2 Diabetes Genes. Cell Metabolism, 24(4):608-615.

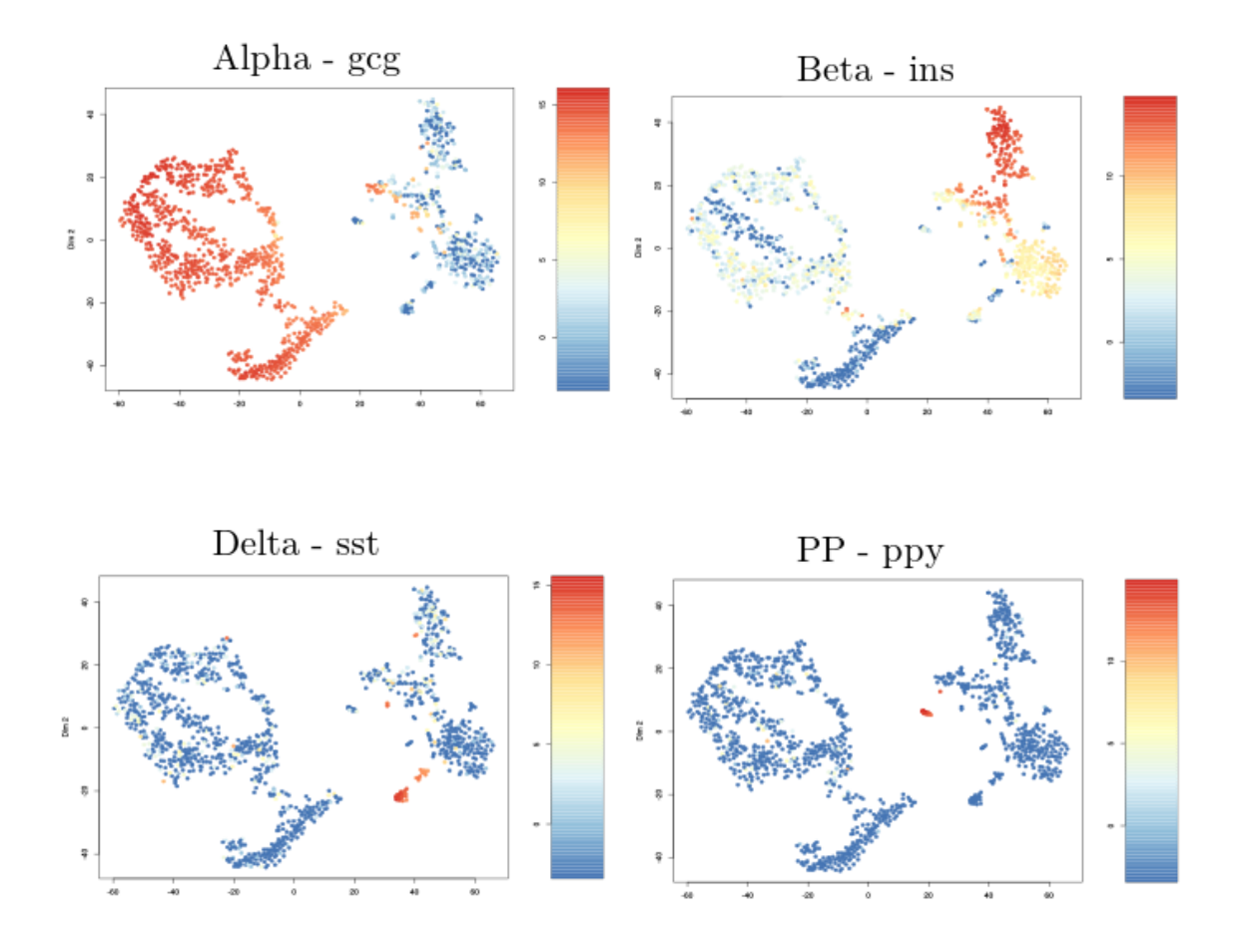

Figure-Supplémentaire  $1$  – Clustering des données endocrines de Enge avec mise en évidence des différentes populations cellulaires via le niveau d'expression de gènes marqueurs spécifiques. Les cellules alphas, bêtas, deltas et PP sont respectivement mises en évidence.

#### $\bf{6}$ Annexes

#### Figures supplémentaires  $6.1$

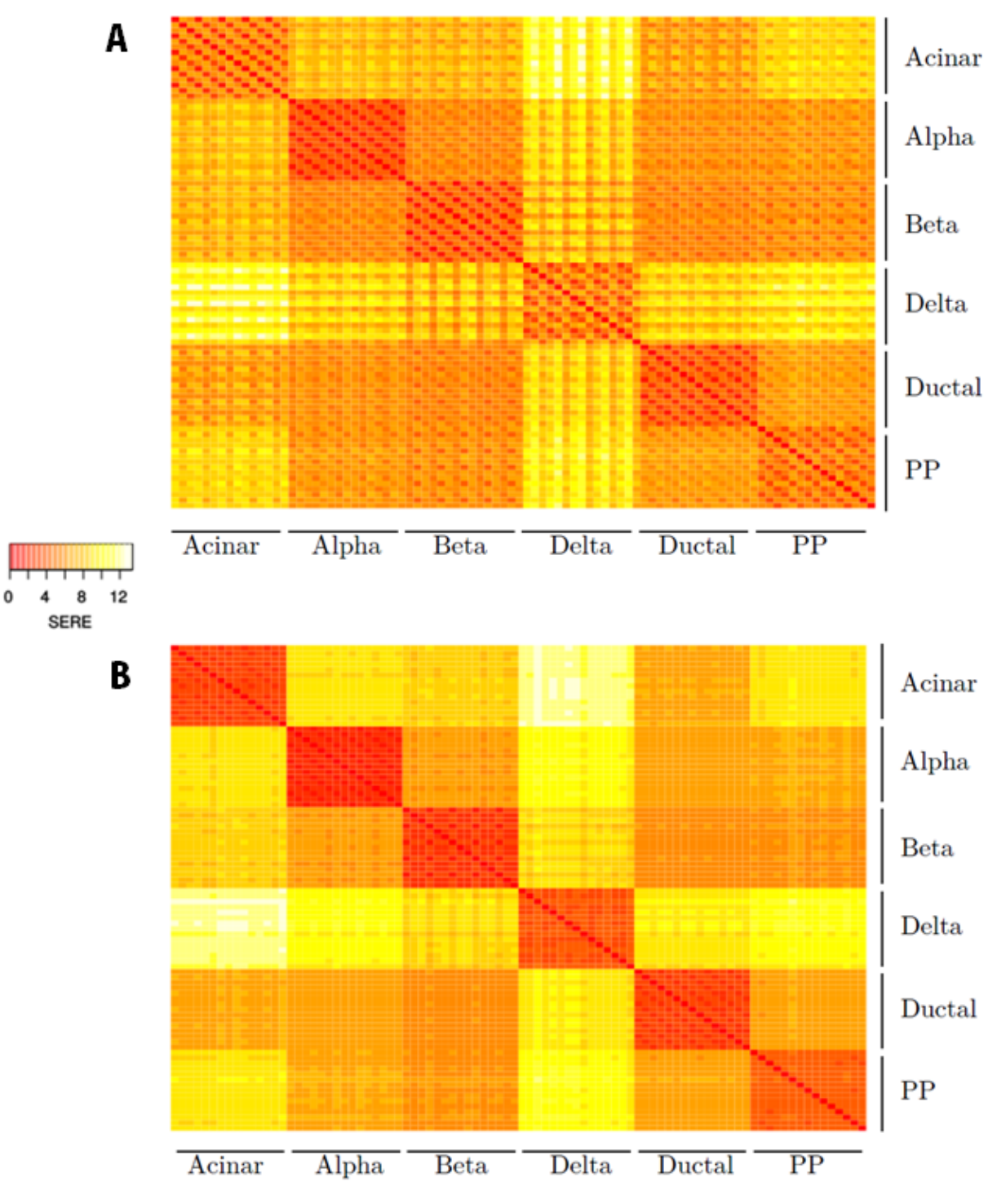

Figure-Supplémentaire  $2 - A$ : Heatmap de Simple Error Ratio Estimates des réplicas des différentes études SingleCell. B : Heatmap de Simple Error Ratio Estimates des  $r\'e plicas$  des différentes études SingleCell après une correction d'effet Batch avec le package Combat.

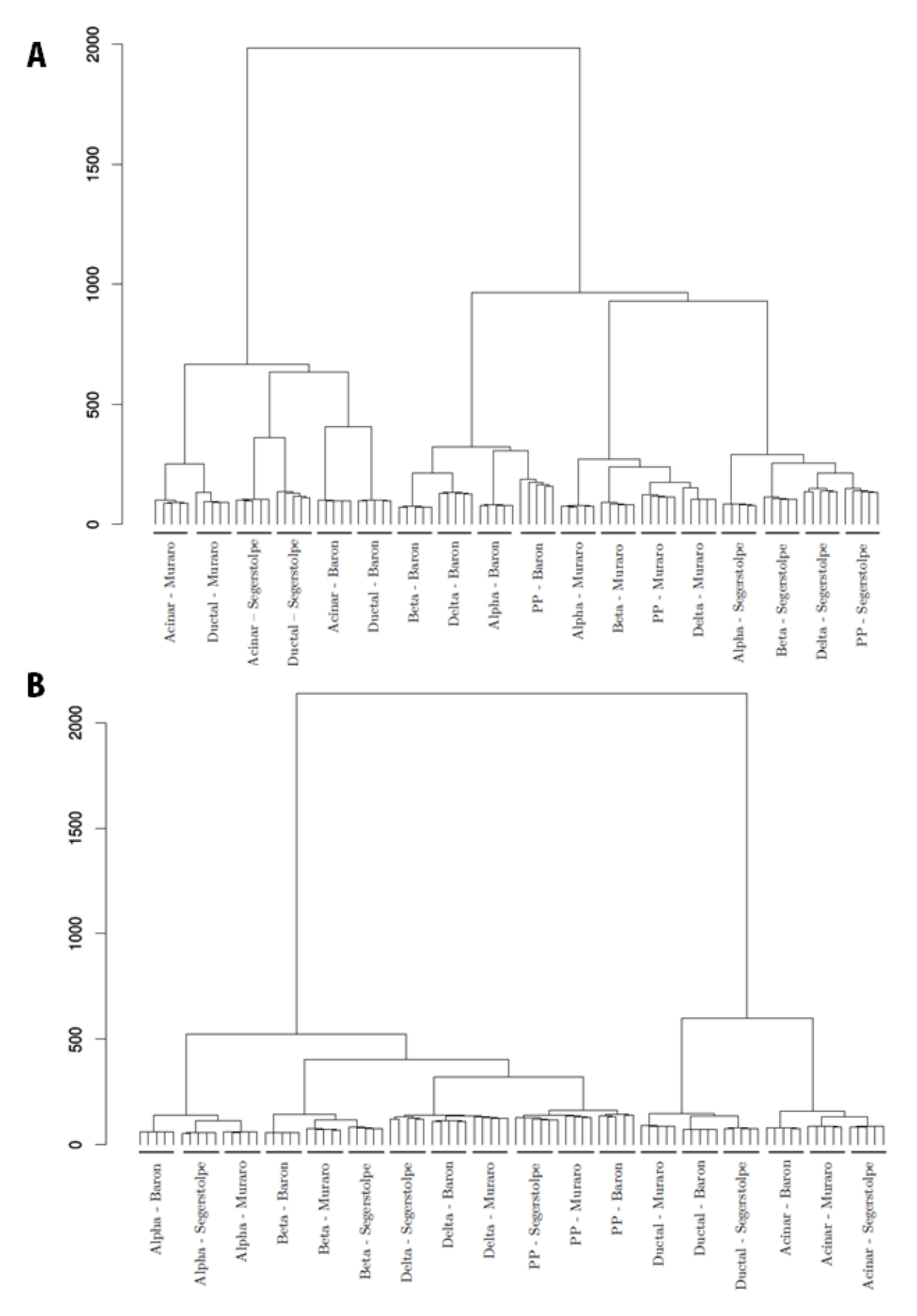

Figure-Supplémentaire  $3 - A$ : Dendrogramme des réplicas des différentes études SingleCell. B : Dendrogramme des réplicas des différentes études SingleCell après une correction d'effet Batch avec le package Combat. Wayet Jérôme • 16 Août 2018 • 57

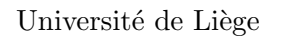

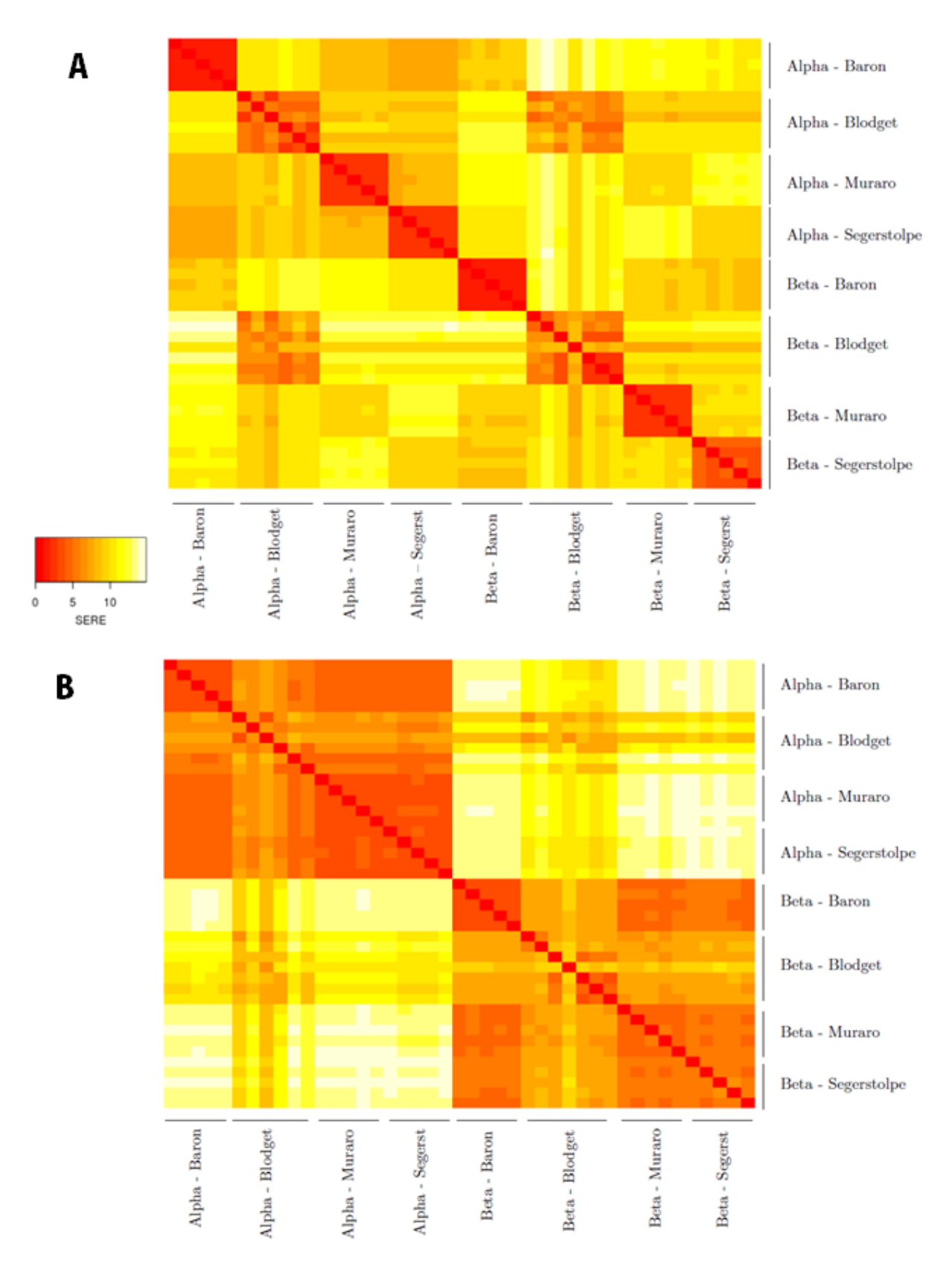

Figure-Supplémentaire  $4 - A$ : Heatmap de Simple Error Ratio Estimates des réplicas des différentes études SingleCell RNAseq (Baron, Muraro et Segerstolpe) et Bulk RNAseq (Blodget). B : Heatmap de Simple Error Ratio Estimates des réplicas des différentes études SingleCell et Bulk après une correction d'effet Batch avec le package Combat.

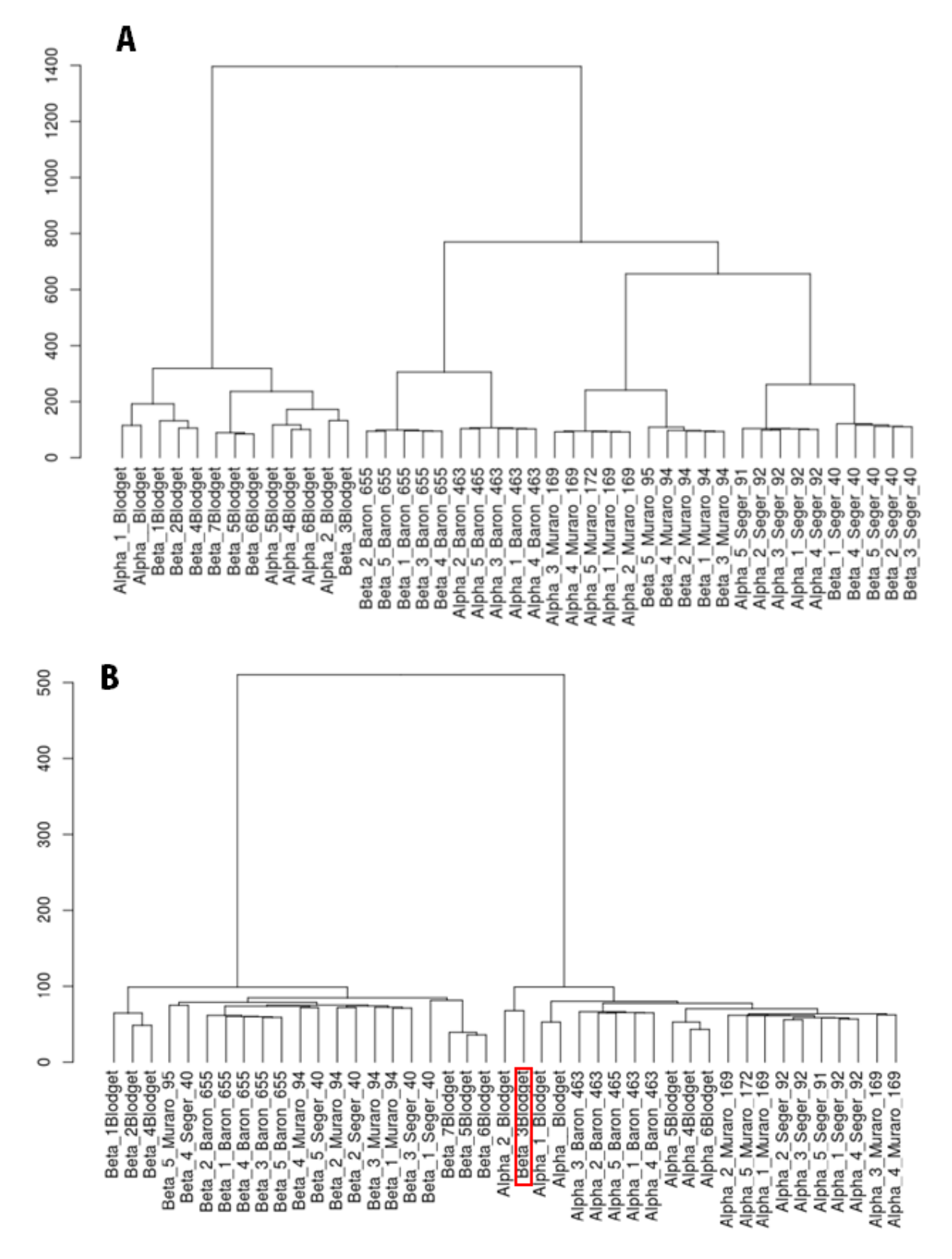

Figure-Supplémentaire  $5 - A$ : Dendrogramme des réplicas des différentes études SingleCell et Bulk. B : Dendrogramme des réplicas des différentes études SingleCell et Bulk après une correction d'effet Batch avec le package Combat.

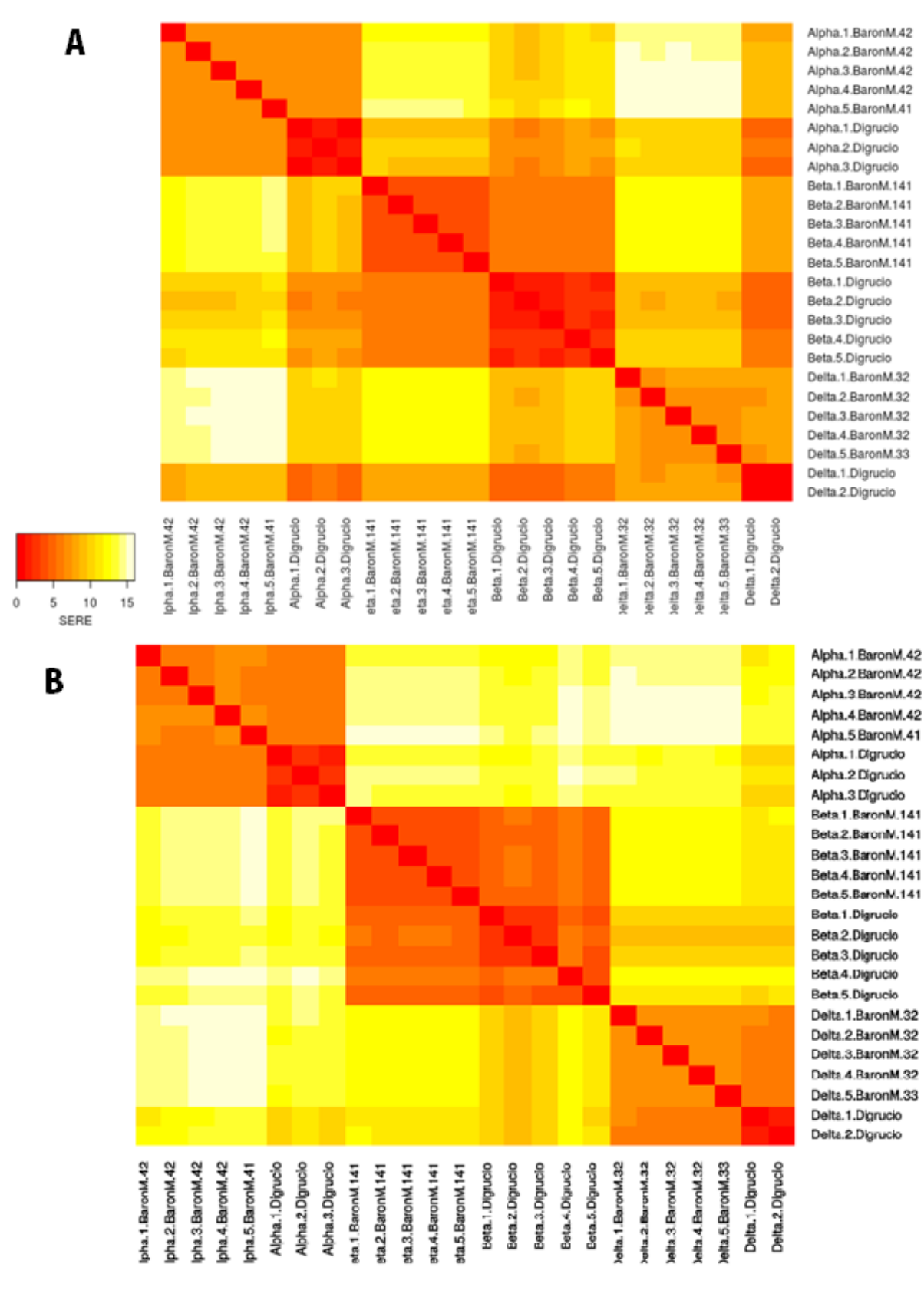

Figure-Supplémentaire  $6 - A$ : Heatmap de Simple Error Ratio Estimates des réplicas SingleCell RNAseq (Baron) et Bulk RNAseq (DiGrucio). B : Heatmap de Simple Error Ratio Estimates des réplicas SingleCell et Bulk après une correction d'effet Batch avec le package Combat.

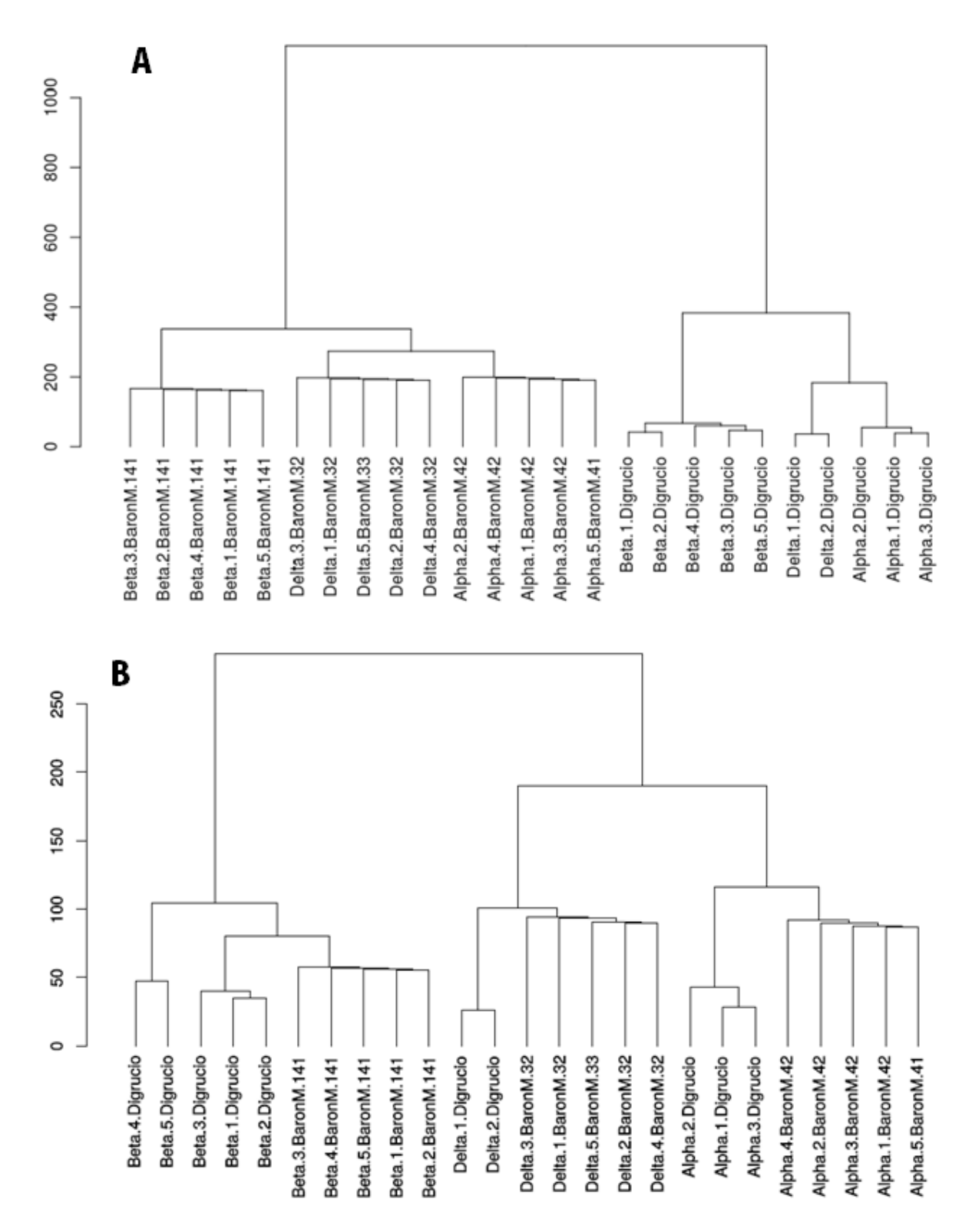

Figure-Supplémentaire  $7 - A$ : Dendrogramme des réplicas des études SingleCell et Bulk. B : Dendrogramme des réplicas des études SingleCell et Bulk après une correction d'effet Batch avec le package Combat pour les données de souris.

### 6.2 Codes Sources

### 6.2.1 EGMA

```
library("DESeq2")\frac{2}{1} library ("devtools")
  \text{library} (' \text{ t} \text{ clt} \text{k} 2")4 library ("VennDiagram")
5 library ("ggpubr")
6 library ("sva")
7 library ("SARTools")
\left| \right| library ("gplots")
9 library ("reshape2")
_{10} library (ggplot2)
11 library ("GeneOverlap")
12
13
14 #−−−−−−−−−−−− F onc ti on de comparaison automatique de p r o f i l s t r a n s c ri p t omi q u e
      −−−−−−−−−−−−−−−
_{15} EGMATransComp \leq function (countdata, coldata, padj = 0.01, log2fold = 2,
      ConversionDataFrame, batch = FALSE, cormethod = "SERE",
PCA = TRUE {
17 crossdata \leftarrow new.env()
_{18} EGMA Cells Comp \leftarrow new . env()
_{19} assign ("EGMA Cells Comp", EGMA Cells Comp, envir = crossdata)
20 if (i\text{STRUE}(\text{batch}))21 message ("<del>−−−−−−−−−−−−−−−−−−−−−−−−−−−−−−−−</del>Batch Correction
                                              −−−−−−−−−−−−−−−−−−−−−−−−−−−−−− " )
22 dds <− DESeqDataSetFromMatrix ( countData = countdata ,
\text{colData} = \text{coldata},\text{design} = \text{``CellType}\frac{1}{25} dds \leftarrow estimateSizeFactors(dds)
26 y \leftarrow counts (dds, normalized = TRUE)
27 myTmpVar \leftarrow as . matrix (y)
28 keep \leftarrow rowSums (myTmpVar) \geq 129 myTmpVar <− myTmpVar [keep, ]
30
31 mod0 = \text{model} \cdot \text{matrix}({}^{\circ}1, \text{data}=dds\Sample Name)
32 batch = as numeric (dds \text{\$Source})
33 coreect \leq ComBat(myTmpVar, batch = batch, mod = mod0)
34 coreect [coreect < 0] < 0.0
35 coreect \leftarrow data. frame (coreect)
```
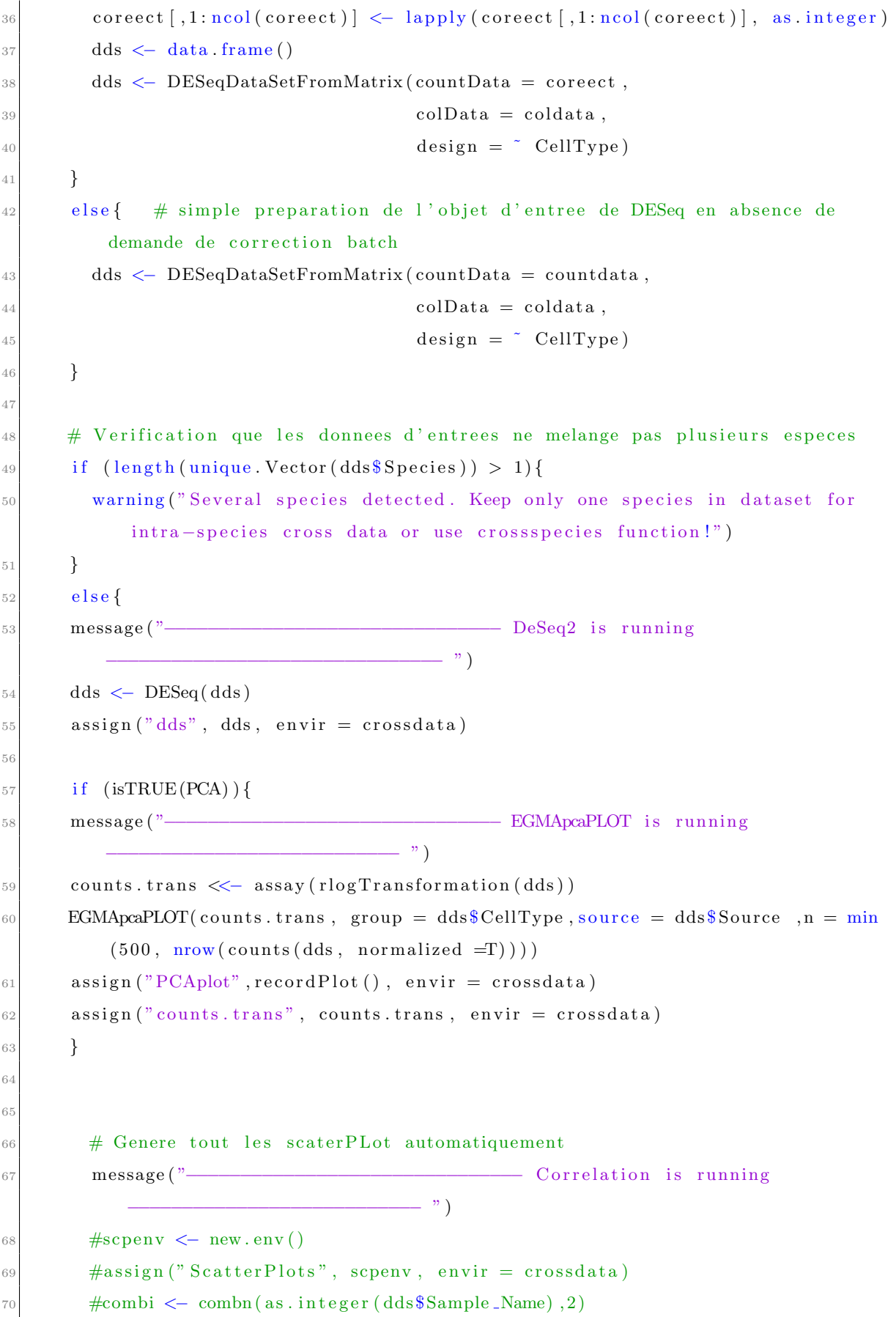

Wayet Jérôme $\bullet$  16 Août 2018 $\bullet$  63

```
#pb <- txtProgressBar(min = 0, max = ncol(combi) || 1, style = 3)
71\#dev.control('inhibit')7^{\circ}#for (o in 1:ncol(combi)){
73
         \# dev. of f()
74# EGMAscaterplot(counts(dds)[,c(combi[1,o],combi[2,o])], outfile = F,
75
              method = cormethod)# assign (paste (as. character (dds $Sample_Name [combi [1, o]]), as. character (dds $
76
              Sample Name [\text{combi}[2, 0]], sep = "vs"),
                     recordPlot(), envir = scpenv)7\,7#setTxtProgressBar(pb, o)#78#79
         \# \text{close}(pb)
8081
82
83
         # Selection du mode e corelation et production automatique des heatmaps
84if (cormethod \equiv "SERE")85
          \text{cortab} \leq \text{tabSERE}(\text{counts}(\text{dds}, \text{normalized } = T))86
          assign("Correlation\_Table", cortab, envir = crossdata)87
       \mathcal{F}88
       if (cormethod = "pearson" || cormethod = "spearman" || cormethod = "kendall
89
           "\,) {
         cortab \leq cor(counts(dds, normalized = TRUE), method = cormethod, use = "
90
            complete.obs")
         assign("Correlation\_Table", cortab, envir = crossdata)Q_1\mathcal{E}92myheat2(as. matrix(get( "Correlation_Table", envir = crossdata )), scale = "
93
              none".
                   trace = "none", density.info = "none", Colv = NA, key.title = "SERE"
94
                       \kappa keysize = 1, margins = c(7,8),
                   key \cdot xlab = "SERE"9596# Production des listes de genes enrichis en mode intermediaire
97
          message ("-
                                                     - EGMA is running (Transcriptomic
QS- ")
              Comparison mode) –
       GeneralMarkers <- markerList(dds, padj, log2fold)
99
100
       traductor (GeneralMarkers, myconv)
       assign("General Markets", General Markets, envir = crossdata)101return (cross data)100message ("DONE")
103\mathcal{E}104
```
```
10<sup>1</sup>10^{\circ}107108EGMAMetaAnalysis \langle- function(countdata, coldata, padj = 0.01, log2fold = 2,
109
         ConversionDataFrame, batch = FALSE)crossdata \leftarrow new . env()110EGMA_Cells_Comp \leftarrow new env()111assign ("EGMA_Cells_Comp", EGMA_Cells_Comp, envir = crossdata)
112
       if (isTRUE(batch)) {
113
                                                                 - Batch Correction
         message ("114- ")
         dds \leftarrow DESeqDataSetFromMatrix(countData = countdata,11!\text{colData} = \text{coldata}.
11(design = \degree CellType)
11^\circdds \leftarrow estimateSizeFactors (dds)118y \leftarrow \text{counts}(ds, \text{normalized} = \text{TRUE})11(myTmpVar \leq -as.matrix(y)120keep \leftarrow rowSums(myTmpVar) \geq 1121
         myTmpVar \leq -myTmpVar[keep, ]122
123
         \text{mod}0 = \text{model}. \text{matrix}('1, \text{data}=dds\Sample Name)
124batch = as . numeric (dds $Source)125\text{correct} \leftarrow \text{ComBat}(\text{myTmpVar}, \text{batch} = \text{batch}, \text{mod} = \text{mod}0)12<sub>0</sub>coreect [coreect \langle 0| \langle -0.0|12'\text{correct} \leftarrow \text{ComBat}(\text{correct}, \text{batch} = \text{batch}, \text{mod} = \text{mod}0)123coreect \vert coreect \langle 0 \vert \langle -0.0 \rangle \vert129\text{correct} \leftarrow \text{data}. \text{frame}(\text{correct})1.3(131
         \{1:\text{ncol}(\text{correct})\} \leq \text{apply}(\text{correct}), 1:\text{ncol}(\text{correct}), \text{as.integer})dds \leftarrow data . frame()135dds \leftarrow DESeqDataSetFromMatrix(countData = correct ,13\text{colData} = \text{coldata},
134design = \degree CellType)
135136
                                                                 - EGMA is running (Meta-analysis mode)
137
         message ("
                                          - ")
138
         # Defini le nombre d'etude a analyser
         for (i in 1:length (unique Vector (dds \text{Source})) {
130mymin \leq min(which(as.integer(dds$Source) = i))
140mymax \langle - max(which(as.integer(dds$Source) = i))
141142
```

```
14:144 tmpcount \leq coreect [, mymin: mymax]
_{145} tmpcoldata \leftarrow coldata [mymin: mymax,]
146
147 tmpdds <− DESeqDataSetFromMatrix ( countData = tmpcount ,
148 colData = tmpcoldata,
\begin{array}{rcl} \text{149} \\ \text{149} \end{array} design = \degree CellType)
_{150} tmpdds \leftarrow DESeq(tmpdds)
151 assign (as. character (unique Vector (dds $Source ) [i]), tmpdds, envir = crossdata)
t_{152} tmpMarker \leftarrow markerList (tmpdds, padj, log2fold)
153 traductor (tmpMarker, myconv)
154 assign (paste (as. character (unique . Vector (dds $Source) [i]), "EG", sep = ""),
             tmpMarket, envir = crossdata)155 }
156 }
157 else {
158 dds <− DESeqDataSetFromMatrix ( countData = countdata ,
_{159} colData = coldata,
\text{design} = \text{``CellType}161
162 message ("<del>−−−−−−−−−−−−−−−−−−−−−−−−−−−−−−</del> EGMA is running (Meta-analysis mode)
                                − <sup>"</sup> )
\begin{array}{c|c|c|c|c|c} \n & \# \n & \text{Defini} \quad \text{le} \quad \text{number} \quad \text{d}' \quad \text{etude} \quad \text{a} \quad \text{analyser} \n\end{array}_{164} for (i in 1:length (unique Vector (dds $ Source))) {
_{165} mymin \leftarrow min (which (as. integer (dds $ Source) == i))
_{166} mymax \leftarrow max(which(as.integer(dds$Source) == i))
167
168
169 tmpcount <− countdata [, mymin : mymax]
_{170} tmpcoldata \leftarrow coldata [mymin : mymax,]
171
172 tmpdds \leftarrow DESeqDataSetFromMatrix (countData = tmpcount,
_{173} colData = tmpcoldata,
\text{design} = \text{``CellType}175 tmpdds \leftarrow DESeq(tmpdds)
176 # Genere les listes de genes enrichis pour tout les types cellulaires
             d e t e c t e s
177 assign (as character (dds$Source) [mymin], tmpdds, envir = crossdata)
178 tmpMarker \leq markerList (tmpdds, padj, log2fold)
_{179} traductor (tmpMarker, mycony)
```

```
180 assign (paste (as. character (dds$Source) [mymin], "EG", sep = ""), tmpMarker,
              envir = crossdata)181 }
182 }
183
184 \# Genere tout les diagramme de Ven entre les etudes pour tout les types
         cellulaires detectes
185 message ("––––––––––––––––––––––––––––––– CrossData is running
         −−−−−−−−−−−−−−−−−−−− " )
_{186} if (length (unique Vector (dds $ Source)) = 2) {
187 for (i in 1: length (unique Vector (dds \mathcal{E}CellType))) {
_{188} kill \leftarrow new . env()
189 assign (paste (unique . Vector (dds$CellType) [i]), kill, envir = EGMA_Cells_Comp)
t_{\text{mp1}} \leftarrow get ( paste ( as . character (unique . Vector (dds $ Source ) [1]), "EG", sep = ""),
               envir = crossdata)t_{m} tmp2 \leftarrow get ( paste ( as . character (unique . Vector (dds $ Source ) [2]), "EG", sep = ""),
               envir = crossdata)192
193 list 1 <- get (as. character (unique . Vector (dds \mathcal{E}ellType) [i]), envir = tmp1)
194 list 2 < get (as. character (unique. Vector (dds \mathcal{E}ellType) [i]), envir = tmp2)
195
196 tmpcomp \leftarrow comparator (list1, list2)
197 assign (paste (as. character (unique . Vector (dds$CellType) [i]), "EGMA_Comp",
198 \text{sep} = \text{``} \text{''}, tmpcomp, envir = get ( paste (unique . Vector ( dds $)
                            CellType [i], envir = EGMA_Cells_Comp)199 \times \leftarrow \text{plot new}()200 \qquad \qquad \text{dev} \cdot \text{off}()_{201} x \leftarrow plot . new ()
202 draw . pairwise . venn (nrow (list 1), nrow (list 2), nrow (tmpcomp),
203 c ( as . character ( unique . Vector ( dds $ Source ) [1] ) , as . character
                                   ( unique . Vector (dds$ Source [2] ),
204 lty = rep ("blank", 2), fill = c ("skyblue", "orange"),
205 alpha = rep (0.5, 2), cat. pos = c (210, 150), cat. dist = rep
                                   (0.025, 2), cex = 2, cat. cex = 2)
206 assign (paste (as. character (unique . Vector (dds \mathcal{E}ellType) [i]), "VenPlot", sep = "
              \langle"), recordPlot(x), envir = crossdata)
207 }
208 }
209 if (lenight(unique.Vector(dds\$Source)) = 3)_{210} for (i in 1: length (unique Vector (dds \mathcal{E}CellType))) {
211 kill \leftarrow new . env()
```

```
assign ( paste ( unique . Vector ( dds CellType ) [i] ), kill, envir = EGMA_Cells_Comp)
21
214 tmp1 \leftarrow get (paste (as. character (unique. Vector (dds$Source) [1]), "EG", sep = ""),
                envir = crossdata)215 \textrm{tmp2} < -\textrm{ get} (\textrm{paste} (\textrm{as}.\,\textrm{character}(\,\textrm{unique}.\,\textrm{Vector}(\,\textrm{dds}\,\textrm{\$Source})\,\textrm{[2]}),\textrm{``EG''},\textrm{sep}=\textrm{''''}),envir = crossdata)216 tmp3 \leftarrow get (paste(as. character (unique. Vector (dds$Source) [3]), "EG", sep = ""),
                envir = crossdata)217
218 l i s t 1 <− g e t ( a s . c h a r a c t e r ( unique . Vec tor ( dds$CellType ) [ i ] ) , e n vi r = tmp1 )
219 list 2 \leftarrow get (as. character (unique. Vector (dds CellType) [i]), envir = tmp2)
220 list 3 \leftarrow get (as. character (unique. Vector (dds $CellType) [i]), envir = tmp3)
22
222 tmpcomp1 \leq comparator (list1, list2)
223 assign (paste (as character (unique Vector (dds \mathcal{E}CellType) [i]), as character (
               unique . Vector (dds$ Source |1|), "vs",
224 as character (unique Vector (dds $ Source ) [2]), sep = "."),
                                tempcomp1, en vir = get (paste (unique. Vector (dds $CellType) | i)|, \text{envir} = \text{ECMA}. Cells Comp)
\text{225} tmpcomp2 \leftarrow comparator (list1, list3)
226 assign (paste (as. character (unique . Vector (dds \mathcal{S}CellType) [i]), as . character (
               unique . Vector (ddsSource \mid[1]), "vs",
227 as character (unique Vector (dds $ Source ) [3] ), sep = \binom{n}{2},
                                tempcomp2, envir = get (paste (unique. Vector (dds $CellType) | i)|, envir = EGMA<sub>-</sub> Cells<sub>-Comp</sub>|228 tmpcomp3 \leftarrow comparator (list 2, list 3)
229 assign (paste (as character (unique Vector (dds \mathcal{E}CellType) [i]), as character (
               unique . Vector (dds \Source [2] , "vs",
230 as \alpha character (unique \alpha Vector (dds $ Source ) [3]), sep = " \alpha"),
                                tempcomp3, en vir = get (paste (unique. Vector (dds $CellType) | i)|, envir = EGMA<sub>-</sub> Cells<sub>-Comp</sub>|23
232 tmpcomp4 <− comparator ( tmpcomp1 , tmpcomp2 )
assign (paste (as. character (unique . Vector (dds$CellType) [i]), "EGMA_Comp", sep
                = "\cdot"),
t_{\text{impcomp4}}, envir = get ( paste ( unique . Vector ( dds \mathcal{E} cell Type ) [i]), envir =
                       EGMA<sub>-Cells-Comp</sub>))
235
236
\mathbf{x} \leq \mathbf{p} lot . new ()
238 dev. of f ()
```

```
x \leftarrow \text{plot new}()23
          draw.triple.venn(areal = nrow(list1), area2 = nrow(list2), area3 = nrow(24
               list 3, n12 = nrow(tmpcomp1),
                               n23 = nrow(tmpcomp3), n13 = nrow(tmpcomp2), n123 = nrow(24
                                   tmpcomp4),
                               category = c (as character (unique Vector (dds $Source ) [1]), as.
24'character (unique. Vector (dds $Source) [2]),
                                               as. character (unique. Vector (dds$Source) [3])),
24:lty = "blank", fill = c("skyblue", "orange", "mediumorchid"24<sub>°</sub>(cex = 2, cat.cex = 2)assign (paste (as. character (unique Vector (dds \mathcal{E}CellType) [i]), "VenPlot", sep = "
24\langle"), recordPlot(x), envir = crossdata)
        \}24(\mathcal{F}24'if (length(numique.Vector(ddsSource)) = 4) {
24824!for (i in 1:length (unique. Vector (dds<sup>§</sup>CellType))) {
           \text{kill} \leftarrow \text{new. env}()25(assign (paste (unique. Vector (dds & CellType) [i]), kill, envir = EGMA_Cells. Comp)
25^{\circ}25<sup>′</sup>tmp1 \leftarrow get (paste (as. character (unique. Vector (dds $Source) [1]), "EG", sep = ""),
25:
                envir = crossdata)tmp2 \leftarrow get (paste (as. character (unique. Vector (dds $Source) [2]), "EG", sep = ""),
25<sub>4</sub>envir = crossdata)tmp3 \leftarrow get (paste (as. character (unique. Vector (dds $Source) [3]), "EG", sep = ""),
25!envir = crossdata)tmp4 \leftarrow get (paste (as. character (unique. Vector (dds $Source) [4]), "EG", sep = ""),
250envir = crossdata)25^{\circ}2.5list1 \leftarrow get(as. character (unique. Vector (dds$CellType)[i]), envir = tmp1)25list2 \leftarrow get(as. character(unique. Vector(dds$CellType)[i]), envir = tmp2)26<sub>0</sub>list3 <- get(as.character(unique.Vector(dds$CellType)[i]), envir = tmp3)
26list4 \langle get (as. character (unique. Vector (dds$CellType) [i]), envir = tmp4)
262263
          tempcomp1 \leftarrow comparator(list1, list2)264assign (paste (as. character (unique. Vector (dds $CellType) [i]), as. character (
26
               unique. Vector (ddsSource)[1], "vs",
                           as.character (unique. Vector (dds \text{Source})[2]), sep = "."),
260tmpcomp1, envir = get(paste(unique.Vector(dds)CellType)[i
                                |, envir = EGMA_Cells_Comp|)
          tmpcomp2 \leftarrow comparator(list1, list3)26'
```

```
268 assign (paste (as. character (unique . Vector (dds $CellType) [i]), as . character (
              unique . Vector (dds \Source \vert 1 \vert), "vs",
269 as character (unique Vector (dds $ Source ) [3] ), sep = "\cdot", "),
                             tempcomp2, en vir = get (paste (unique. Vector (dds $CellType) | i)|, \text{envir} = \text{ECMA}. Cells Comp)
270 tmpcomp3 \leftarrow comparator (list1, list4)
271 assign (paste (as . character (unique . Vector (dds \mathcal{S}CellType) [i]), as . character (
              unique . Vector (dds$ Source |1|), "vs",
272 as character(unique. Vector(dds$Source) [4]), sep = " " " ],tempcomp3, en vir = get (paste (unique. Vector (dds $CellType) [i])|, \text{envir} = \text{EGMA}. Cells Comp)
\text{273} tmpcomp4 \leq comparator (list2, list3)
274 assign (paste (as character (unique Vector (dds \mathcal{E}CellType) [i]), as character (
              unique . Vector (dds \Source [2] , "vs",
275 as \alpha character (unique Vector (dds \sigmaSource ) [3]), sep = "\alpha"),
                             tempcomp4, en vir = get (paste (unique. Vector (dds $CellType) | i)|, envir = EGMA<sub>-</sub> Cells<sub>-Comp</sub>|)
276 tmpcomp5 \leq comparator (list 2, list 4)
277 assign (paste (as. character (unique . Vector (dds \mathcal{E}CellType) [i]), as . character (
              unique . Vector (dds$ Source [2], "vs",
278 as character (unique Vector (dds $ Source ) [4] ), sep = "\degree"),
                             tempcomp5, envir = get (paste (unique. Vector (dds$CellType) | i)|, envir = EGMA<sub>-</sub> Cells<sub>-</sub>Comp) |279 tmpcomp6 \leftarrow comparator (list 3, list 4)
280 assign (paste (as. character (unique . Vector (dds $CellType) [i]), as. character (
              unique . Vector (dds$ Source |3|), " vs",
281 as character (unique Vector (dds $ Source ) [4] ), \text{sep} = " \rceil"),
                             tmpcomp6, envir = get (paste (unique. Vector (dds $CellType) [i])|, envir = EGMA<sub>-</sub> Cells<sub>-</sub>Comp) |282
283 tmpcomp7 <− comparator ( tmpcomp1 , tmpcomp2 )
284 assign (paste (as. character (unique . Vector (dds $CellType) [i]), as . character (
              unique . Vector (dds \Source [1], "vs",
285 as . character (unique . Vector (dds$ Source ) [2] ), "vs", as . character (
                             unique . Vector (dds$ Source |3|),
286 sep = "\degree"), tmpcomp7, envir = get (paste (unique . Vector (dds \$
                             CellType [i], envir = EGMA_Cells_Comp)287 tmpcomp8 \leq comparator (tmpcomp1, tmpcomp4)
288 assign (paste (as. character (unique. Vector (dds$CellType) [i]), as. character (
              unique . Vector (dds \Source |1|), " vs",
```
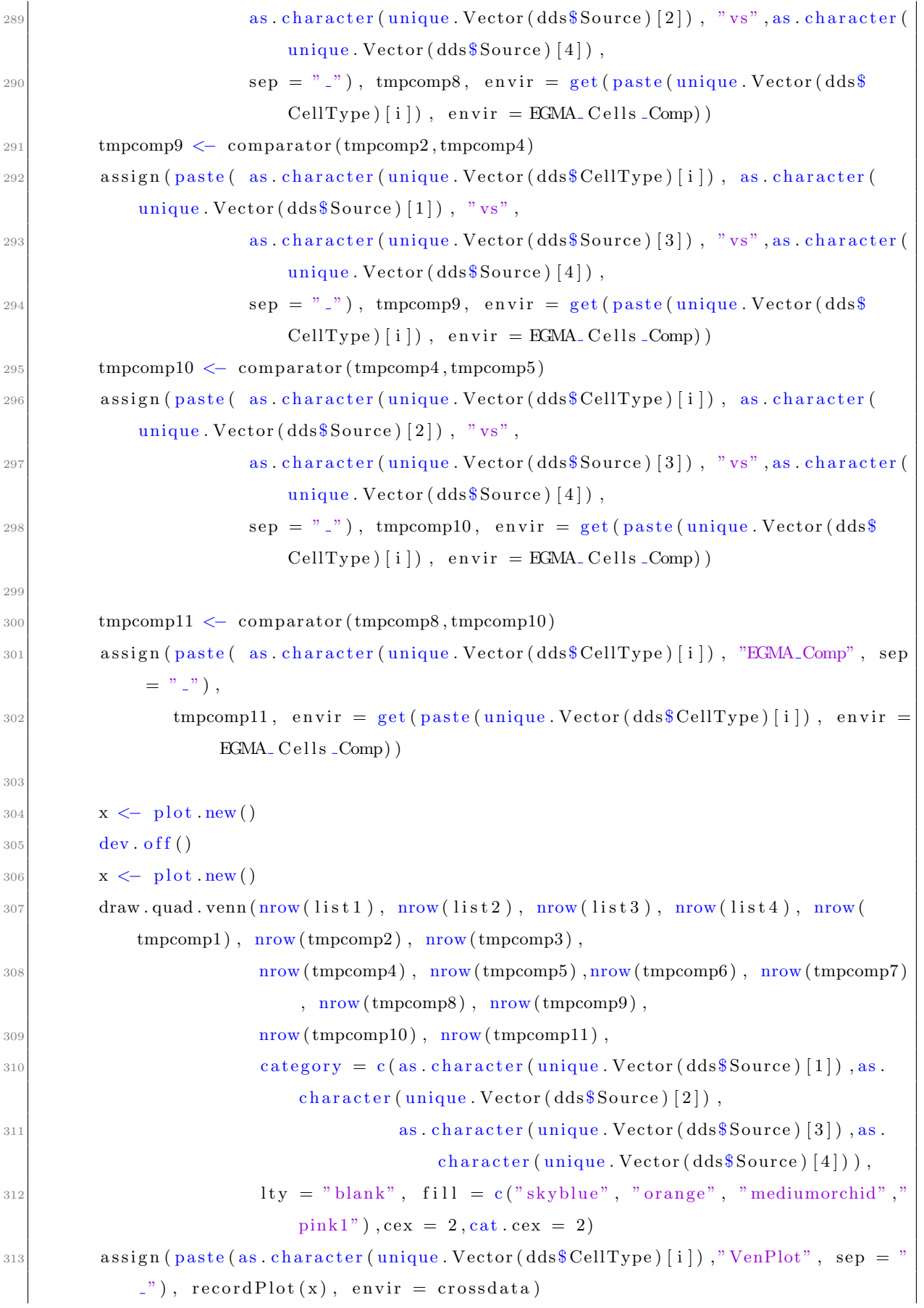

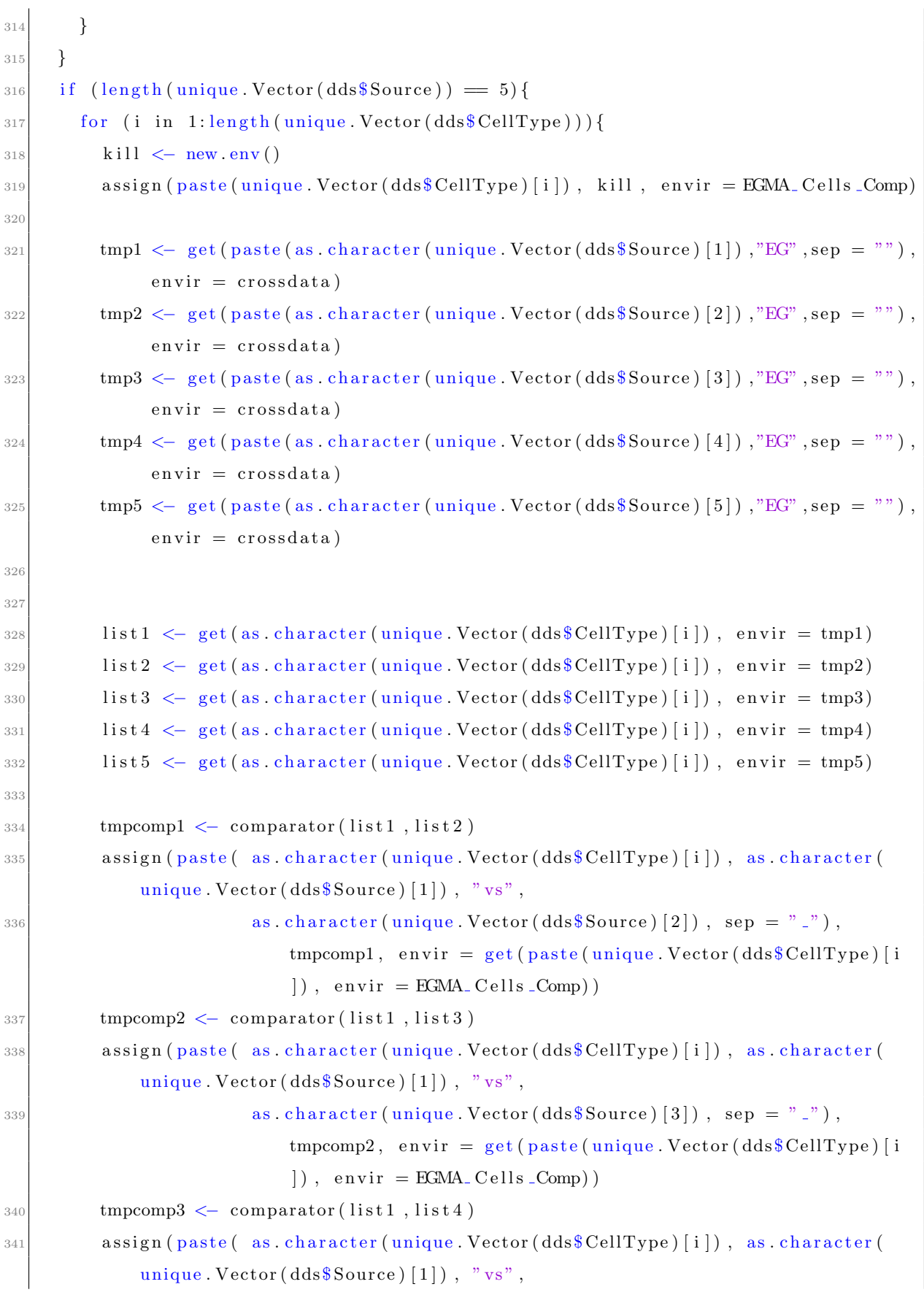

```
342 as character (unique Vector (dds $ Source ) [4]), sep = " \degree"),
                               tempcomp3, envir = get (paste (unique. Vector (dds $CellType) | i)|, envir = EGMA<sub>-</sub> Cells<sub>-</sub>Comp) |\text{supcomp4} \leftarrow \text{comparator}(\text{list1}, \text{list5})344 assign (paste (as. character (unique . Vector (dds \mathcal{S}CellType) [i]), as . character (
              unique . Vector (dds$ Source \mid [1] ), " vs",
345 as \alpha character (unique Vector (dds \text{Source}) [5]), sep = " \degree"),
                               tempcomp4, envir = get (paste (unique. Vector (dds $CellType) | i)|, envir = EGMA<sub>-</sub> Cells<sub>-</sub>Comp|)
\sup_{346} tmpcomp5 \leq comparator (list2, list3)
347 assign (paste (as. character (unique . Vector (dds $ Cell Type ) [i]), as . character (
              unique . Vector (dds$ Source [2], "vs",
348 as character(unique. Vector(dds$Source) [3]), sep = "\degree"),
                               tmpcomp5, envir = get (paste (unique. Vector (dds $CellType) [i])|, envir = EGMA<sub>-</sub> Cells<sub>-</sub>Comp) |\sup tmpcomp6 \leftarrow comparator (list2, list4)
350 assign (paste (as. character (unique . Vector (dds \mathcal{S}CellType) [i]), as . character (
              unique . Vector (dds$ Source [2], " vs",
351 as character (unique Vector (dds $ Source ) [4] ), \text{sep} = "2",
                               tempcomp6, en vir = get (paste (unique. Vector (dds $CellType) | i)), envir = EGMA Cells Comp)
\text{supcomp7} \leftarrow \text{comparator}(\text{list2}, \text{list5})353 assign (paste (as character (unique Vector (dds \mathcal{S}CellType) [i]), as character (
              unique . Vector (dds \Source [2], "vs",
\begin{array}{c} \text{as } \text{. character (unique } \text{. Vector (dds$Source) [5]) , \text{ } sep = ".^" \text{)} \,, \end{array}tempcomp7, en vir = get (paste (unique. Vector (dds $CellType) | i)|, envir = EGMA_Cells_Comp|)
\sum_{355} tmpcomp8 \leftarrow comparator (list 3, list 4)
356 assign (paste (as. character (unique . Vector (dds $CellType) [i]), as . character (
              unique . Vector (dds$ Source |3|), " vs",
357 as \alpha character (unique Vector (dds $ Source ) [4]), sep = "\alpha"),
                               tempcomp8, en vir = get (paste (unique. Vector (dds $CellType) | i)|, envir = EGMA_Cells_Comp)\text{358} tmpcomp9 \leftarrow comparator (list 3, list 5)
359 assign (paste (as. character (unique . Vector (dds $CellType) [i]), as . character (
              unique . Vector (dds$ Source |3|), " vs",
360 as character (unique Vector (dds $ Source ) [5]), sep = " \degree"),
                               tempcomp9, envir = get (paste (unique. Vector (dds $CellType) | i)|, envir = EGMA Cells Comp)
\text{361} tmpcomp10 \leq comparator (list4, list5)
```
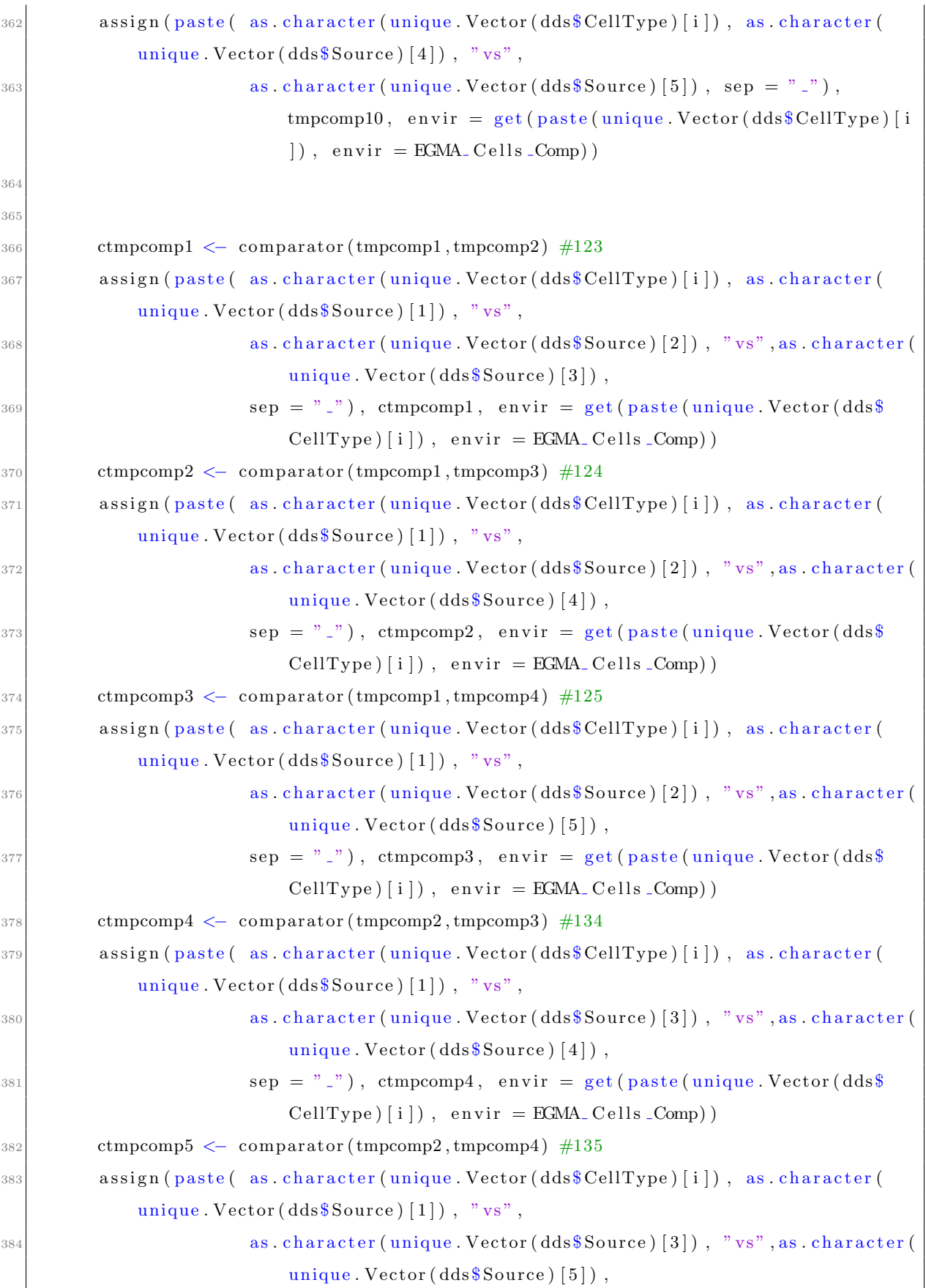

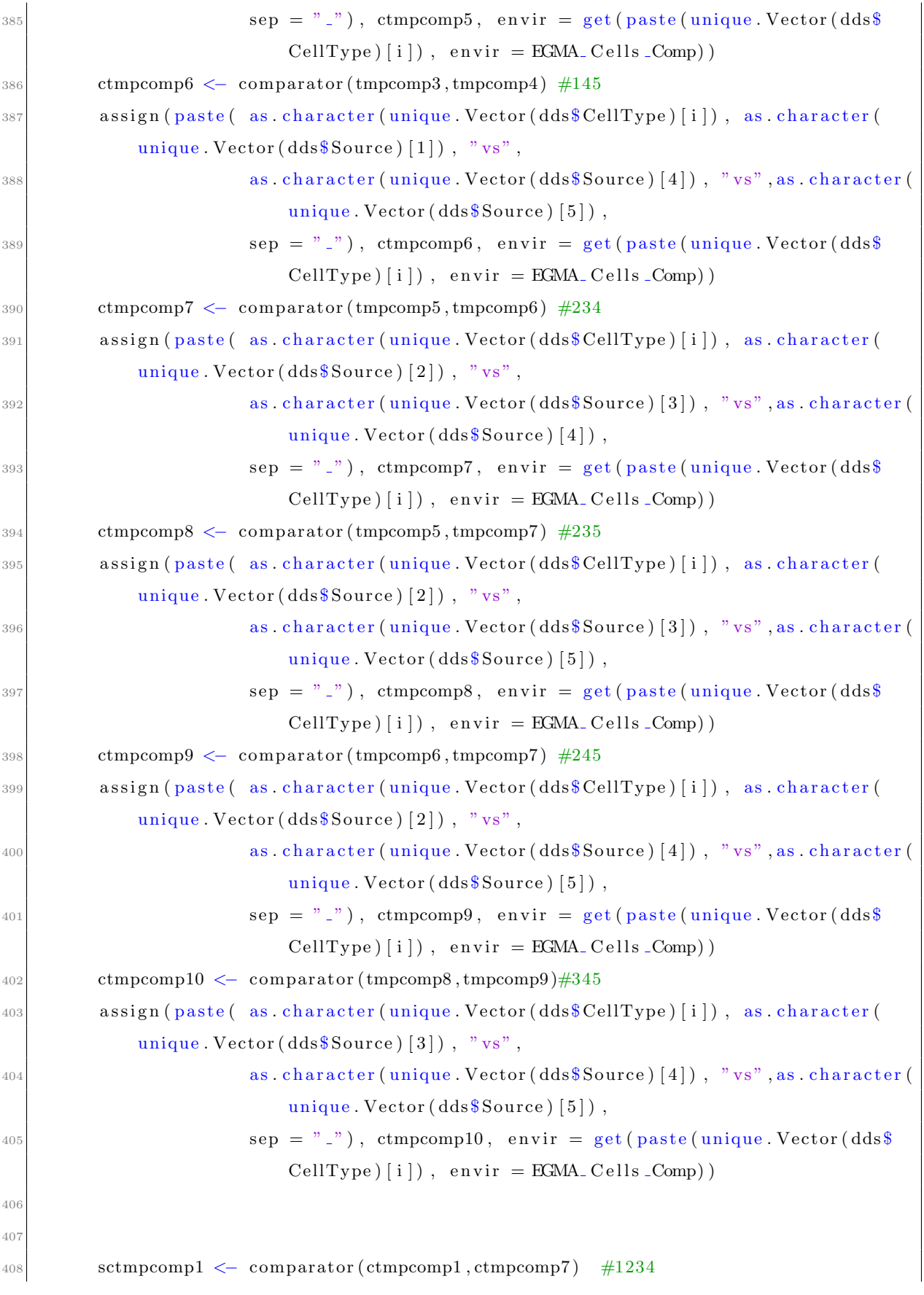

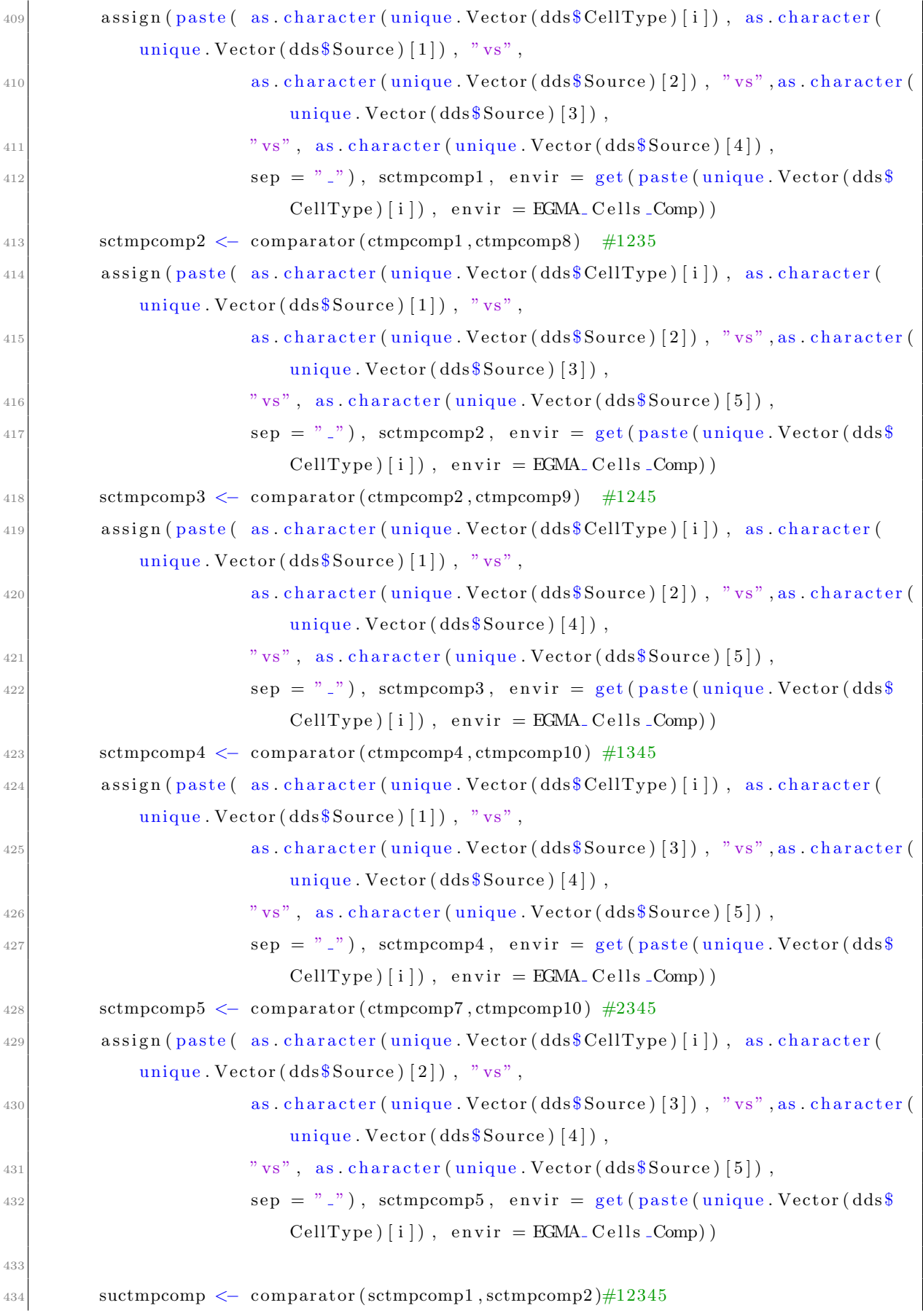

```
assign (paste (as. character (unique. Vector (dds $CellType) [i]), "EGMA_Comp", sep
43
                 = "\cdot").
                    suctmpcomp, envir = get(paste(unique). Vector (dds EcellType) [i]), envir
43
                        = EGMA<sub>-Cells</sub> -Comp) )x \leftarrow \text{plot new}()43'dev. off()
438
           x \leftarrow \text{plot new}()439
           draw.quintuple.venn(nrow(list1), nrow(list2), nrow(list3), nrow(list4), nrow
44((list5), nrow (tmpcomp1), nrow (tmpcomp2), nrow (tmpcomp3), nrow (tmpcomp4),
                                     nrow(tmpcomp5), nrow(tmpcomp6), nrow(tmpcomp7), nrow(44<sup>°</sup>tempcomp8), nrow(tmpcomp9), nrow(tmpcomp10),
                                     nrow(\text{ctmpcomp1}), nrow(\text{ctmpcomp2}), nrow(\text{ctmpcomp3}), nrow(\text{]}44<sup>o</sup>ctmpcomp4), nrow(ctmpcomp5), nrow(ctmpcomp6),
                                     nrow(\text{ctmpcomp7}), nrow(\text{ctmpcomp8}), nrow(\text{ctmpcomp9}), nrow(\text{ctmpcomp9})44:ctmpcomp10), nrow(sctmpcomp1),
                                     nrow(sctmpcomp2), nrow(sctmpcomp3), nrow(sctmpcomp4),
44nrow(sctmpcomp5),
                                     nrow(suctmpcomp),
44!category = c(as. character (unique. Vector (dds$Source) [1]),
44(as.character(unique.Vector(dds$Source)[2]),
                                                      as.character (unique.Vector (dds$Source) [3]),
44'as.character (unique.Vector (dds$Source)
                                                           [4]),
                                                      as.character (unique.Vector (dds$Source) [4]))
441 \text{tv} = " \text{blank}", \text{ fill} = \text{c}(" \text{skyblue}", " \text{orange}", "44<sup>°</sup>mediumorchid", "\text{pink}1", "\text{red}"), \text{cex} = 2, \text{cat} \cdot \text{cex} = 2)
45(title (paste (as. character (unique . Vector (dds \mathcal{S}CellType) [i]), "VenPlot", sep = "
45^{\circ}\cdots), cex.main = 2)
           assign (paste (as. character (unique Vector (dds \mathcal{E}CellType) [i]), "VenPlot", sep = "
455
                \langle \cdot \rangle, recordPlot(x), envir = crossdata)
         \}45:\rightarrow454return (crossdata)
455
      message("DONE")456
457
    J
458450460 \neq Fonction de comparaison des listes de niveaux d'expression
461 comparator \leftarrow function (list1, list2) {
```

```
462 \qquad \text{copy} \leq \text{data frame}()463 s \lt -1_{464} rnamel \leftarrow rownames (data frame (list1))
_{465} rname2 \leftarrow rownames (data.frame (list 2))
466 for (q \text{ in } 1:\text{length}( \text{р}) ) {
467 a \leftarrow which (rname1 = rname2 [q])
468 if (\text{length} (a) > 0)\begin{array}{c} \text{copy } [s, 1] \leq \\ \text{sum}(as \text{ numeric}(\text{list1}[a, 1]) + as \text{ numeric}(\text{list2}[q, 1])) \end{array}\text{copy } [s, 2] \leq - \text{ as } \text{. character (list 1 [a, which (columns (list 1) == "GeneName"))])|471| rownames (copy) [s] \leftarrow as . character (rname2 [q])
472 s \leftarrow s+1473 }
474 }
\langle 475 copy \langle as data frame (copy [order (copy [1], decreasing = TRUE), ])
476 colnames (copy) \lceil 1 \rceil \leq "SumLog2"
477 colnames (copy) [2] \leq "GeneName"
478 return (copy)
479 }
480
481
482 \# Fonction de Plot de PCA derivee du package SARTools
483 EGMApcaPLOT \le-function (counts trans, group , source, n = min (500, nrow (counts .
        trans)),
_{484} colo = c("MediumVioletRed", "orange", "lightblue", "SpringGreen"), pch =
                    c(13, 15, 16, 17, 18, 10),
_{485} outfile = F) {
486 rv = apply(counds. trans, 1, var, na.m = TRUE)487 pca = prcomp (t ( counts . trans [ order (rv, decreasing = TRUE),
488 \left[1 : n, \right])
489 par (mfrow = c(1, 1))
_{490} prp \leftarrow pca$sdev^2 * 100/sum(pca$sdev^2)
491 prp \leftarrow round (prp [1:3], 2)
492 if (outfile)
493 png ( filename = " figures /PCA. png", width = 1800 * 2, height = 1800,
194 \text{ res} = 300_{495} par (mar = par () \text{\$mar} + \text{c} (0,0,0,7))
496 plot \left[\text{pca\s}x\right], 1, \text{pca\s}x\right], 2, \text{cex} = 1.4, \text{pch} = \text{pch}[\text{as . numeric}( \text{group})],\text{col} = \text{colo} \left[ \text{as numeric} \left( \text{source} \right) \right], \text{ slab} = \text{past} \cdot \text{e} \left( \text{``PC1} \right)\Pr[\lceil 1 \rceil, \lceil \sqrt[m]{6} \rceil], \sqrt[m]{9}, \text{ylab} = \text{paste0} ("
                                                                        PC2 (", prp [2], "%)"),
_{499} main = " Principal Component Analysis")
```

```
\begin{bmatrix} 500 \\ \text{color} \end{bmatrix} colo = c("MediumVioletRed", "orange", "lightblue", "SpringGreen")
_{501} abline (h = 0, y = 0, lty = 2, col = "lightgray")
\begin{bmatrix} 502 \\ \text{degend} \end{bmatrix} legend ("topright", inset=c(-0.17,0), xpd = T, bty="n", legend = unique. Vector (group
           ), pch = pch [1: length (unique. Vector (group)) )
\begin{aligned} \text{503} \quad \text{legend (} \text{"bottomright"}, \text{inset=c(-0.17,0)}, \text{xd = T}, \text{bty="n"}, \text{ title. col = "black", \end{aligned}title = "Sources:", legend = unique . Vector (source), text . col = colo [1: length
           (unique. Vector(source) )504 if (outfile)
505 dev. of f()
506 return (invisible (pca(x))
507 }
508
509 \# Fonction de production des listes de genes enrichis
_{510} m arker List \leq function (deseq Object, padj = 0.01, log 2fold = 1) {
511 output \leftarrow new . env()
512 outpos \ll new . env()
\text{513} mylist \leftarrow unique (deseqObject@colData [,2])
514 message ("To Process:")
515 message ( paste ( mylist, sep = " "))
_{516} level \leftarrow length (mylist)
517 combi < combn (mylist, 2)
518 filelist \langle -c \rangle\begin{bmatrix} 519 \\ \end{bmatrix} for ( m in 1:ncol(combi)) { # Generate all possible combination of comparison
              with p-adi treshold
\begin{array}{rcl} \text{520} & \text{res} & \leftarrow & \text{results} \text{ (deseqObject, alpha = padj, cooksCutoff=F, If cThreshold = 0,} \end{array}\text{contrast} = \text{c}(\text{as}.\text{character}(\text{columns}(\text{desc}(\text{Obiect@colData})[2])), as, character
                (\text{combi}[1,m]), as. character (\text{combi}[2,m]))\begin{array}{c} 521 \\ \text{res} \leq \text{res} \text{[complete} \text{. cases (res\$padi)} \text{.} \end{array}522 resOrdered \leq res [order (res$log2FoldChange, decreasing = TRUE),
\text{assign}(\text{paste}(\text{as}.\text{character}(\text{comb}[1,m]),\text{ as}.\text{character}(\text{comb}[2,m]),\text{ sep}=\text{"VS"}),data. frame (resOrdered\$log2FoldChange, row names = resOrdered@rownames))filelist \langle -c(filelist, paste(as.character(combi[1,m]), as.character(combi[2,m] ), sep = "VS")
525 }
526 for (i in 1:length (mylist)) { # for each CellType
527 myTmpVar <− filelist [grep (mylist [i], filelist)] # find which list to use
                for current Celltype
528 message ( "Running : " )
529 message (mylist [i])
530 \quad \text{print (myTmpVar)}531 worklist \leftarrow c()
```

```
532 for (s in 1:length (myTmpVar)) { # Invert list values if needed and
                         treshold on Log2Fold
\begin{bmatrix} 1 & 1 \\ 1 & 1 \end{bmatrix} if \begin{bmatrix} \text{substr}(\text{mylist}[i], 0, 4) \end{bmatrix} = \text{substr}(\text{myTmpVar}[s], 0, 4)\begin{array}{c} \text{top} \\ \text{tmp} \leq \text{data} \cdot \text{frame} \left( \text{get} \left( \text{myTmpVar} \left[ s \right] \right) \right) \end{array}\begin{array}{c|c}\n \text{toping} & \text{time}(-\text{tmp})\n \end{array}\begin{array}{c|c}\n \text{t36} & \text{r18} \\
 \text{t38} & \text{r18} \\
 \text{t38} & \text{r28} \\
 \text{t48} & \text{r18} \\
 \text{t58} & \text{r29} \\
 \text{t68} & \text{r20} \\
 \text{t78} & \text{r20} \\
 \text{t89} & \text{r20} \\
 \text{t89} & \text{r20} \\
 \text{t80} & \text{r20} \\
 \text{t81} & \text{r20} \\
 \text{t81} & \text{r20} \\
 \text{t82} & \text{r20} \\
 \text\begin{array}{lll} \text{537} & \text{rm} <-\text{ which (as numeric (tmpneg[,1])} < \log{2} \text{fold}) \end{array}538 rname \leftarrow rname[-rm]\text{trumpneg} < -\text{data frame}(\text{tmpneg}[-\text{rm},]), row . names = rname)
\begin{bmatrix} 540 \\ 540 \end{bmatrix} assign (paste (as. character (myTmpVar[s]), "inverted", sep = ""), tmpneg)
\text{for } s_{11} \text{ is } s_{12} \text{ is } s_{13} \text{ is } s_{14} \text{ is } s_{15} \text{ is } s_{16} \text{ is } s_{17} \text{ is } s_{18} \text{ is } s_{19} \text{ is } s_{19} \text{ is } s_{19} \text{ is } s_{19} \text{ is } s_{19} \text{ is } s_{19} \text{ is } s_{19} \text{ is } s_{19} \text{ is } s_{19} \text{ is } s_{19} \text{ is } s_{19} \text{ is } s_{19} \text{ is } s_{19} \text{ is } s_{19}sep = "")542 }
\begin{array}{c|c|c|c|c|c|c|c|c} \n\hline\n\text{else} & \text{else} & \text{if} & \text{if}\text{tmp} \leftarrow \text{data} \cdot \text{frame} (\text{get} (\text{myTmpVar}[s]))_{545} rname \leftarrow c ( rownames ( data . frame ( get ( myTmpVar [ s ] ) ) )
\text{cm} \leq \text{which} (\text{tmp}[\ ,1] \leq \log 2 \text{fold})_{547} rname \leftarrow rname [-\text{rm}]\text{tmp} < -\text{data frame}(\text{tmp}[-\text{rm},]), row . names = rname)
549 assign (paste (as . character (myTmpVar[s]), "Tr", sep = ""), tmp)
\text{for } s > 550 worklist [s] \leq - \text{ as } \text{. character (paste (as } \text{. character (myTmpVar[s]) }, \text{''Tr'' }, \text{sep } = \text{''}" ) )
551 }
\text{tmp} \leq \text{data frame}()553 rname \leftarrow c()
554 }
555 print (worklist)
556 message ( " T re sh old p a s sed : " )
557 for (s \text{ in } 1:\text{length}(worthist))558 message (nrow (get (worklist [s ]))
559 }
560 if \left( \text{length} (\text{worklist}) > 2 \right)\begin{array}{c} 561 \end{array} copy \leftarrow data.frame()
\begin{array}{ccc} 562 & \text{S} & \text{S} & \text{S} \end{array}563 rnamel \leftarrow rownames (data frame (get (worklist [2])))
\begin{bmatrix} 564 \end{bmatrix} rname2 \leq rownames (data . frame (get (worklist [1]))
565 pb \leftarrow txtProgressBar(min = 0, max = length(rname2) || 1, style = 3)
566 for (q \text{ in } 1:\text{length}( \text{р}) ) {
567 a \leftarrow which (rname1 = rname2 [q])
568 if \left( \text{length} (a) > 0 \right)569 rownames (copy [s, ]) < rname2 [q]
```

```
\begin{array}{c} \text{570} \\ \text{570} \end{array} copy [s, 1] \leq data frame (get (worklist [1]) [q, 1])
\begin{array}{c} \text{topy} \{ \text{s}, 2 \} \leq \text{data frame} \{ \text{get} \{ \text{worklist} \{ 2 \} \} \{ \text{a}, 1 \} \} \end{array}572 s \leq s +1573 }
574 setTxtProgressBar(pb, q)
575 }
576 c l o s e ( pb )
577 copy2 \leftarrow data frame ()
578 for (c \in \text{in} 3:(\text{length}(\text{worklist})))579 s <-1580 rnamel \leftarrow rownames (data . frame (get (worklist [c])))
\begin{array}{c} 581 \end{array} rname2 \leq rownames (data . frame (copy))
582 pb \leftarrow txtProgressBar(\min = 0, \max = \text{now}(\text{copy}) || 1, style = 3)
\begin{bmatrix} 583 \\ \end{bmatrix} for \begin{bmatrix} q & in & 1 \end{bmatrix}: length (rname2)) {
\begin{array}{c} 584 \\ 384 \end{array} a \leftarrow which (rname1 = rname2 [q])
585 if \left( \text{length} (a) > 0 \right)586 rownames \left(\text{copy2}\left[s\right],\right) \leftarrow rname2\left[q\right]\begin{array}{c|cc} 587 & \text{for (t in 1:(c-1))} \end{array}588 copy2 [s, t] \leftarrow data frame (copy [q, t])
589 }
\begin{array}{c} \text{590} \\ \text{590} \end{array} copy2 [s, c] \leftarrow data.frame (get (worklist [c]) [a, 1])
591 s<− s+1
592 }
593 setTxtProgressBar(pb, q)
594 }
595 close (pb)
\# \text{print} (\text{copy2})597 copy \leftarrow data frame (copy2)
598 copy2 \leftarrow data . frame ()
599 }
600 if (nrow (copy) > 0) {
\begin{array}{c|c}\n\text{601}\n\end{array} colnames (copy) \leftarrow c (worklist)
602 \quad n \leftarrow \text{ncol}(\text{copy})+1603 \operatorname{tr} c \leq c \leq c604 for (k \in \text{in} 1 : \text{now}(\text{copy}))605 \text{tr } c \leq c (\text{tr } c, \text{sum}(\text{copy } [k,]))606 }
607 copy [, n] \leftarrow trc
608 colnames (copy) [n] \leq "Sum"
\begin{array}{c} \text{609} \\ \text{609} \end{array} copy \leftarrow copy \lceil \text{order} (\text{copy } \text{\$Sum}, \text{ decreasing } = \text{TRUE} \rceil, \rceil610 }
```

```
611 message ( "Nb En riched Genes : " )
612 message ( nrow ( copy ) )
613 message ( "−−−−−−−−−−−−−−−−−−−−−−−−−−−−−−−−−−−−−−−−−−−−−−−−−−−" )
614 posix \leftarrow c()
615 for (t \text{ in } 1:\text{nrow}(\text{copy}))_{616} posix \leftarrow c (posix, which (rownames (data . frame (get (worklist [1]))) =
                  rownames ( data . frame ( copy ) \lceil t, \rceil ) )
617 }
618 \alpha assign (as. character (mylist [i]), posix, envir = outpos)
619 \alpha assign (as. character (mylist [i]), copy, envir = output)
620 }
621 else {
\sigma assign (as. character (mylist [i]), get (worklist [1]), envir = output)
623 }
624 }
625 return (output)
626 }
62
628
629 \# Fonction de traduction des identifiant ENSEMBL en nom de genes
630 traductor <- function (MarkerListObject, ConversionDataFrame) {
631 if (is environment (MarkerListObject)) {
632 for (i in names (MarkerListObject)) {
633 nc \leftarrow (ncol(i) +1)634 GeneName \leftarrow c()
\sigma_{635} rname1 <- rownames (data frame (get (i, envir = MarkerListObject)))
\sigma_{636} rname2 \leftarrow rownames (data.frame (ConversionDataFrame))
637 for (q \text{ in } 1:\text{length}( \text{ channel } ))\alpha \leftarrow \text{which (name2 = \text{name1} [q])}639 if \left( \text{length} (a) > 0 \right)640 GeneName \langle -c(GeneName, as. character(GonversionDataFrame[a, 1]) \rangle641 }
642 e l s e {
G_{643} GeneName \leftarrow c(GeneName, "under")644 }
645 }
tmp < - \text{cbind} (\text{get} (i, \text{envr} = \text{MarketListObject}) , \text{GeneName})647 assign (as. character (i), envir = MarkerListObject, tmp)
\begin{bmatrix} 648 \end{bmatrix} message ( paste ( i , "done" , sep = " "))
649 }
650 }
```

```
651 e l s e {
652 i <− M a r ke rLi s tOb jec t
653 nc \leftarrow (n \text{col}(i) + 1)654 GeneName \leftarrow c()
\sigma<sub>655</sub> rname1 \leftarrow rownames (data frame(i))
656 rname2 <− rownames ( data . frame ( ConversionDataFrame ) )
657 for (q \text{ in } 1:\text{length}( \text{ channel } ))\alpha \leftarrow \text{which} (\text{name2} \equiv \text{name1} \lfloor q \rfloor)659 if \frac{1}{2} (length (a) > 0) {
660 GeneName \langle -c (GeneName, as . character (ConversionDataFrame [a, 1])
661 }
662 }
_{663} tmp\leftarrow cbind (i, GeneName)
664 return (tmp)
\begin{bmatrix} 665 \end{bmatrix} message ( paste ( i , "done" , sep = " " ) )
666 }
667 }
668
669 #Fonction de production des scaterPlot base sur lepackage SARTools
670 EGMAscaterplot <- function (counts, group, outfile = TRUE, cex.lab = 1, method = "
       SERE", title = " Pairwise scatter plot" )
671 {
672 ncol \leftarrow ncol (counts)
673 if (n \text{ col} \leq 30) {
674 if (outfile)
675 png (filename = "figures/pairwiseScatter.png", width = 700 *
\begin{array}{rcl} 676 & \text{ncol} \end{array}, height = 700 * ncol, res = 300)
\sigma<sub>677</sub> panel \leftarrow function (x, y, ...)678 points (x, y, \text{ pch} = " .")679 abline (a = 0, b = 1, lty = 2)680 }
\begin{array}{ccc} 681 \end{array} lower panel \leq function (x, y, ...)682 horizontal <- \left( \text{par}("usr")[1] + \text{par}("usr")[2] \right) / 2683 vertical <- \left(\text{par}("usr")[3] + \text{par}("usr")[4]\right)/2684 if (method = "SERE"){
\begin{array}{c} 685 \end{array} text (horizontal, vertical, round (SERE(2\degreecbind (x,
(y) - 1, digits = 2, cex =
                                                                          cex.lab)687 }
688 e l s e \{\begin{bmatrix} 689 \end{bmatrix} if (method = " pearson" || method = " spearman" || method = " kendall") {
```

```
\text{test}(\text{horizontal}, \text{vertical}, \text{round}(\text{data}, \text{frame}(\text{cor}(\text{cbind}(x, y)), \text{use}^{\#})complete \text{obs}", method = method (2,1], digits = 2), cex = cex . lab )
691 }
692 e l s e {
693 warning ("Wrong selected method")
694 }
695 }
696 }
697 pairs (\log 2(\text{counts} + 1), \text{panel} = \text{panel}, \text{lower panel} = \text{lower panel},\begin{array}{rcl} \text{698} & \text{1} & \text{1} &\begin{array}{rcl} \text{699} \\ \text{699} \end{array} sep = "\n"), main = title,
\cos cex. labels = cex. lab, cex. main = cex. lab)
701 if (outfile)
702 dev. of f ()
703 }
704 else {
705 warning ("No pairwise scatter-plot produced because of a too high number of
               samples (>30).")
706 if (outfile)
707 png ( filename = " figures / pairwise Scatter . png", width = 1900,
708 height = 1900, res = 300)
709 \text{ par (mar} = c (1.5, 1.5, 1.5, 1.5))710 plot (0, 0, \text{by} = "o", \text{ph} = ".^", \text{col} = "white", \text{xast} = "n",yaxt = "n", xlab = "", ylab = "")712 text (0, 0.3, "No pairwise scatter-plot produced because of \na too high number
               of samples (>30).",
713 pos = 1, cex = 1.5)
714 if (outfile)
715 dev. of f ()
716 }
717 }
718
719 \# Fonction adaptee pour la production automatique des heatmaps de correlation
720 \text{ m}yheat2 \lt\text{-} function (x, Row = TRUE, Colv = if (symm) "Rowv" else TRUE,
721 distfun = dist, hclustfun = hclust, dendrogram = c("both",
\frac{1}{2} \frac{1}{2} \frac{1}{2} \frac{1}{2} \frac{1}{2} \frac{1}{2} \frac{1}{2} \frac{1}{2} \frac{1}{2} \frac{1}{2} \frac{1}{2} \frac{1}{2} \frac{1}{2} \frac{1}{2} \frac{1}{2} \frac{1}{2} \frac{1}{2} \frac{1}{2} \frac{1}{2} \frac{1}{2} \frac{1}{2} \frac{1}{2} column
                                                                                                                  ", "
                                                                                                                  none" )
                                                                                                                  ,
                                                                                                                  r e order fun
```
## $\equiv$ function

 $(d, w)$ 

reorder

 $(d,$ 

723

 $na.rm = TRUE$ ,  $revC = identical(Colv, "Rowv")$ , add.expr, breaks,

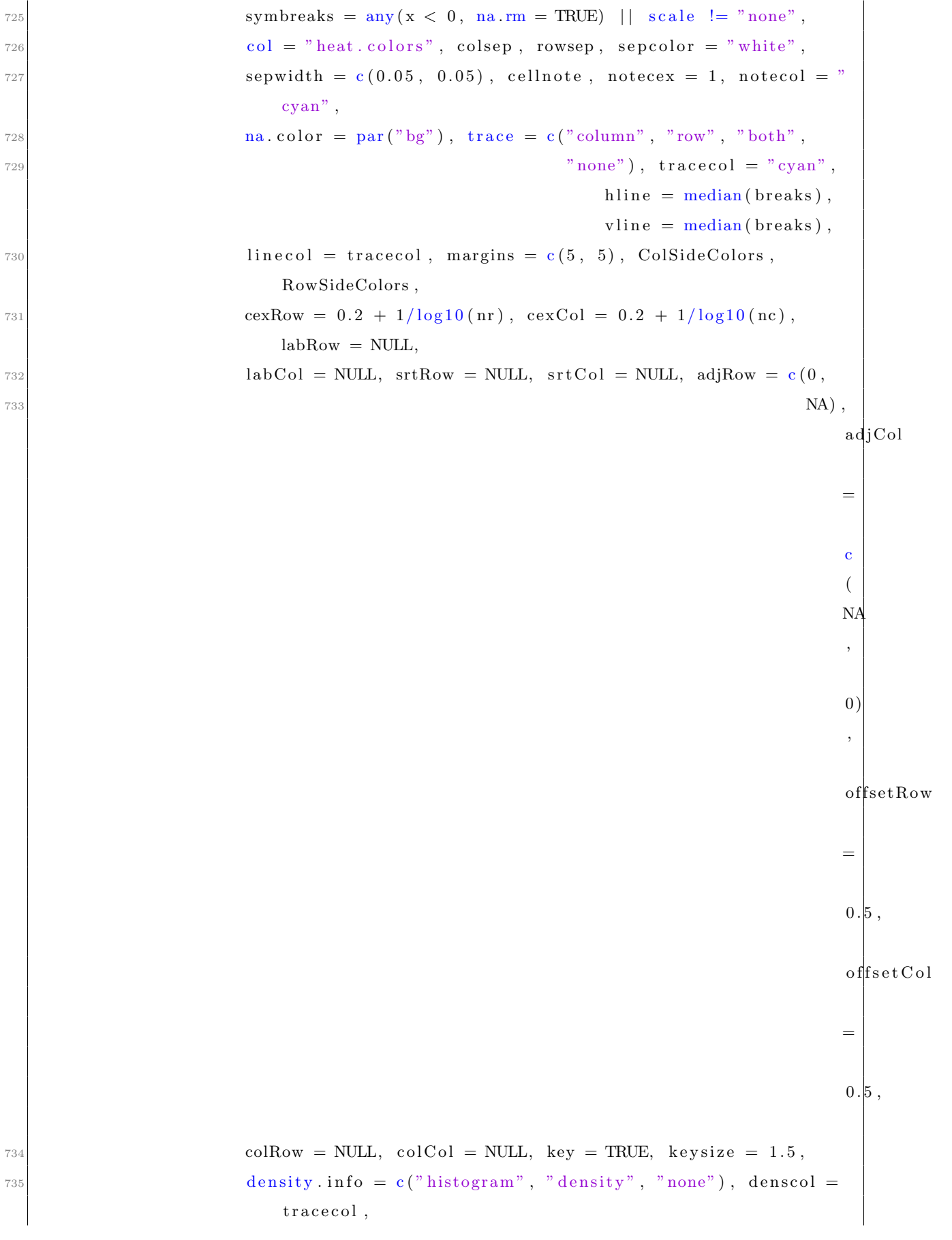

```
\text{symkey} = \text{any} (x < 0, na.rm = TRUE) || symbreaks, densadj =
                                  0.25,
\text{key title} = \text{NULL}, \text{key xlab} = \text{NULL}, \text{key ylab} = \text{NULL}, \text{key ylab}xtickfun = NULL,\text{key ytickfun} = \text{NULL}, \text{key par} = \text{list}(), main = NULL, xlab =
                                 NULL,
739 ylab = NULL, lmat = NULL, lhei = NULL, lwid = NULL, extrafun
                                 = NULL.
740 ... )
741 {
\begin{bmatrix} 742 \\ \text{scale01} \end{bmatrix} scale 01 \leftarrow function (x, \text{low} = \min(x), \text{high} = \max(x)) {
743 x <- (x - \log)/(high - \log)744 x
745 }
746 retval \leftarrow list ()
747 \text{ scale} \leq 1 if (symm & missing (scale))
748 "none"
749 else match. arg(scale)750 dendrogram <− match . a r g ( dendrogram )
\begin{array}{c|c|c|c|c|c} \tau_{51} & \text{trace} & \leftarrow \text{match} \cdot \arg(\text{trace}) \end{array}752 density.info \leftarrow match.arg (density.info)
753 if \text{(length (col)} = 1 \text{ & i. character (col)})\begin{array}{c|c} \text{754} & \text{col} \leftarrow \text{get}(\text{col}, \text{mode} = \text{"function"}) \end{array}755 if (l \text{ missing} (breaks) \& any (suplicated (breaks)))756 stop (" breaks may not contian duplicate values")
757 if (!missing (breaks) & (scale != "none"))
\text{varning("Using scale=\"row"\ or scale=\"column"\ when breaks are",}759 " specified can produce unpredictable results.", "Please consider using
                        only one or the other.")
760 if (is. null (Rowv) | | is. na (Rowv))
761 Rowy \leftarrow FALSE
762 if (is. null (Colv) \vert is. na (Colv))
763 Colv \leftarrow FALSE
764 else if (al ( Colv == "Rowv")765 Colv \leftarrow Rowy
766 if \text{(length (di < - dim(x)))} = 2 \mid \text{list numeric}(x)767 stop ("'x' must be a numeric matrix")
768 nr <− di [ 1 ]
769 nc \leftarrow di [2]
770 if (nr \leq 1 \mid n \leq 1)771 stop ("'x' must have at least 2 rows and 2 columns")
```

```
772 if (! is . numeric (margins) | length (margins) != 2)
773 s t o p ( " ' margins ' must be a numeric v e c t o r o f l e n g t h 2" )
774 if (missing (cellnote))
\text{cellnote} \leq \text{matrix("", ncol = ncol(x), nrow = nrow(x))}776 if (linherits (Rowv, "dendrogram") {
777 if (( (is. logical (Rowv) \&\& !sTRUE (Rowv)) || (is. null (Rowv))) \&\&778 (dendrogram \%in\% c("both", "row"))) {
779 warning ("Discrepancy: Rowy is FALSE, while dendrogram is '",
780 dendrogram , " ' . Omitting row dendogram . " )
781 if (dendrogram = "both")
782 dendrogram <− "column"
783 e l s e dendrogram <− "none"
784 }
785 }
786 if (linherits (Colv, "dendrogram")) {
787 if (((is.\text{logical}(\text{Colv}) \& \text{list}:\text{TRUE}(\text{Colv})) | (\text{is }.\text{null}(\text{Colv}))) \&788 ( dendrogram %i n% c ( "both" , "column" ) ) ) {
789 warning (" Discrepancy: Colv is FALSE, while dendrogram is '",
790 dendrogram , " ' . Omitting column dendogram . " )
791 if (dendrogram = "both")
792 dendrogram <− "row"
793 else dendrogram <− "none"
794 }
795 }
796 if (inherits (Rowy, "dendrogram")) {
797 ddr \leq Rowy
\vert \vert rowInd \langle order.dendrogram (ddr)
799 if (length (rowInd) > nr || any (rowInd < 1 | rowInd >
800 \text{ Tr })
\begin{bmatrix} 801 \end{bmatrix} stop ("Rowv dendrogram doesn't match size of x")
|802| if (\text{length} (rowInd) < nr)\begin{array}{c|c}\n\text{803}\n\end{array} nr \leftarrow length (rowInd)
804 }
\begin{bmatrix} 805 \\ 1 \end{bmatrix} else if (is .\ninteger (Rowv)) {
|806| distr \leftarrow distfun(x)
807 hcr \ll hclust (dist (t (counts trans)), method = "ward .D")
|808| ddr \leq as . dendrogram (hcr)
809 ddr \leftarrow reorderfun (ddr, Rowy)
810 rowInd <− order.dendrogram(ddr)
\begin{bmatrix} 811 \end{bmatrix} if (\text{nr} \neq \text{length} (\text{rowInd}))812 stop ("row dendrogram ordering gave index of wrong length")
```

```
813 }
814 else if (isTRUE(Rowv)) {
815 Rowy \leftarrow rowMeans(x, na.rm = na.rm)816 distr \leftarrow distfun(x)
817 hcr \ll hclust (dist (t (counts . trans)), method = "ward .D")
818 ddr \leq as . dendrogram (hcr)
819 ddr <- reorderfun (ddr, Rowv)
820 rowInd <− order.dendrogram(ddr)
|821| if (nr != length(rowInd))\begin{array}{c|c|c|c|c} \text{stop("row dendrogram ordering gave index of wrong length")} \end{array}823 }
|824| else if (!isTRUE(Row) ) {
825 rowInd <− nr : 1
\|826\| ddr \leq as . dendrogram (hclust (dist (diag (nr))))
827 }
828 else {
829 rowInd <− nr:1
|830| ddr \leq as . dendrogram (Rowy)
831 }
\begin{bmatrix} 832 \\ \text{if} \end{bmatrix} if (\text{in herits}(\text{Colv}, \text{"dendrogram"))833 ddc <− Colv
\vert collnd \langle order . dendrogram (ddc)
835 if \left(\text{length}(\text{column}) > \text{nc} \mid \text{any}(\text{column} < 1 \mid \text{column})\right)836 nc) )
837 stop ("Colv dendrogram doesn't match size of x")
|838| if \left( \text{length} (\text{collnd}) \leq n \right)\begin{array}{c|c}\n\text{839} & \text{nc} <-\text{ length (collnd)}\n\end{array}840 }
|841| else if (identical(Colv, "Rowv") {
842 if (nr \leq nc)|843| stop ("Colv = \"Rowv\" but nrow (x) != ncol(x)")
|844 if (exists("ddr")}
845 ddc <− ddr
\vert 846 collnd \leftarrow order . dendrogram (ddc)
847 }
848 else colInd <- rowInd
849 }
\begin{bmatrix} 850 \\ 1 \end{bmatrix} else if (is . \in integer (Colv)) {
\begin{array}{c|c}\n\text{851} & \text{dist } c <= \text{dist } \text{fun} \text{ (if (symm))}\n\end{array}852 \mathbf{x}853 else t(x))
```

```
|854| hcc \leftarrow hclustfun (diste)
|855| ddc \leq as . dendrogram (hcc)
856 ddc \leftarrow reorderfun (ddc, Colv)
\vert 857 collnd \langle order . dendrogram (ddc)
|858| if (nc := length(collnd))859 stop ("column dendrogram ordering gave index of wrong length")
860 }
|861| else if (isTRUE(Colv)) {
\begin{array}{lll} 862 & \text{Colv} <-\text{collMeans}(x, \text{na}.\text{rm}=\text{na}.\text{rm}) \end{array}\begin{array}{c|c}\n\text{863} & \text{distc} <= \text{distfun} \text{ (if (symm))}\n\end{array}864 x
865 else t(x))
|866| hcc \leftarrow hclustfun (diste)
867 ddc \leq as . dendrogram (hcc)
868 ddc \leftarrow reorderfun (ddc, Colv)
\begin{array}{c|c}\n\text{869} & \text{collnd} <-\text{ order.dendrogram}(ddc)\n\end{array}\begin{bmatrix} 870 \\ 1 \end{bmatrix} if \begin{bmatrix} nc \\ \end{bmatrix} = \text{length}(\text{colInd})\frac{1}{871} stop ("column dendrogram ordering gave index of wrong length")
872 }
\begin{bmatrix} 873 \\ 1 \end{bmatrix} else if (!isTRUE(Colv)) {
|874| collnd \leq 1:nc
\left\{ \frac{875}{100} \right\} ddc \left\langle -\frac{as.dendrogram(hclust(dist(diag(nc)))) \right\rangle876 }
877 else {
\vert 878 collnd \langle 1:nc
\left\vert \cos \theta \right\vert = \left\vert \cot \theta \right\vert = \left\vert \cot \theta \right\vert ddc \left\langle -\sin \theta \right\vert dendrogram (Colv)
880 }
881 retval$rowInd <− rowInd
|882| retval \mathrm{\textdegree{collnd}} < collnd
\begin{array}{c|c|c|c} \n\text{se} & \text{retval}\call \leftarrow \text{match} \cdot \text{call}() \n\end{array}884 x \leftarrow x \lceil \text{rowInd} \rceil, collnd
885 x. unscaled \leftarrow x
886 cellnote <- cellnote [rowInd, colInd]
|887| if (is . null (labRow))888 \text{labRow} \leftarrow \text{if} (\text{is null}(\text{rownames}(x)))889 (1:nr) [rowInd]
890 else rownames (x)891 else labRow <− labRow [rowInd]
892 if (is.null(labCol))\begin{bmatrix} 893 \\ 1abCol \leq \text{if} \ (\text{is null}(\text{columns}(x))) \end{bmatrix}|894| (1:nc) [colInd]
```

```
895 else colnames (x)896 else labCol \leftarrow labCol [colInd]
897 if (lis. \nnull (colRow))898 colRow <- colRow [rowInd]
899 if (lis. null(colCol))_{900} colCol \leftarrow colCol[colInd]
901 if (scale = "row") {
902 retval \text{rowMeans} \leftarrow \text{rm} \leftarrow \text{rowMeans}(x, \text{na} \cdot \text{rm} = \text{na} \cdot \text{rm})903 x \leftarrow sweep (x, 1, rm)904 retval \text{rowSDs} \leq -sx \leq \text{apply}(x, 1, sd, na.m = na.m)905 x \leftarrow \text{ sweep}(x, 1, sx, " \text{'}')906 }
|907| else if (scale = "column") {
908 retval \text{{\tt \&coll}\,\,}colMeans \text{{\tt <-}}rm \text{{\tt <-}}colMeans(x, \text{na} . \text{rm} = \text{na} . \text{rm})909 x \leq - sweep (x, 2, rm)910 retval \text{{\tt\%colSDs}} \leq -sx \leq \text{apply}(x, 2, sd, na.rm = na.rm)911 x \leftarrow \text{ sweep}(x, 2, sx, "}/")912 }
913 if (missing(breaks) || is null(breaks) || length(breaks) <914 1) {
915 if (missing (col) || is function (col))916 breaks <- 16
_{917} else breaks \leftarrow length \left(\text{col}\right) + 1918 }
919 if (\text{length}(\text{breaks}) = 1)_{920} if (!symbreaks)
|921| breaks \leftarrow seq (\min(x, \text{na.rm = na.rm}), \max(x, \text{na.rm = na.rm}),\log_2 length = breaks)
923 else {
924 extreme \langle - \text{max}(\text{abs}(x)), \text{na} \cdot \text{rm} = \text{TRUE} \rangle925 breaks <− seq(-extreme, extreme, length = breaks)
926 }
927 }
928 nbr \leftarrow length (breaks)
|929| ncol \leftarrow length (breaks) – 1
930 if (class (col) \equiv "function")|931| col \leftarrow col(ncol)
_{932} min. breaks \leftarrow min(breaks)
933 max. breaks \leftarrow max(breaks)
934 x [x < min. breaks] \le - min. breaks935 x [x > max. breaks] \leq - max. breaks
```

```
936 if (missing(1hei) || is null(1hei))_{937} lhei \leftarrow c (keysize, 4)
938 if (missing (lwid) || is null (lwid))939 lwid \leftarrow c (keysize, 4)
940 if (missing (lmat) || is null (lmat))941 lmat \langle - \text{rbind}(4:3, 2:1) \rangle_{942} if (!missing (ColSideColors)) {
943 if (!is.character (ColSideColors) || length (ColSideColors) !=
944 \quad \text{nc)}_{945} stop ("'ColSideColors' must be a character vector of length ncol(x)")
946 lmat \leftarrow rbind (lmat [1, ] + 1, c(NA, 1), lmat [2, ] +
947 \boxed{1}948 lhei \leftarrow c(lhei[1], 0.2, lhei[2])
949 }
950 if (l \text{ missing (RowSideColors)}) {
951 if (!is character (RowSideColors) | length (RowSideColors) !=
952 nr)
953 stop ("'RowSideColors' must be a character vector of length nrow(x)")
|_{954}| lmat \leftarrow cbind (lmat [, 1] + 1, c (rep (NA, nrow (lmat) –
955 (1), 1), \text{lmat }[, 2]+1956 lwid \leftarrow c (lwid [1], 0.2, lwid [2])
957 }
958 \vert lmat \vert is \vert na (lmat) \vert < 0
959 }
_{960} if (length (lhei) != nrow (lmat))
|961| stop ("lhei must have length = nrow (lmat) = ", nrow (lmat))
962 if (length(lwid) \leq \text{ncol(lmat)})963 stop ("lwid must have length = ncol (lmat) =", ncol (lmat))
964 op \leftarrow par (no. readonly = TRUE)
965 on . \text{exit}(\text{par}(\text{op}))966 layout (lmat, widths = lwid, heights = lhei, respect = FALSE)
967 plot . index <- 1
968 if (l \text{ missing} (RowSideColor) ) {
969 par (mar = c (margins [1], 0, 0, 0.5))
970 image (rbind (1:nr), col = RowSideColors [rowInd], axes = FALSE)
971 plot index \leq plot index +1972 }
973 if (l \text{ missing} (ColSideColor) ) {
974 par (mar = c (0.5, 0, 0, margins [2]))
\langle 975 \rangle image (cbind (1:nc), col = ColSideColors [colInd], axes = FALSE)
976 plot . index \leftarrow plot . index + 1
```

```
\mathcal{E}97
      par(max = c(maxgins[1], 0, 0, margins[2]))97
      x \leftarrow t(x)979
      cellnote \leftarrow t(cellnote)
980
      if (revC) {
98
         iy \leftarrow nr:1
982
         if (exists("ddr")983
           ddr \leftarrow rev(ddr)984
         x \leftarrow x, iy
985
         cellnote \leftarrow cellnote [, iy]
986
      \mathcal{F}98'else iy \leftarrow 1:nr
988
      image (1:nc, 1:nr, x, xlim = 0.5 + c(0, nc), ylim = 0.5 +989
                c(0, nr), axes = FALSE, xlab = "", ylab = "", col = col,
990
              breaks = breaks, \dots)
991
      retval\text{`carpet} \leq x992
      if (exists("ddr")993
         retval$rowDendrogram <- ddr
994
      if (exists("ddc")QQretval$colDendrogram <- ddc
996retval$breaks <- breaks
997
      retval \frac{6}{3}col \leftarrow col998if (is.null(srtCol) & is.null(colCol))
999
         axis (1, 1:nc, labels = labCol, las = 2, line = -0.5 +100(offsetCol, tick = 0, cex. axis = cexCol, hadj = adjCol[1],
100^{1}padj = adjCol[2]1009
      else f100:if (is. null(srtCol) || is. numeric(srtCol))100<sub>1</sub>if (missing (adjCol) || is null (adjCol))100 -adjCol = c(1, NA)100
           if (is. null(srtCol))100'srtCol \leq 901001xpd. orig \leftarrow par ("xpd")1009
           par(xpd = NA)1010
           xpos \leftarrow axis(1, 1:nc, labels = rep("", nc), las = 2,1011
                           \text{tick} = 01012
           text(x = xpos, y = par("usr")[3] - (1 + offsetCol) *1013
                    strheight ("M"), labels = labCol, adj = adjCol,
1014cex = cexCol, str = strCol, col = colCol)101.5par(xpd = xpd. orig)1016
         \mathcal{E}1017
```

```
else warning ("Invalid value for srtCol ignored.")
1018\rightarrow101(if (is. null(strRow) \&x is. null(colRow)) {
1020
         axis(4, iy, labels = labRow, las = 2, line = -0.5 + offsetRow,102^{1}tick = 0, cex. axis = cexRow, hadj = adjRow[1], padj = adjRow[2])
1022
      \rightarrow1023
       else {
1024
         if (is.null(strRow) || is numeric(strRow))1025xpd. orig \leq par("xpd")
1026par(xpd = NA)102'ypos \leftarrow axis(4, iy, labels = rep("", nr), las = 2,
1025line = -0.5, tick = 0)
1025text(x = par("usr") [2] + (1 + offsetRow) * strwidth("M"),
1030
                 y = ypos, labels = labRow, adj = adjRow, cex = cexRow,
103
                 srt = strRow, col = colRow)1033par(xpd = xpd. orig)103\mathcal{E}1034else warning ("Invalid value for srtRow ignored.")
1035\mathcal{F}1036
      if (!is.null(xlab))1037
         \text{mtext}(\text{slab}, \text{side} = 1, \text{line} = \text{margins}[1] - 1.25)1038
      if (lis. null(ylab))1039
         \text{mtext}(\text{ylab}, \text{ side} = 4, \text{ line} = \text{margins} [2] - 1.25)1040
      if (\text{! missing (add. expr)})1041eval(substitute(add.expr))
1045
      if (\text{! missing}(\text{colsep}))1043
         for (csep in colsep) rect(xleft = csep + 0.5, ybottom = 0,1044x \text{ right} = \text{csep} + 0.5 + \text{sepubth} [1], \text{ ytop} = \text{ncol}(x) +104
                                            1, lty = 1, lwd = 1, col = sepcolor, border =
1046sepcolor)
       if (!missing(rowsep))
1047
         for (rsep in rowsep) rect(xleft = 0, ybottom = (ncol(x) +10431 - \text{rsep}) - 0.5, xright =
1049
                                                                           nrow(x) + 1, ytop = (ncol(x) +105(
```

```
\begin{array}{rcl} \text{1051} \end{array} col = sepcolor, border = sepcolor)
_{1052} min. scale \leftarrow min(breaks)
_{1053} max. scale \leftarrow max(breaks)
\begin{array}{ll} \text{1054} & \text{x. scaled} \leq -\text{ scale01(t(x), min-scale, max-scale)} \end{array}1055 if (trace %in% c("both", "column")) {
_{1056} retval \text{vline} \leq vline
_{1057} vline.vals \leftarrow scale01 (vline, min.scale, max.scale)
_{1058} for (i in 1:length (colInd)) {
1059 if (! is . null ( vline ) ) {
_{1060} abline (v = i - 0.5 + v line. vals, col = linecol,
1061 1 \text{ty} = 21062 }
\begin{array}{cc} \text{1063} & \text{xy} <-\text{rep(i, nrow(x.scaled))} + \text{x.scaled}, &i] - 0.5 \end{array}1064 xv \leftarrow c(xv[1], xv)1065 yv \leftarrow 1: length (xv) – 0.5
\begin{array}{c|c|c|c|c|c|c|c|c} \hline \text{lines (x = xv, y = yv, lwd = 1, col = tracecol, type = "s")} \end{array}1067 }
1068 }
1069 if (\text{trace }\%in\% \text{c}("both", "row")) {
```

```
retval$hline < - hline107
         hline.vals \langle scale01(hline, min.scale, max.scale)
107
         for (i \text{ in } 1:\text{length}(rowInd)) {
107
           if (!is. null(hline)) {
107
             abline(h = i - 0.5 + hline \cdot vals, col = linecol,107
                      1ty = 2)107
           \rightarrow1076
           yv \leftarrow rep(i, ncol(x.scaled)) + x.scaled[i, ] - 0.5107'yv \leftarrow \text{rev}(c(yv[1], yv))107
           xy \leftarrow \text{length}(yv) : 1 - 0.5107
           lines (x = xv, y = yv, lwd = 1, col = tracecol, type = "s")
1080\mathcal{E}108
      ₹
1082
      if (\text{!missing}(\text{cellnote}))1083
         text(x = c(row(cellnote)), y = c(col(cellnote)), labels = c(cellnote),108
               col = \text{notecol}, \text{cex} = \text{notecex})108
      plot index \leq plot index + 1
108
      par(max = c(maxgins [1], 0, 0, 0))108
      if (dendrogram %in% c("both", "row")) {
1088
         flag \leftarrow try (plot.dendrogram (ddr, horiz = TRUE, axes = FALSE,
1089
                                          yaxs = "i", leaflab = "none")109
         if ("try-error" %in% class (flag)) {
109
           cond \leq attr(flag, "condition")
109:
           if (!is.null(cond) & condition Message (cond) = "evaluation nested too
109
                deeply: infinite recursion / options (expressions=)?")
             stop("Row dendrogram too deeply nested, recursion limit exceeded. Try
109increasing option (\langle" expressions\langle" =...).")
         \}109
      \mathcal{F}1090
      else plot.new()109
      par(max = c(0, 0, if (!is null(main))) 5 else 0, margins [2])
109
      if (dendrogram %in% c("both", "column"))1095flag \leftarrow try (plot.dendrogram (ddc, axes = FALSE, xaxs = "i",
110(\mathrm{leaflab} = "none")1101
         if ("try-error" %in% class (flag)) {
1102
           cond \leq attr(flag, "condition")
1103
           if (!is.null(cond) & condition Message (cond) = "evaluation nested too
110<sup>4</sup>deeply: infinite recursion / options (expressions=)?")
             stop ("Column dendrogram too deeply nested, recursion limit exceeded.
110<sup>5</sup>Try
                  increasing option (\langle" expressions\langle" =...).")
         \}1106
```

```
1107 }
_{1108} else plot . new ()
_{1109} if (lis. \text{null} (\text{main}))1110 \text{title (main, cex.} \text{main} = 1.5 * \text{op} ([\text{"cex.} \text{main"}1111 if (key) {
1112 mar \langle - c(5, 4, 2, 1)
\text{11113} if (! is . null (key . xlab) & is . na (key . xlab))
1114 mar [1] < -2\text{1115} if (! is . null (key . ylab) & is . na (key . ylab))
1116 mar [2] < -2\begin{array}{c|c|c|c|c} \text{1117} & \text{if (} !\text{is null (key.title ) & & & \text{if (key.title )})} \end{array}1118 mar [3] < -11119 par (mar = mar, cex = 0.75, mgp = c(2, 1, 0))
_{1120} if (\text{length} (\text{key . par}) > 0)1121 do . call ( par , key . par )
_{1122} tmpbreaks \leq breaks
1123 if (symkey) {
\max \ \text{raw} \leq \ \max(\text{abs}(c(x, \text{breaks}))), na \text{rm} = \text{TRUE})1125 min.raw \leftarrow -\max.\text{raw}1126 \text{tmpbreaks} [1] \le -\text{max}(\text{abs}(x), \text{na} \cdot \text{rm} = \text{TRUE})1127 tmpbreaks [length (tmpbreaks)] \leq -\max(\text{abs}(x)), na.rm = TRUE)
1128 }
1129 else {
_{1130} min. raw \leftarrow min. breaks
\max \cdot \text{raw} \leq \max \cdot \text{breaks}1132 }
1133 z \leftarrow \text{seq}(\min.\text{raw}, \max.\text{raw}, \text{by} = \min(\text{diff}(\text{breaks})/100))\text{image } (z = \text{matrix } (z, \text{ ncol } = 1), col = col, breaks = tmpbreaks,
1135 \qquad \qquad \text{xart} = "n", \text{yart} = "n")_{1136} par ( usr = c (0, 1, 0, 1))
1137 if ( is . null ( key . x tick fun ) ) {
1138 lv \leftarrow pretty (breaks)
1139 xv \leftarrow \text{scale01(a s . numeric (lv), min raw, max raw)}1140 \text{xargs} \leftarrow \text{list} (\text{at} = \text{xy}, \text{ labels} = \text{lv})1141 }
1142 else {
\begin{array}{ccc} \text{1143} & \text{3143} \\ \text{1143} & \text{1143} \end{array}1144 }
1145 xargs\$side < 1_{1146} do. call (axis, xargs)
_{1147} if (is.null(key,xlab)) {
```

```
_{1148} if (scale = "row")
\text{1149} key . xlab \leq "Row Z–Score"
_{1150} else if (scale = "column")
\begin{array}{c|c}\n & \text{key xlab} \leq \text{"Column Z-Score"}\n\end{array}_{1152} else key. xlab \leftarrow "Value"
1153 }
1154 if (l \text{ is .na}(\text{key } \cdot \text{xlab})) {
1155 mtext(side = 1, key . xlab, line = par("mgp") [1], padj = 0.5,
1156 cex = par("cex") * par("cex.lab")1157 }
_{1158} if (density.info = "density") {
\begin{array}{c|c|c|c|c} \text{1159} & \text{dens} & \text{c} - \text{density (x, adjust = densadi, na.rm = TRUE)} \end{array}1160 from = min.scale, to = max.scale)
\begin{array}{c|c|c|c|c|c} \text{1161} & \text{0mit} <-\text{ dens}\ x < \text{min}(\text{breaks}) & \text{dens}\ x > \text{max}(\text{breaks}) > \end{array}1162 dens $x <− dens $x [ ! omit ]
1163 dens $y <− dens $y [ ! omit ]
_{1164} dens x \leftarrow \text{scale01(dens}x, \text{min.raw}, \text{max.raw})\text{lines} lines (dens x, dens \frac{6}{3}y/\text{max} (dens \frac{6}{3}y) * 0.95, col = denscol,
1166 1 \text{wd} = 1)
_{1167} if (is. null (key. ytickfun)) {
1168 yargs \langle -\right] list (at = pretty (dens y) /max(dens y) *
1169 0.95, labels = pretty (dens \text{\$y)})
1170 }
1171 else {
1172 yargs <- key. ytickfun ()
1173 }
1174 yargs $side < 21175 do . call (axis, yargs)
1176 if (is . null ( key . title ))1177 key title <− "Color Key\nand Density Plot"
_{1178} if (!is . na(key . title ))1179 title (key. title)
1180 par ( cex = 0.5 )
1181 if (is.null(key.ylab))1182 key . ylab <− "Density"
1183 if (lis, na(key, ylab))_{1184} mtext(side = 2, key.ylab, line = par("mgp")[1],
_{1185} padj = 0.5, cex = par("cex") * par("cex.lab"))
1186 }
_{1187} else if (density.info = "histogram") {
h \leftarrow \text{hist}(x, \text{ plot} = \text{FALSE}, \text{ breaks} = \text{break})
```

```
h_x \le - \, scale01(breaks, min.raw, max.raw)_{1190} hy \leftarrow c(h$counts, h$counts [length (h$counts)])
1191 lines (hx, hy/max(hy) * 0.95, lwd = 1, type = "s",
_{1192} col = denscol)
1193 if (is . null (key . y tick fun))_{1194} yargs \leftarrow list (at = pretty (hy) /max(hy) * 0.95,
1195 labels = \text{prety}(\text{hy})1196 }
1197 else {
_{1198} yargs \leftarrow key. ytickfun ()
1199 }
1200 \text{ vargs}$side \leftarrow 21201 do . call (axis, yargs)
_{1202} if ( is . null ( key . title ))
1203 key title <− "Color Key\nand Histogram"
_{1204} if (!is . na(key . title ))1205 title (key. title)
_{1206} par ( cex = 0.5)
1207 if ( is . null ( key . ylab ) )
1208 key . ylab <− "Count"
1209 if (!is.na (key.ylab))
1210 mtext(side = 2, key.ylab, line = par("mgp")[1],
[1211] padj = 0.5, cex = par("cex") * par("cex.lab"))
1212 }
_{1213} else if (is null (key title))
1214 title ("Color Key")
_{1215} if (trace %in% c("both", "column")) {
_{1216} v line . vals \leq scale 01 (vline, min. raw, max. raw)
_{1217} if (!is. null(vline)) {
_{1218} abline (v = vline vals, col = linecol, lty = 2)
1219 }
1220 }
_{1221} if (trace %in% c("both", "row")) {
_{1222} h line . vals \leftarrow scale01 (h line, min. raw, max. raw)
1223 if (!is. null(hline)) {
_{1224} abline (v = hline vals, col = linecol, lty = 2)
1225 }
1226 }
1227 }
1228 else {
_{1229} par (mar = c (0, 0, 0, 0))
```

```
1230 plot new()1231 }
1232 retval$colorTable <− data.frame(low = retval$breaks |-length (retval$breaks)],
high = \text{retval$breaks[-1], color = \text{retval$}s[col]}1234 retval $ layout \leq list (lmat = lmat, lhei = lhei, lwid = lwid)
_{1235} if (! is . null ( extrafun ))_{1236} extrafun ()
_{1237} invisible (retval)
1238 }
1239
1240 \# Fonction modifiee pour la production automatique des dendrogramme sur base du
       package SARTools
_{1241} plot . dendrogram <- function (x, type = c("rectangle", "triangle"), center = FALSE,
\text{edge root} = \text{is} \cdot \text{leaf(x)} \mid \mid \text{ is } \text{null}(\text{attr}(x, \text{ "edefext"})),
1243 nodePar = NULL, edgePar = list(), leaflab = c("
                                     perpendicular",
1244 \blacksquaret e x t l i k e
                                                                                    " ,
                                                                                     "
                                                                                     none
                                                                                     "\bigr),
                                                                                     dLeaf
                                                                                     =
                                                                                    NULL
                                                                                     ,
                                                                                     xl ab
                                                                                     =
                                                                                     " , , ,
                                                                                     yl ab
                                                                                     =
                                                                                     " "\begin{aligned} \text{maxt} = "n", \text{ yart} = "s", \text{ horiz} = \text{FALSE}, \text{ frame. plot } = \end{aligned}FALSE,
\lim_{1246} xlim, ylim, ...
1247 {
_{1248} type \leftarrow match. arg (type)
_{1249} leaflab \leftarrow match. arg (leaflab)
```
```
_{1250} hgt \leftarrow attr(x, "height")
_{1251} if (edge.root & is.logical(edge.root))
1252 edge . root < 0.0625 * if (is. leaf(x))1253 1
1254 else hgt
1255 mem. x \le - . memberDend (x)1256 yTop \leftarrow hgt + edge . root
1257 if (center) {
1258 x1 \le -0.5\vert x259 \vert \vert x2 \vert \langle - \vert mem. x + 0.51260 }
1261 else {
1262 x1 <- 1
1263 x^2 \leq - mem. x
1264 }
1265 xl. \leftarrow c(x1 - 1/2, x2 + 1/2)1266 y1. < - c(0, yTop)
1267 if (horiz) {
1268 \text{tmp} < -xl.
1269 xl. \leftarrow \text{rev}(y1.)1270 yl . <− tmp
1271 tmp <− xaxt
1272 xaxt <− yaxt
1273 yaxt <− tmp
1274 }
_{1275} if (missing (xlim) || is . null (xlim))
1276 xlim <− xl .
_{1277} if (missing (ylim) || is . null (ylim))
1278 ylim <− yl .
1279 dev.hold ()
_{1280} on . exit (dev. flux h () )_{1281} plot (0, \text{ xlim} = \text{ xlim}, \text{ ylim} = \text{ ylim}, \text{ type} = \text{"n", xlab} = \text{ xlab},1282 ylab = ylab, xaxt = xaxt, yaxt = yaxt, frame . plot = frame . plot,
1283 \ldots)
_{1284} if (is . null ( dLeaf))_{1285} dLeaf <- 0.75 * (if (horiz)
1286 \qquad \qquad strwidth ("w")_{1287} else strheight ("x")_{1288} if (edge.root) {
\begin{array}{c|c}\n \begin{array}{c}\n \text{1289} \\
 \text{x0} & \text{6}\n \end{array} \\
 \text{1289}\n \end{array}1290 if (horiz)
```

```
_{1291} segments (hgt, x0, yTop, x0)
_{1292} else segments (x0, hgt, x0, yTop)
1293 if (!is.null(et <- attr(x, "edgetext"))) {
_{1294} my \leftarrow mean(hgt, yTop)
1295 if (horiz)
1296 \tanct{text(my, x0, et)}_{1297} else text (x0, my, et)
1298 }
1299 }
_{1300} plotNode (x1, x2, x, type = type, center = center, leaflab = leaflab,
_{1301} dLeaf = dLeaf, nodePar = nodePar, edgePar = edgePar,
h \text{ or } i \text{z} = h \text{ or } i \text{z}1303 }
1304
1305
_{1306} . memberDend \leftarrow function (x)1307 {
1308 \quad r \leftarrow \text{attr}(x, "x. \text{member"})_{1309} if (is . null(r)) {
1310 r \leftarrow \text{attr}(x, \text{ "members" })1311 if (is.null(r))1312 r <− 1L
1313 }
1314 r
1315 }
1316
1317 \# Fonction embarquee pour la production des heatmaps
_{1318} plotNode \leq function (x1, x2, subtree, type, center, leaflab, dLeaf, nodePar,
_{1319} edgePar, horiz = FALSE)
1320 {
_{1321} wholetree \leftarrow subtree
_{1322} depth \leftarrow 0L
_{1323} llimit \leftarrow list ()
1324 KK \leftarrow integer ()
1325 kk \leftarrow integer ()
1326 repeat {
1327 inner \langle -! is . leaf (subtree) & x1 != x2
_{1328} yTop \leftarrow attr(subtree, "height")
\vert 1329 bx \langle plotNodeLimit(x1, x2, subtree, center)
1330 \times \text{Top} \leq b \times \text{$}x \times_{1331} depth \leftarrow depth + 1L
```

```
_{1332} llimit \left[ \text{depth} \right] \leftarrow bx \text{limit}\text{hasP} \leftarrow \text{!is null} (\text{nPar} \leftarrow \text{attr}(\text{subtree}, \text{ "nodePar"}))_{1334} if (!hasP)
nPar \leqnodePar
_{1336} if (getOption ("verbose")) {
_{1337} cat (if (inner)
1338 " inner node"
_{1339} else " leaf", ":")
1340 if (lis. null(nPar)) {
_{1341} cat (" with node pars\n")
1342 \quad \text{str} \left( \text{nPar} \right)1343 }
_{1344} cat (if (inner)
1345 paste (" height", formatC (yTop), "; "), "(x1, x2) = (",
1346 formatC(x1, width = 4), ",", formatC(x2, width = 4),
\begin{aligned} \text{1347} \qquad \qquad \text{"} \qquad \qquad \text{"} \qquad \text{``} \longrightarrow \text{xTop}^* \text{,} \text{ formatC(xTop, width = 8)} \, , \end{aligned}^{1348} \cdots \ln \mathbf{e} \mathbf{p} = \cdots )
1349 }
1350 Xtract <- function (nam, L, default, indx) rep (if (nam %in%)
\text{names}(\mathbf{L})\) \mathbf{L}[\lceil \text{nam} \rceil] \text{ else }default, length.out =indx \lceil indx \rceil\text{asTxt} \leq \text{function(x)} \text{ if (is character(x) || is expression(x) ||}1353 is . \text{null}(\textbf{x})1354 x
\begin{array}{c|c} 1355 & \text{else} & \text{as} \cdot \text{character}(\mathbf{x}) \end{array}1356 i \leftarrow if (inner || hasP)
1357 1
1358 else 2
_{1359} if (lis. \text{null}(nPar)) {
_{1360} pch \leftarrow Xtract("pch", nPar, default = 1L:2, i)
\begin{array}{c|c} \text{1361} & \text{cex} <-\text{Xtract}("cex", \text{ nPar}, \text{ default } = \text{c}(1, 1), i) \end{array}_{1362} col \leftarrow Xtract("col", nPar, default = par("col"),
1363 i )
\log \leftarrow Xtract ("bg", nPar, default = par ("bg"), i)
1365 points (if (horiz)
_{1366} cbind (yTop, xTop)
_{1367} else cbind (xTop, yTop), pch = pch, bg = bg, col = col,
1368 cex = cex)
1369 }
_{1370} if (leaflab = "textlike")
```
Wayet Jérôme  $\bullet$  16 Août 2018  $\bullet$  103

```
p \cdot \text{col} \leftarrow Xtract("p.col", nPar, default = "white",
1372 i)
\begin{aligned} \text{1373} \qquad \text{lab. col} \leftarrow \text{Xtract}(" \text{lab. col}", \text{nPar, default} = \text{par}(" \text{col}"), \end{aligned}1374 i)
\begin{array}{lll} \text{1375} & \text{lab. cex } \leftarrow \text{Xtract}(" \text{lab. cex"}, \text{nPar}, \text{default} = \text{c}(1, 1), \end{array}1376 i )
1377 lab . font <- Xtract ("lab . font", nPar, default = par ("font"),
1378 i )
_{1379} lab . xpd <- Xtract ("xpd", nPar, default = c (TRUE, TRUE),
1380 i )
_{1381} if (is. leaf (subtree)) {
_{1382} if (leaflab = " perpendicular") {
1383 if (horiz) {
1384 X < yTop + dLeaf * lab.cex
1385 Y <− xTop
1386 srt \leftarrow 0
1387 \text{adj} \leftarrow \text{c} (0, 0.5)1388 }
1389 else {
1390 Y \leftarrow yTop – dLeaf * lab.cex
1391 X <− xTop
1392 srt <− 90
_{1393} adj \leftarrow 1
1394 }
1395 nodeText \leftarrow asTxt(attr(subtree, "label"))
\begin{array}{c|c|c|c|c} \text{1396} & \text{text}(X, Y, \text{nodeText}, \text{xpd = lab.rpd}, \text{srt = srt }, \end{array}\begin{aligned} \text{adj} = \text{adj}, \ \text{cex} = \text{lab}.\text{cex}, \ \text{col} = \text{lab}.\text{col}, \ \text{font} = \text{lab}.\text{font}) \end{aligned}1398 }
1399 }
_{1400} else if (inner) {
_{1401} segmentsHV \leftarrow function (x0, y0, x1, y1) {
1402 if (horiz)
1403 segments (y0, x0, y1, x1, col = col, lty = lty,
1404 1404_{1405} else segments (x0, y0, x1, y1, col = col, lty = lty,
1406 1\text{wd} = \text{lwd}1407 }
_{1408} for (k in seq_along(subtree)) {
_{1409} child \leftarrow subtree [[k]]
_{1410} yBot \leftarrow attr(child, "height")
\begin{bmatrix} 1411 \\ 1411 \end{bmatrix} if (\text{getOption}("verpose"))
```

```
1412 cat ("ch." , k, "@ h=", yBot, " ; " )1413 if (is. null(yBot))
1414 yBot <− 0
1415 xBot \leftarrow if (center)
1416 mean (bx\i mit [k:(k + 1)]_{1417} else bx\text{\$limit [k] + .middle ( child)}_{1418} has E \leftarrow ! is . null (ePar \leftarrow attr (child, "edgePar"))
1419 if (!hasE)
1420 ePar <− edgePar
\begin{array}{c} \text{i} & \text{ii} & \text{ii} & \text{iii} \\ \text{ii} & \text{iii} & \text{iv} & \text{iv} \end{array} if (! is . leaf ( child ) || has E)
1422 1
1423 else 2
_{1424} col \leftarrow Xtract("col", ePar, default = par("col"),
1425 i)
_{1426} lty \leftarrow Xtract("lty", ePar, default = par("lty"),
\frac{1427}{ } i )
1428 lwd \leftarrow Xtract ("lwd", ePar, default = par ("lwd"),
1429 i)
_{1430} if (type = "triangle") {
1431 segmentsHV (xTop, yTop, xBot, yBot)
1432 }
1433 else {
1434 segmentsHV (xTop, yTop, xBot, yTop)
1435 segmentsHV (xBot, yTop, xBot, yBot)
1436 }
_{1437} vln \leftarrow NULL
_{1438} if (is.leaf(child) & leaflab = "textlike") {
_{1439} nodeText \leftarrow asTxt(attr(child, "label"))
1440 if (getOption("verbose"))\text{cat} ("\text{—} with \" label \"", format (nodeText))
hln \leftarrow 0.6 * strwidth (nodeText, cex = lab.cex) / 2v \ln \leftarrow 1.5 \cdot \text{strheight} (\text{nodeText}, \text{cex} = \text{lab} \cdot \text{cex}) / 2r \cdot r \cdot r \cdot (x\cdot B \cdot t - h \cdot h, y\cdot B \cdot t + h \cdot h, y\cdot B \cdot t + h \cdot h1445 2 * vln, col = p.col)
\text{text}(\text{xBot}, \text{yBot} + \text{vln}, \text{nodeText}, \text{xpd} = \text{lab}.\text{xpd},1447 cex = lab . cex, col = lab . col, font = lab . font)
1448 }
\begin{bmatrix} 1449 \\ 1449 \end{bmatrix} if (\text{lis null} (attr (child, "edgetext")) )1450 \text{edgeText} \leftarrow \text{asTxt}(\text{attr}(\text{child}, \text{ "edgetext"))1451 if (getOption("verbose"))_{1452} cat ("-- with \"edgetext\"", format (edgeText))
```

```
1453 if (!is. \text{null}( \text{vln })) {
\max \leftarrow if (type \equiv "triangle")
\exp\left(\frac{x}{\log x} + x\right) \left(\frac{x}{\log x} - x\right) / \left(\frac{y}{\log x}\right)\text{yBot } ) * \text{ vln } (2)1457 else xBot
1458 my \leftarrow (yTop + yBot + 2 * vln)/2
1459 }
1460 else {
\max \leftarrow if (type \equiv "triangle")
\frac{1462}{\text{ (xTop + xBot)}/2}1463 else xBot
1464 my \langle - \frac{\text{yTop + yBot}}{\text{yTop + yBot}} \rangle/21465 }
1466 p.col \leftarrow Xtract ("p.col", ePar, default = "white",
1467 i )
1468 p. border \langle Xtract ("p. border", ePar, default = par ("fg"),
1469 i)
_{1470} p.lwd \leftarrow Xtract("p.lwd", ePar, default = lwd,
1471 i)
_{1472} p. lty \leftarrow Xtract("p. lty", ePar, default = lty,
1473 i)
1474 t . col < Xtract ("t . col", ePar, default = col,
1475 i)
1476 t . cex <- Xtract ("t . cex", ePar, default = 1,
1477 i )
_{1478} t . font \leftarrow Xtract("t . font", ePar, default = par("font"),
1479 i)
1480 vlm \langle strheight (c ( edgeText, "h" ), cex = t.cex ) /2
hlm \leftarrow strwidth(c(edgeText, "m"), cex = t.cex)/2
1482 hl 3 <- c ( hlm [1L] , hlm [1L] + hlm [2L] , hlm [1L] )
1483 if (horiz) {
_{1484} polygon (my + c(−hl3, hl3), mx + sum (vlm) *
\begin{aligned} \text{1485} \end{aligned} \qquad \text{c}(-1L:1L, 1L:-1L), \text{ col} = \text{p. col}, \text{ border} = \text{p. border},1486 lty = p.lty, lwd = p.lwd)
\text{text (my, mx, edgeText, cex = t.cex, col = t.col},1488 font = t.font)
1489 }
1490 else {
_{1491} polygon (mx + c(−hl3, hl3), my + sum (vlm) *
\begin{aligned} \text{c}(-1 \text{L}:1 \text{L}, \ \ 1 \text{L}: -1 \text{L}), \ \text{col} = \text{p}.\text{col}, \ \text{border} = \text{p}.\text{border}, \end{aligned}1493 lty = p.lty, lwd = p.lwd)
```

```
\text{text} \text{text} \text{text}, \text{my}, \text{edgeText}, \text{cex} = \text{t} \cdot \text{cex}, \text{col} = \text{t} \cdot \text{col},
_{1495} font = t.font)
1496 }
1497 }
1498 }
1499 }
1500 if (inner & length (subtree)) {
1501 KK[depth] \leftarrow length (subtree)
1502 if (\text{storage mode}(kk) := \text{storage mode}(KK))\begin{array}{c|c}\n 1503 & \text{storage mode}(kk) <= \text{storage mode}(KK)\n \end{array}1504 \mathbf{k} \left[\text{depth}\right] < 1L
1505 x1 \leftarrow bx\$ \lim_{t \to t} [1L]1506 x^2 \leftarrow bx\$ \lim_{i} [2L]_{1507} subtree \leftarrow subtree [1L]1508 }
1509 else {
1510 repeat {
1511 depth \leftarrow depth – 1L
\begin{array}{c|c|c|c|c|c|c|c|c} \text{if} & (\text{lepth} & \text{if } k & \text{depth} & & & \text{KK} & \text{depth}) \end{array}1513 break
1514 }
1515 if (!depth)
1516 break
\begin{array}{c|c}\n 1517 & \text{length (kk) } <\text{depth}\n \end{array}\|1518\| kk \text{[depth]} \leq k \leq k kk \text{[depth]} + 1L
1519 x1 <− l l i m i t [ [ depth ] ] [ k ]
1520 x^2 \leftarrow \text{limit} \left[ \left( \text{depth} \right] \right] \left[ k + 1 \right]_{1521} subtree \leftarrow wholetree [ [ kk ] ]
1522 }
1523 }
1524 invisible ()
1525 }
1526
1527 \# Fonction embarquee pour la production des heatmaps
1528 plotNodeLimit <- function (x1, x2, subtree, center)
1529 {
_{1530} inner \leftarrow ! is . leaf (subtree) & x1 != x2
1531 limit \leftarrow c(x1, if (inner)1532 K \leftarrow length (subtree)
1533 mTop \leftarrow . memberDend (subtree)
1534 limit \leftarrow integer (K)
```

```
xx1 \leftarrow x1153
         for (k \in 1L:K) {
153
           m \leftarrow . memberDend (subtree [[k]])
153
            xx1 \leftarrow xx1 + (if (center) (x2 - x1) * m/mTop else m)153
            \lim_{k \to \infty} k \geq x1539
         \mathcal{E}1540
         limit
1541
       \} else x2)1542
       mid \leftarrow attr(subtree, "midpoint")
1543
       center \leftarrow center || (inner & ! is numeric(mid))
1544
       x \leftarrow if (center)154<sup>5</sup>mean(c(x1, x2))1546else x1 + (if (inner)154'mid
1548else 0)1549
       list(x = x, limit = limit)155(1551
    J
1555# Fonction embarquee pour la production des heatmaps
1553
    . midDend \leq function (x) {
1554
       if (is . null(mp < -</math> attr(x, "midpoint"))) 0 else mp)1555
```
#### $6.2.2$ **ScTrimReads**

```
#!/usr/bin/env perl
  use Modern:: Perl '2011';
  use autodie;
  use Smart:: Comments;
  use Term:: ProgressBar;
  use File:: Basename;
   unless (QARGV == 7) {
   die <<"EOT";
\mathbf C10mismatch> <starting_barcodes> <precicion>
   This tool separates seconds reads in separated files in accordance to barcodes
\overline{11}on corresponding firsts reads.
\frac{1}{2}starting barcodes define the start point in the barcode list in case of multiple
13
        steps trimming.
```

```
precision define the pre-trimming efficency of barcodes for the trimming
14acceleration.
     Example: $0 /barcode_list /SRR089752_R1.fastq /SRR089752_R2.fastq /MyCells 2
151 3
16 EOT
     ₹
17
  #- Tool-Box-
18
_{19} my %seq _ for;
_{20} my $barcodefile = shift;
_{21} my \frac{1}{2} readfile 1 = shift:
_{22} my \text{fracdfile2} = \text{shift};
_{23} my \text{\textdegree} outdir = shift;
_{24} my \text{\$mistmatch} = shift;
_{25} my i> lib = shift;
_{26} $mistmatch = $mistmatch +1;
27 $ outdir = substr $ outdir, 0 if $ outdir = s/\sqrt{\frac{g}{3}}; # retire le dernier slash si
        present
28 system "mkdir -p \text{\$outdir}";
_{29} \# Estimating process time...
30 # defini le nombre de ligne dans le fichier d'entree pour la progressbar
31 my $total;32 if (\$readfile1 = ^ 7 / .gz*) {
     $total = 'zcat $readfile1 | wc -l';33
34}
35 else {
     $total = 'wc -l $readfile1' ;3637}
  (\text{Stotal}) = \text{split}, \frac{\text{Stotal}}{\text{split}}38
\sup_{39} my \text{\$progress} = \text{Term} : \text{ProgressBar} \rightarrow \text{new} (\text{\$total});40 my \eta = 0 ;
_{41} my $ precision = shift;
                              - Load Barcode File-List-
42 \neq43 open my sin, '<', abarcodefile;
_{44} my % barcode for;
45 \text{ my }$i = $lib;
46 LINE:
47 \text{ my } \%supercode;
48 #Produire un hash avec le debut du barcode en clefs pour accelerer la recherche
       par categorie de barcode
49 while (my \text{\$line}line = \text{\$line}in >){
     chomp $line;50^{\circ}
```

```
my sub = substr sline, 0, sprecision;51$line = "$line = "52push @{$barcode_for{$sub}}, $line;
53i = \hat{i} + 1;
54
   ₹
55
   close $in;
56
                                   - Load Read 1 File-
57H58 \, \mathrm{my} ($in2, $in3);
59 if (\$readfile1 = ^ / .gz*) {
60 open ($in2, "gunzip -c $readfile1 |") || die "cant open pipe to $readfile1";
61}
62 else {
63 open sin 2, \langle \cdot \rangle, \frac{1}{2} readfile1;
64}
65
66 if (\$readfile2 = ^ / .gx\) {
\sigma open( \sin 3, "gunzip -c \arctan 4 readfile 2 |") || die "cant open pipe to \arctan 4 readfile 2";
68}
69 else {
\frac{1}{70} open \sin 3, '<', \sec 4 file2;
71}
|72|# open my $in2, '<', $readfile1;
\begin{bmatrix} 73 \end{bmatrix}# open my $in3, '<', $readfile2;
7475 my $id;
76
77 \# lecture synchronisee des deux fichiers de reads
78 LINE2:
   while (my \text{\$line} = \frac{\text{\$line} \cdot \text{\$line}}{2}){
79\,my \frac{\text{grad}2id}{\text{grad}2i} = \frac{\text{sin}3}{\text{cos}3}80
     my \frac{\text{speed2seq}}{\text{read2seq}} = \frac{\text{sin3}}{3}81
     my \frac{\text{sead}2\text{id}2}{\text{sead}2\text{id}} = \frac{\text{sin}3}{\text{sead}}82
     my \text{<math>\text{<math>\text{4}}\text{ } \text{4}</math>83
     my \frac{\pi}{3}read1 = \frac{\pi}{3}in2;
84
     my ($number) = $line = \langle \cdot, * \rangle \cdot (\langle d+) \cdot * \rangle; # pour la progressbar
85
86
     my $tmpcode = substr ($read1,0, $precision); # recupere le debut du premier reads87
             pour chercher dans les clefs de hash de barcode
88if (exists $barcode_for{$tmpcode}){ # recherche du barcode si disponible
80selon le debut du premier reads (pour accelerer)
```
Wayet Jérôme  $\bullet$  16 Août 2018  $\bullet$  110

 $9($ 

```
\overline{91}for my $barcod (@{$barcode_for{$tmpcode}}){
92
           my (\$code) = \$barcod = 7 (\hat{F} * ?) \ldots * \$/;9\overline{3}my \$count = 0;94my p = length %code;95my (\$cell) = \$barcod = ^*/*.(\ddot{\ddot{\cdot}}, *).96
97
98if (substr ($read1,0,$p) eq $code) {
99\text{~for }s \to \text{update}(\text{~function})100\text{3map} = \text{3map} +1;101push @{$seq_for{$cell}}, "$read2id$read2seq$read2id2$read2qual";
102\rightarrow103
           else \{10<sub>4</sub>10<sub>i</sub>106if (\$mistmatch ne 0){ # si il y a une demande de mismatch (attention
107ralentissement)
                LOOK:108
                for (my i = 0; i \le length c = 0; i + j {
109
                   if (\$count < $mistmatch) {
110
                     my a = substr scode, Ti, 1;111my b = substr \text{Head1}, \text{ } i, 1;112
                        if ($la ne $lb) { }113
                           \text{\$count} = \text{\$count} + 1:112\}115
                        else f116$tmpcode = "$tmpcode$1a" unless $i = 0;117\}118\}1\,1\,9else {
120
                      last LOOK;
121
                      \}122
                \}123
                if (\$count < $mistmatch) {
124
                   \text{~for }s \to \text{update}(\text{~function})125
                   \text{\$map} = \text{\$map} +1;126
                push @{$seq_for{$cell}}, "$read2id$read2seq$read2id2$read2qual";
127\}128
              \}129
```

```
\mathcal{F}1.3<sub>0</sub>131
          \mathcal{E}132
       \mathcal{F}my \text{line } 3 = \text{\textless } 3133
      my \text{line } 4 = \text{sin } 2;
134
    }
135
    close $in2;
136
137 my $ accuracy = (\text{Smap}/(\text{Stotal}/4)) * 100; # defini la proportion de reads attribues
    say " \n Efficiency : $accuracy % reads attributed";
138
   my (\text{$name}) = \text{fileparse}(\text{$readfile2}, \text{qr} \{ \ldots \} * \text{kms});
139
14(# export des fichiers de reads 2 tries.
141for (my \text{\$o = 1; \$o \leq \$i-1; \$o++) \{ \# \# \text{ Elapse d time } \} = \frac{1}{2}142
       if (exists \143open my \text{3out}, \gg, \text{3outdir}/\text{5name}. Cell \text{3o}. fastq",
144say \{\$out\} @\{\$seq\_for\{\$o\}\};14.5close $out;
146
      \mathcal{E}147
    }
148
          open my \text{Sout2}, \ \text{S} \rightarrow \text{Soutdir/accuracy5}149
          say {$out2} "$accuracy % reads attributed";
150
          close $out2;
151
```
### 6.2.3 MapPipeline

Cet outil a été développé pour effectuer les étapes de tri de reads et de maping de façon automatisée à partir d'un très grand nombre de fichiers à processer.

```
\#!/usr/bin/env perl
  use Modern:: Perl '2011';
  use autodie:
  use Smart:: Comments;
  use File:: Basename:
  use Getopt:: Euclid;
  my $dirname = $ARGV{ '<directory >' };
  \text{\$dirname = substr \$dirname, 0 if $dirname = s/\\$//\},# retire le dernier slash
\alphasi present
101\,1
```

```
_{12} my \text{\$espece = $ARGV{'}<species>':_{13} my @dirs;
14 for my $name (@{\{\text{SARGV}\{\text{'}--dirs'}\}})15 push @dirs, "$name";
16 }
_{17} @ dirs = sort @dirs;
18 for my $soft (@{$ARGV{ '—soft ' } }) {
\begin{array}{ll}\n\text{say } \mathbb{R} \setminus \mathbb{R} \setminus \mathbb{R} \setminus \mathbb{R} \longrightarrow \mathbb{R} \quad \text{so } \mathbb{R} \longrightarrow \mathbb{R} \quad \text{so } \mathbb{R} \longrightarrow \mathbb{R} \longrightarrow \math20 trimgalor() and next if s soft eq "trimgalor";
21 \quad \text{star} () and next if \text{\$soft}\eqno"star";
22 }
_{23} my @proc_files;
_{24} my @auto_mode_detect;
25
26 #−−−−−−−−−−−−−−−−−−−−−−−−−−−−−−−−−−−−−−−−−−−−−−−−−−−−−−−−−−−−−−−−−TRIMGALOR
        −−−−−−−−−−−−−−−−−−−−−−−−−−−−−−−−−−−−−−−−−−−−−−−−−−−−−−−−−−−−−−−−−−−−−−−−
27 sub trimgalor {
_{28} my @sub\_dirs = @dirs;_{29} my @detec_files;
30 if (Qsub\_dirs) {
31 for my \text{\$dir} (\text{\&sub\_dirs}) {
32 push @detec_files, 'find "$dirname/$dir"|grep -e .fq.gz -e fastq.gz';
33 push @auto_mode_detect, "\tWith Paired-end mode\n" if 'find "$dirname/
                          $dir" | grep -e .fq.gz -e fastq.gz | wc -l' = 2 ;34 push @auto_mode_detect, "\tWith Single-end mode\n" if 'find "$dirname/
                          $dir" | green -e .fq .gz -e fastq .gz | wc -l' = 1 ;35 push @auto_mode_detect, "\tWarning With undetectable process type! \n"
                            if 'find "$dirname" | grep −e . fq.gz −e fastq.gz | wc −l' < 3;
36 }
37 }
38 e l s e { \#Detection de tout les fichiers fastq dans le repertoire d'analyse.
39 push @detec_files , 'find $dirname | grep -e .fastq -e .fq ';
40 }
\begin{array}{cc} \text{41} & \text{for my } \text{\$file} \end{array} (@detec_files){ # Verifie que les fichiers
           detectes n'ont pas deja ete tries.
42 chomp $ file;\text{my}(\text{\text{\textsterling}filename}, \text{\textsterling}dirs) = \text{fileparse}(\text{\textsterling}file);44 ( \text{G} \cdot \text{d} \text{irs} ) = \text{G} \cdot \text{d} \text{irs} = \sqrt{\frac{k}{(1 + k)(1 + k)}}\begin{array}{c|c|c|c|c|c|c|c} \text{my } \$ \text{test} & = & \text{find} & \text{7/WorkSpace/Data/TRIMGALOR} & \text{prep } -E & \$ \text{dirs} & \text{prep } -E & \end{array}sortedByCoord.out.bam'';
```
Wayet Jérôme  $\bullet$  16 Août 2018  $\bullet$  113

```
push @proc_files, "$file\n" unless $test and (say "\n !Warning! $filename has
\overline{4}already been Trimmed!" and die);
     ₹
4^{\circ}my @tmp\_proc\_files = sort @proc_files;48my @tmp_auto\_\text{mode}\_\text{detect} = @auto\_\text{mode}\_\text{detect};49
          splice @proc_files;
50
     my \ell = \text{length} (@tmp_proc_files);
51say "\n # $len Files to Trim : \n @tmp_proc_files".
52
     say "\n # Triming Mode: \n @tmp_auto_mode_detect";
53
54
     while (my \text{\$detect} = \text{shift} @tmp_auto_mode_detect) {
55if ($detect = m/Paired-end mode/) {
56my (\$read1, \$read2) = splice(@tmp\_proc_files, 0, 2);57chomp \frac{1}{2} read 1; chomp \frac{1}{2} read 2;
58my ($basename, $dirs) = fileparse ($read1);
5(60
                    mv Sout_dir :
                     if ($espece eq "Zebrafish"){$out_dir = " /WorkSpace/Data/TRIMGALOR/
6<sup>°</sup>Zebrafish$1" if \text{S} \cdot \text{dirs} = \sqrt{Z} \cdot \text{difish}(\sqrt{2} \cdot x) \cdot z / \};
                     if ($espece eq "Human"){$out_dir = "~/WorkSpace/Data/TRIMGALOR/Human
621'' if \text{Girs} = \text{'}/{\text{Human}(\langle x, k \rangle \setminus z)}if ($espece eq "Mouse"){$out_dir = " /WorkSpace/Data/TRIMGALOR/Mouse
63
                         $1" if \text{sdirs} = \text{'} \text{/} \text{Mouse}(\text{/} \text{/} \text{.*}) \text{/} z/s;system "mkdir -p $out_dir";
64
                    my ($prefix) = $dirs = /.*\/(.*)\/\z/;
65
                     system "trim_galore --gzip --paired --path_to_cutadapt /root/
66miniconda3/bin/cutadapt -- fastqc -- output_dir $out_dir $read1 $
                         read2":
                say " \n$read1 and $read2 Trimmed";
67(\text{$\$dimame)} = \text{$\$out-dir} = \text{$\mathcal{N}(\cdot*)\setminus\{-*\setminus/\zeta\}$};68push @proc_files, "$out_dir$prefix\_val_1.fq.gz\n";
69push @proc_files, "$out_dir$prefix\_val_2.fq.gz\n";
\overline{7}\overline{7}]
        \}7273
        if ($detect =^m/Single-end mode') {
74
             my \text{Head1} = \text{shift}(\text{@tmp\_proc\_files});
75
                  chomp \read1;
76
                  my ($basename, $dirs) = fileparse ($read1);
7^{\circ}my $out_dir ;
78if ($espece eq "Zebrafish"){$out_dir = "~/WorkSpace/Data/TRIMGALOR/
70Zebrafish $1" if $dirs = /Zebrafish (\setminus/\cdot*)\setminus z /;
```
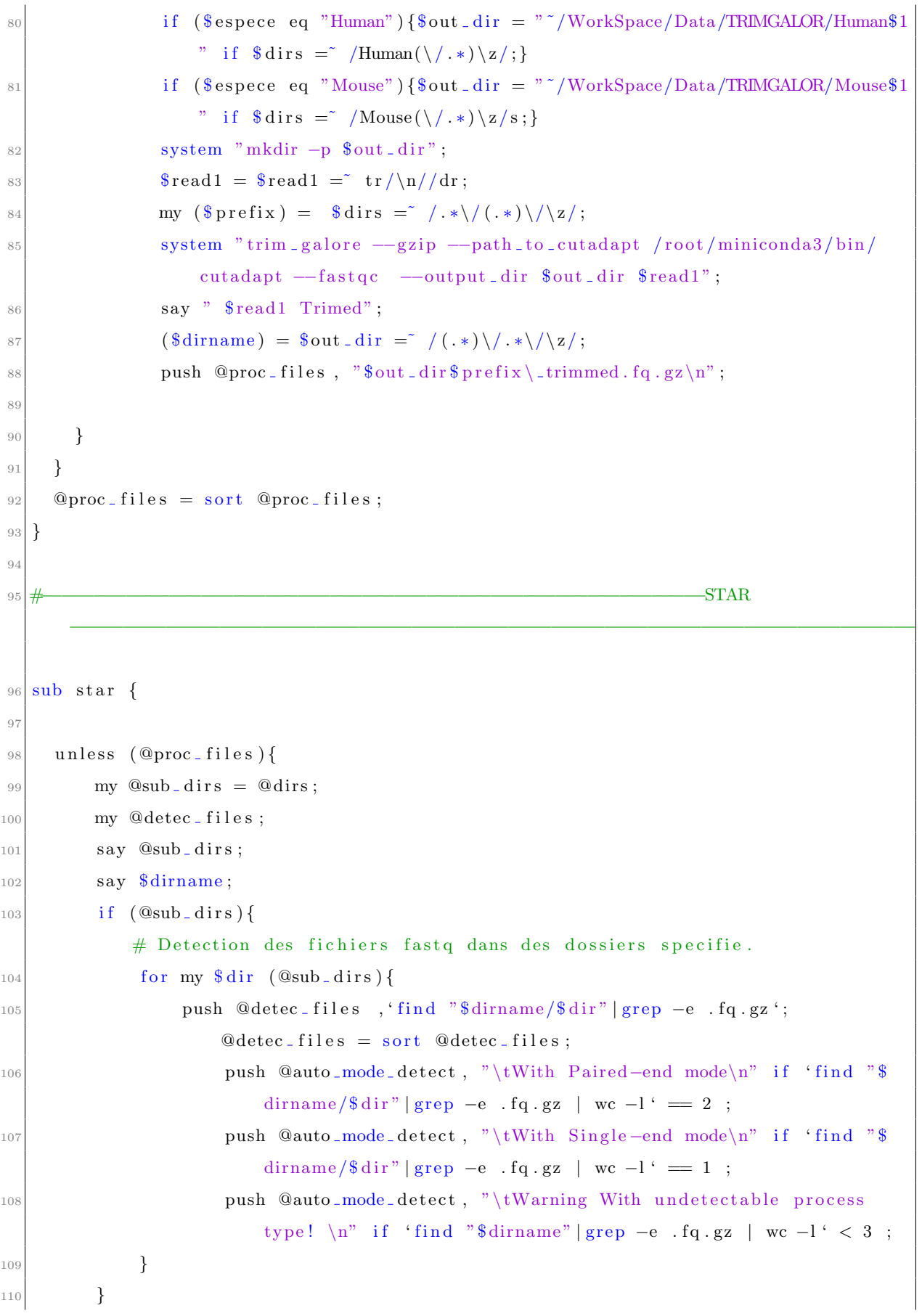

```
else{f}#11Detection de tout les fichiers fastq dans le repertoire d'analyse.
                  push @detec_files , 'find $dirname | grep -e .fq.gz -e fastq.gz ';
112
            \mathcal{F}113for my $file (@detec_files){
                                                                               # Verifie que les fichiers
114detectes n'ont pas deja ete tries.
                 chomp $file;115my($filename, $dirs) = fileparse($file);116(\text{$\$} \text{dirs}) = \text{$\$} \text{dirs} = \text{$\degree$}/ \cdot \text{$\ast \backslash / (\cdot \ast) \backslash / \{z/\}$};117
                 my \text{ftest} = \text{find} /WorkSpace/Data/STAR | grep -E \text{fdirs} | grep -E \text{df}118sortedByCoord.out.bam'';
                  push @proc_files, "$file\n" unless $test and (say "\n !Warning! $
119
                       filename has already been Maped!" and die);
            \rightarrow12(\mathcal{F}12<sup>1</sup>12<sup>2</sup>my @tmp\_proc\_files = sort @proc_files;my @tmp_auto\_\text{mode}\_\text{detect} = @auto\_\text{mode}\_\text{detect};12my \ell = \ell = \ell \cdot \frac{(\text{Otmp\_proc\_files})}{\ell}124125system "STAR --genomeDir "/WorkSpace/SourceData/Index_Genom/$espece/ --
126runThreadN 8 - genomeLoad LoadAndExit";
127
      say "\n # $len Files to Map : \n @tmp_proc_files";
128say "\n # Maping Mode: \n @tmp_auto_mode_detect";
129while (my \text{\$detect} = \text{shift} @tmp_auto_mode_detect) {
1.30if (\$detect =^* m/Paired-end mode') {
13^{\circ}my (\$read1, \$read2) = splice(@tmp\_proc_files, 0, 2);132
                       chomp \frac{1}{2} read 1; chomp \frac{1}{2} read 2;
13.my ($basename, $dirs) = fileparse ($read1);
134
                       my % out\_dir ;
13if ($espece eq "Zebrafish"){$out_dir = "~/WorkSpace/Data/STAR/
13(Zebrafish$1" if \text{S} \cdot \text{dirs} = \sqrt{Z} \cdot \text{difish}(\sqrt{2} \cdot x) \cdot z / \};
                       if ($espece eq "Human"){$out_dir = "~/WorkSpace/Data/STAR/Human$1"
137
                            if \text{\$dirs = \text{\textdegree} /Human(\text{\textdegree} \text{(*)} \text{\textdegree} \text{)} z};if ($espece eq "Mouse"){$out_dir = "~/WorkSpace/Data/STAR/Mouse$1"
138
                            if \text{dirs} = \text{'} \text{/Mouse}(\setminus/\text{.}*)\zeta/\text{s};system "mkdir -p $out_dir";
139
                       my \text{Spec } \mathbb{R} = \text{S} \cdot \text{div } \mathbb{R} = \sqrt{\frac{k}{\cdot} \cdot \cdot} \cdot \sqrt{\frac{k}{\cdot} \cdot \cdot} \cdot140system "STAR -- genomeDir ~/WorkSpace/SourceData/Index_Genom/$espece/
141--runThreadN 8 --genomeLoad NoSharedMemory --outSAMtype BAM
                            SortedByCoordinate -- readFilesIn $read1 $read2 --
```

```
readFilesCommand zcat --seedSearchStartLmax 12 --
                         outFilterScoreMinOverLread 0.3 -- alignSJoverhangMin 15 --
                         outFilterMismatchNmax 33 -- outFilterMatchNminOverLread 0 --
                         outFilterType BySJout -- outSAMunmapped Within -- outSAMattributes
                          NH HI AS NM MD -- outSAMstrandField intronMotif -- quantMode
                         TranscriptomeSAM GeneCounts -- outFileNamePrefix $out_dir/$
                         prefix.";
                say " \ln \frac{\pi}{4} and \frac{\pi}{4} processed \ln \frac{\pi}{4};
142
           \mathcal{F}14:14<sub>4</sub>14if (\$detect =^m/Single-end mode') {
146my \text{Head1} = \text{shift}(\text{@tmp\_proc\_files}) ;
14'chomp $read1:
148my ($basename, $dirs) = fileparse ($read1);
1491.5(mv Sout_dir :
                     if ($espece eq "Zebrafish"){$out_dir = "~/WorkSpace/Data/STAR/
15
                         Zebrafish $1" if $dirs = /Zebrafish (\n\cdot / \cdot \cdot) \zeta / \cdot ;if ($espece eq "Human"){$out_dir = "~/WorkSpace/Data/STAR/Human$1"
152
                         if \text{\$dirs = \text{\textdegree} /Human(\text{\textdegree} \text{(*)} \text{\textdegree} \text{)} z};if ($espece eq "Mouse"){$out_dir = "~/WorkSpace/Data/STAR/Mouse$1"
153
                         if \text{\%} \text{dirs} = \text{\degree} / \text{Mouse}(\setminus / \cdot *) \setminus \mathbf{z/s};system "mkdir -p $out_dir";
154\text{Head1} = \text{Head1} = \text{tr}/\text{n}/\text{dr};155my \text{Spec } s prefix = \text{S} \text{dirs} = \sqrt{\frac{k}{2} \cdot k}156system "STAR -- genomeDir "/WorkSpace/SourceData/Index_Genom/$espece/
15'--runThreadN 8 --genomeLoad NoSharedMemory --outSAMtype BAM
                         SortedByCoordinate -- readFilesIn $read1 -- readFilesCommand zcat
                         --seedSearchStartLmax 12 -- outFilterScoreMinOverLread 0.3 --
                         alignSJoverhangMin 15 -- outFilterMismatchNmax 33 --
                         outFilterMatchNminOverLread 0 -- outFilterType BySJout --
                         outSAMunmapped Within -- outSAMattributes NH HI AS NM MD --
                         outSAMstrandField intronMotif -- quantMode TranscriptomeSAM
                         GeneCounts -- outFileNamePrefix $out_dir/$prefix.";
                say "\n\n $read1 processed \n\n";
158159
        P
160
      \rightarrow161
      system "STAR --genomeDir "/WorkSpace/SourceData/Index_Genom/$espece/ --
16<sup>o</sup>runThreadN 8 -- genomeLoad Remove";
163\,l,
```

```
_{164} =head1 NAME
165
166 Parser - Display Blast Results from get parser tool.
16'_{168} =head1 VERSION
169
170 VERSION 0.01
171
172 =head1 USAGE
173
174 autoSTAR <directory> <espece> [options]
175
176 = head1 REQUIRED ARGUMENTS
17'
178 = \sigmaver
179
_{180} =item <directory>
181
182 Path to general directory to scan.
183 Without any options, this tool will find every processable files (with
184 \mid \text{fq } g \text{z} or fastq.gz extension) files in the directory, or in all existant
185 subdirectories.
186
_{187} =for Euclid:
188 directory.type: readable
189
_{190} =item \langle species >
191
192 Name of espece to refer for reference genome.
193
194 The available species to display are:
195
196 0. Zebrafish
197 1. Human
198 2. Mouse
199
_{200} =for Euclid:
201 species.type: string
202
|203| =item --s of t [=] <name > ...
204
```

```
_{205} Softawre or list of software to pipe to selected datas with the selected order.
20(207 The available softwares are:
208
209 0. fastQc
210 1. trimgalor
211 2. star
212 3. feature counts
213 4 . qualimap
214
215
216
_{217} =back
218
219
22(221
_{222} =head1 OPTIONS
223
_{224} =over
|225| =item --dirs [=] <name >...
226
227 List of white-spaced separated subdirectories to scan.
228
229
230
231 Example :
232
233 --dirs Acinar 1 Alpha 1 Beta 2
234
235 =item -version
236
|237| =item -usage
238
239 =item -−help
240
241 =item -man
240_{243} Print the usual program information
244
_{245} =back
```

```
246
_{247} =head1 AUTHOR
248
_{249} Wayet (jwayet@student.uliege.ac.be)
250_{251} =head1 BUGS
252
253 There are undoudtedly serious bgs lurking somewhere in this code.
254 Bug reports and other feedback are most welcome.
255
_{256} =head1 COPYRIGHT
25'258 Copyright (c) 2013, Wayet. All Rights Reserved.
259 This program is free software. It may be used, redistributed
_{260} and/or modified under the terms of the Perl Artistic License
_{261} (see http://www.perl.com/perl/misc/Artistic.html)
```
# 6.2.4 SingleSeqPrep

Cet outil a été développé afin de rassembler les données transcriptomiques de milliers de fichiers de cellules en une matrice de comptage unique qui est ensuite exploitée pour le clustering via le système StemID.

```
\#!/usr/bin/env perl
  use Modern :: Perl ' 2011';
  use autodie;
  use Smart :: Comments '\# \# \#';
  use File : : Basename;
  use LWP:: Simple 'get';
  use Path :: Class 'file';
  use Getopt : : Euclid;
 9
10
11
12
_{13} # Load Url's
      −−−−−−−−−−−−−−−−−−−−−−−−−−−−−−−−−−−−−−−−−−−−−−−−−−−−−−−−−−−−−−−−−−−−−−−−−−−−−−
_{14} my $dirname = $ARGV{ '<directory >' };
_{15} $dirname = substr $dirname, 0 if $dirname = s/\/$//;
_{16} my @dirs;
```

```
_{17} for my $name (@{$ARGV{ '—dirs' } }) {
18 push @dirs, "$name";
19 }
_{20} @ dirs = sort @dirs;
21 my \text{\$output} = \text{\$ARGV}{'<output_name>' };
_{22} my \frac{1}{2} regex = \frac{1}{2} RGV{ '<Regex>' };
23 my \{ \text{headname} = \text{SARGV} \{ ' \text{prefix} >' \};24 my @headers ;
_{25} my @detec_files;
_{26} if ( @dirs ) {
27 for my \text{Gdir} (@dirs){
28 push @detec_files, 'find "$dirname/$dir" | grep -e ReadsPerGene.out.tab';
            @detect_files = sort @detect_files;_{29} for my i \ (\text{@detect}\_files) {
30 \, \text{my (\$basename)} = \text{fileparse ($i$)};31 my (\text{Jump}) = \text{Ibasename} = \frac{\pi}{2} ... \text{Iegex}(\dagger d + \ldots + \dagger s);
32 \quad \text{my } \$\text{tmp2} = "\$headname$\text{tmp"};33 push @headers , $tmp2 ;
34 }
35 }
36 }
37 e l s e {
38 push @detec_files, 'find $dirname | grep -e ReadsPerGene.out.tab '; @detec_
          files = sort \text{ } @detect \text{ } files ;39 for my $i (@detec_files){
_{40} my (\text{8}basename) = fileparse(\text{\$i});
41 my (\$tmp) = \$basename = ^ / ^ (.*) \% / ;_{42} my $tmp2 = "$headname$tmp";
43 push @headers , $tmp2 ;
44 }
45 }
46
47 \# Files to Prep: @headers
48 ### $ output
_{49} \# Load first file
       −−−−−−−−−−−−−−−−−−−−−−−−−−−−−−−−−−−−−−−−−−−−−−−−−−−−−−−−−−−−−−−−−−−−−−−−−−−−−−−−−−
_{50} my $first = shift @detec_files;
51 \#  $ first
_{52} chomp $ first:53 my %files;
```

```
my \text{\$}\mathrm{di} = \text{join} "\t","
                                                   ", @headers; # permet l'entree des headers du
54fichier dans le bon format
55 \& \text{files} {"ENSMUSG00000000000"} = [\$di \;
                                                       # Assure que les headers ne seront pas
        detruit a cause d'un identifiant existant qui serra reecrit.
56 open my sin, '<', %first;
57 LINE:
58 while (my \text{\$line}line = \text{\$infty\}$){
     chomp $line;59
          if (substr(\text{fline } 0,1) eq 'E') {
60
             my ($id, $count) = split /\t\trth/\t, $line;
61
             $files {\$id} = [{$id, $count}];62
             next LINE;
63
          \}64
        \mathcal{E}65
   close $in;
66
67
6869 \# Load next files
70
71 for my $detec_file (@detec_files){ ### Elapsed time |==|%|chomp \text{\$detec}_ file;
72proc_file({<i>§</i>detec_file});73
74}
7576 \# Zone fonction
   sub proc.file{
\overline{77}## Reading input file: $infile
78open my \sin, '<', \sin^{-1}79my @counts;
80
     LINE:
81
     while (my \text{\$line}1ine = \text{\$\frac{1}{2}$}){
82
        chomp $line;83
             if (substr(\text{fline } 0,1) eq \text{'}E')84
                my ($id, $count) = split /\t/, $line;
85
                my $temp = $files { $id };86
                \text{stemp} = \text{join} \space \text{``}\text{``}\text{''}, \text{@stemp}, \text{%count};87
                $ files { $id} = [$temp];88
```

```
next LINE;
89
            \mathcal{E}9(\}91
      close $in;
92
      return
93
   ₹
94
95# Output
96
97my \text{\$outfile = "\$output. prep";}98
   open my \text{3out}, \gg, \text{3outfile};
99
   for my $id (sort keys %files) {
100
     my \text{stemp} = \text{files} {\text{sid}};101#say {$out} "\t\t\t" . join "\t", @dirs;
102say \{\out } join "\t", @$temp;
103\mathcal{E}104
   close $out;
105
   =head1 NAME
106
107
     This tool export a file containing readcounts from several sources.
108
     It requires a directory to locate sources files, coma separetade list
109
     of subdirectories containing sources files and an output file name.
110111
   =head1 VERSION
112
113
     VERSION 0.01
114115=head1 USAGE
116117Single_Ceq_prep <directory> <output_name> <Regex> [options]
118119
   =head1 REQUIRED ARGUMENTS
120121
   =over
122
123=item \langledirectory\rangle124
1.25126 Path to general directory to scan.
127 Without any options, this tool will find every processable files (with
```

```
128 'ReadsPer' in file names) in the directory, or in all existant
_{129} subdirectories.
130
_{131} = for Euclid:
132 directory.type: readable
133
134 =item <output name>
135
136 Name to give to output file.
137
_{138} =for Euclid:
139 output name . type: string
140
_{141} =item <Regex>
142
_{143} Define a field just before the cell number to catch this id.
144
145 Example: ERR\d+
146
_{147} =for Euclid:
148 Regex.type: string
149
_{150} =item <prefix>
151
152 Set the prefix fore headers followed by cell number.
153
154 Example: Muraro D1
155_{156} =for Euclid:
157 prefix.type: string
158
159
_{160} =back
161
162
163
164
165 =head1 OPTIONS
166
_{167} =over
_{168} =item -dirs [=] <name >...
```

```
169
170 List of white-spaced separated subdirectories to scan.
171
172
173
174 Example :
175
176 -- dirs Acinar 1 Alpha 1 Beta 2
177
_{178} =item -version
179
180 =item −−u s a ge
181
182 =item -\text{help}183
184 =item -man
185
186 Print the usual program information
187
188 =back
189
_{190} =head1 AUTHOR
191
_{192} Wayet (jwayet@student.uliege.ac.be)
193
_{194} =head 1 BUGS
195
196 There are undoudtedly serious bgs lurking somewhere in this code.
197 Bug reports and other feedback are most welcome.
198
_{199} =head1 COPYRIGHT
200201 Copyright (c) 2013, Wayet. All Rights Reserved.
202 This program is free software. It may be used, redistributed
203 and/or modified under the terms of the Perl Artistic License
204 (see http://www.perl.com/perl/misc/Artistic.html)
```
### $6.2.5$ GeneIDtoName

Ce petit outil a été développé pour convertir les identifiants de gènes ENSEMBL en leurs noms correspondants.

```
#!/usr/bin/env perl
   use Modern:: Perl '2011';
   use autodie;
   use Smart:: Comments \overrightarrow{H} / \overrightarrow{H} ;
   use File:: Basename;
   use LWP::Simple 'get';
   use Path:: Class 'file';
_{10} unless (@ARGV = 2) {
      die <<"EOT",
\overline{11}Usage: $0 <Conversion.table> \langleFile_to_convert>
12
\frac{13}{2}This tool replace the IDs of recognized genes by their conventional
      names.
14Example: ./GeneIDtoName
                                                \tilde{C}/Dconvert.table \tilde{C}/MyFile
1\,\mathrm{5}16
   EOT
17\mathcal{F}18
1\,\mathrm{g}my $table = shift;
20\,my $file = shift;
2\sqrt{1}22
23 my %convert_for;
_{24} my @output;
2526 open my $table,in, \langle \cdot \rangle, $table;27 TABLE:
28 while (my \text{\$line} = \langle \text{\$table in} \rangle){
      chomp $line;29
      my (\$id, $name) = split ', ', $line ;30^{\circ}31
   \mathcal{F}32
33
   open my $file_in, '<', $file;34
35 TABLE:
   while (my \text{\$line}1 \neq \text{\$line}2) \left( \frac{n}{\pp \cdot \frac{n}{\pp \cdot \frac{n}{\pp \cdot \frac{n}{\pp \cdot \frac{n}{\pp \cdot \frac{n}{\pp \cdot \frac{n}{\pp} \cdot \frac{n}{\pp} \cdot \frac{n}{\pp} \cdot \frac{n}{
36
      chomp $line;37
```

```
my (\$id) = split " \t", \$line;38my (\text{\$name}) = \text{\$convert\_for} {\$id};39if (\text{\$name}) {
\overline{40}($line) = $line = \degree / ENS.*?\t(.*)/;
41push @output, (join "\t", $name, "$line\n");
42
     \mathcal{E}43
      else {
44
        push @output, "$line \n\cdot^n;45\,\mathcal{F}46\,\rightarrow474849 my \text{\$outfile = "$file.cv";_{50} open my $out, \gg, $outfile;
51 say {\text{\$out\{} @ output;
   close $out;
52
```
#### $6.2.6$ CrossSpeciesComparator

Cet outil a été développé pour comparer deux espèces selon une table d'orthologie en pairwise.

```
#!/usr/bin/env perl
  use Modern:: Perl '2011';
 \circuse autodie;
   use Smart:: Comments \overrightarrow{H} / \overrightarrow{H} ;
  use File:: Basename;
  use LWP:: Simple 'get';
   use Path:: Class 'file';
  m\mathbf{y} $inputMan = shift;
\overline{9}my $inputMouse = shift;
10\,my \text{\$inputList = shift};\overline{11}12
  my Soutput = shift;
1\sqrt{3}14
_{15} my @listH;
1617 open my $in, '<', $inputMan;
18 \, \text{my } $ s = 0;
19 LINE:
20 while (my \text{\$line}line = \text{\$\frac{1}{20}$}){
```

```
\overline{21}chomp $line;22
      my \text{res} = \text{cat } \text{SinputList} | grep -e \text{ Sline }';23
      if ($res =^m/\$line)24
         s = s + 1;25push @listH, split "\n", $res;
26
         \}27
\sqrt{28}\}close $in;
29
      print "$s corresponding \langle n" \rangle30^{\circ}\overline{31}_{32} my @listM;
      open my $in2, '<', $inputMouse;
33
    \ s = 0;
34
  LINE:
35
   while (my \frac{\sin 2}{\sin 2}){
3\sqrt{6}chomp $line 2;37
38
      my \text{Sres} = \text{cat } \text{SinputList} | grep -e \text{Sline2} ';
39
      if ($res =^m/\$line{\frac{1}{2}}]40\ s = \ s + 1;
41push @listM, $line2;
42
         \mathcal{E}43
4\sqrt{4}\mathcal{E}close $in2;
45
      print "$s corresponding \n\ln";
\overline{46}open my $out, '>', "$output";
47
48
   for my \text{Sets} (\text{QlistM}) {
49
      for my \{line\}line (\text{QlistH}\) {
\overline{50}if ($line =^m/\$test)5\sqrt{1}#^{\sim} print "$line\n";
52chomp $line;53
            say {$out} $line;
54\}5\,5\mathcal{F}5\sqrt{6}5\,7<sup>}</sup>
     close $out;
58
```
# 6.2.7 Exemple d'utilisation du script EGMA

Voici une illustration de l'exécution du script EGMA. L'entrée prend un fichier de niveaux d'expression de réplicas par type cellulaire pour chaque étude ainsi qu'un fichier de description de l'expérience.

Le fichier de description est formaté en quatre colonne correspondant respectivement aux nom de l'échantillons/réplica, au type cellulaire, à la source des données et enfin à l'espèce étudiée.

```
source ("\tilde{\ } /EGMA.R")
 2
  3 #−−−−−−−−−−−−− a n al y s e run−−−−−−−−−−−−−−−−−−−−−−−−−−−−−−−−−−−−−−
  #chargement de la matrice de comptage des replicas pour les types cellulaires de
       differentes etudes.
 5
  cts \leq read . table ("mytable . csv", header = T)
 7
 8
9 \# chargement du fichier descriptif de l'experience
_{10} coldata \leq read. table ("myDescr. csv", header = T)
11
12 \# production des listes de genes enrichis et des VenPLot
_{13} myEGs \leq EGMAMetaAnalysis (cts, coldata, padj = 0.1, log2fold = 1, myconv, batch = F)
14
15 \# Comparaison des profils transcriptomiques
_{16} myTransCross \leq EGMATransComp(cts, coldata, padj = 0.1, log2fold = 1, myconv, batch =
      F, cormethod = "SERE", PCA = F)
```